Bound-T time and stack analyzer

# Reference Manual

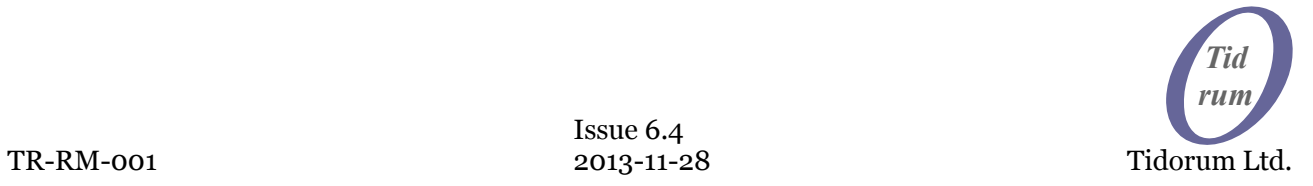

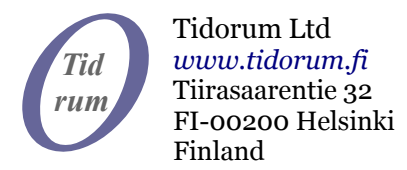

This document, then a part of the Bound-T User Manual, was written at Space Systems Finland Ltd by Niklas Holsti, Thomas Långbacka and Sami Saarinen. The document is currently maintained at Tidorum Ltd by Niklas Holsti.

Copyright 2005 – 2013 Tidorum Ltd.

This document can be copied and distributed freely, in any format or medium, provided that it is kept entire, with no deletions, insertions or changes, and that this copyright notice is included, prominently displayed, and made applicable to all copies.

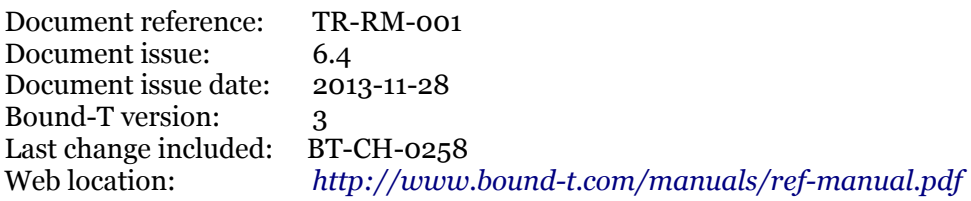

Trademarks: Bound-T is a trademark of Tidorum Ltd.

Credits:

This document was created with the free OpenOffice.org software, *http://www.openoffice.org/*.

#### *Preface*

The information in this document is believed to be complete and accurate when the document is issued. However, Tidorum Ltd. reserves the right to make future changes in the technical specifications of the product Bound-T described here. For the most recent version of this document, please refer to *[http://www.bound-t.com/manuals/ref-manual.pdf](http://www.bound-t.com/)*.

If you have comments or questions on this document or the product, they are welcome via electronic mail to the address *[info@tidorum.fi](mailto:info@tidorum.fi)* or via telephone, telefax, or ordinary mail to the address given below.

Please note that our office is located in the time-zone GMT + 2 hours, and office hours are 9:00 - 16:00 local time. In summer daylight savings time makes the local time equal GMT + 3 hours.

Cordially,

Tidorum Ltd.

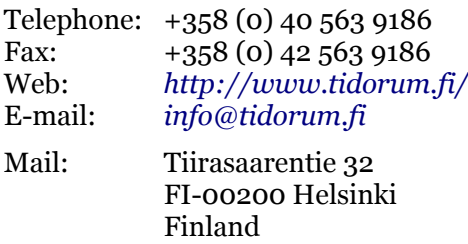

#### *Credits*

The Bound-T tool was first developed by Space Systems Finland Ltd. (*http://www.ssf.fi/*) with support from the European Space Agency (ESA/ESTEC). Free software has played an important role; we are grateful to Ada Core Technology for the Gnat compiler, to William Pugh and his group at the University of Maryland for the *Omega* system, to Michel Berkelaar for the *lp-solve* program, to Mats Weber and EPFL-DI-LGL for Ada component libraries, and to Ted Dennison for the *OpenToken* package. Call-graphs and flow-graphs from Bound-T are displayed with the *dot* tool from AT&T Bell Laboratories. Some versions of Bound-T emit XML data with the *XML\_EZ\_Out* package written by Marc Criley at McKae Technologies.

## **Contents**

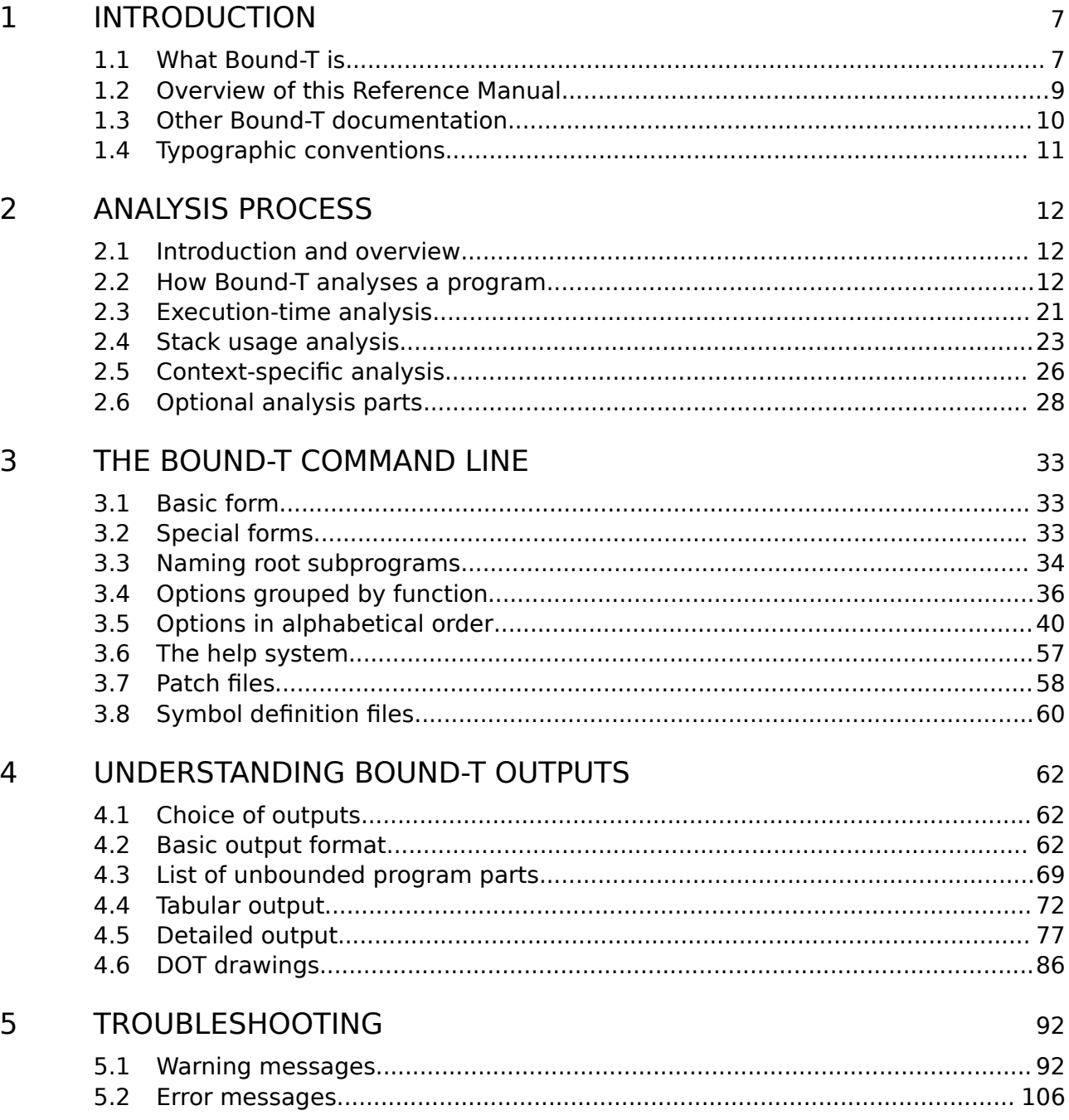

## **Tables**

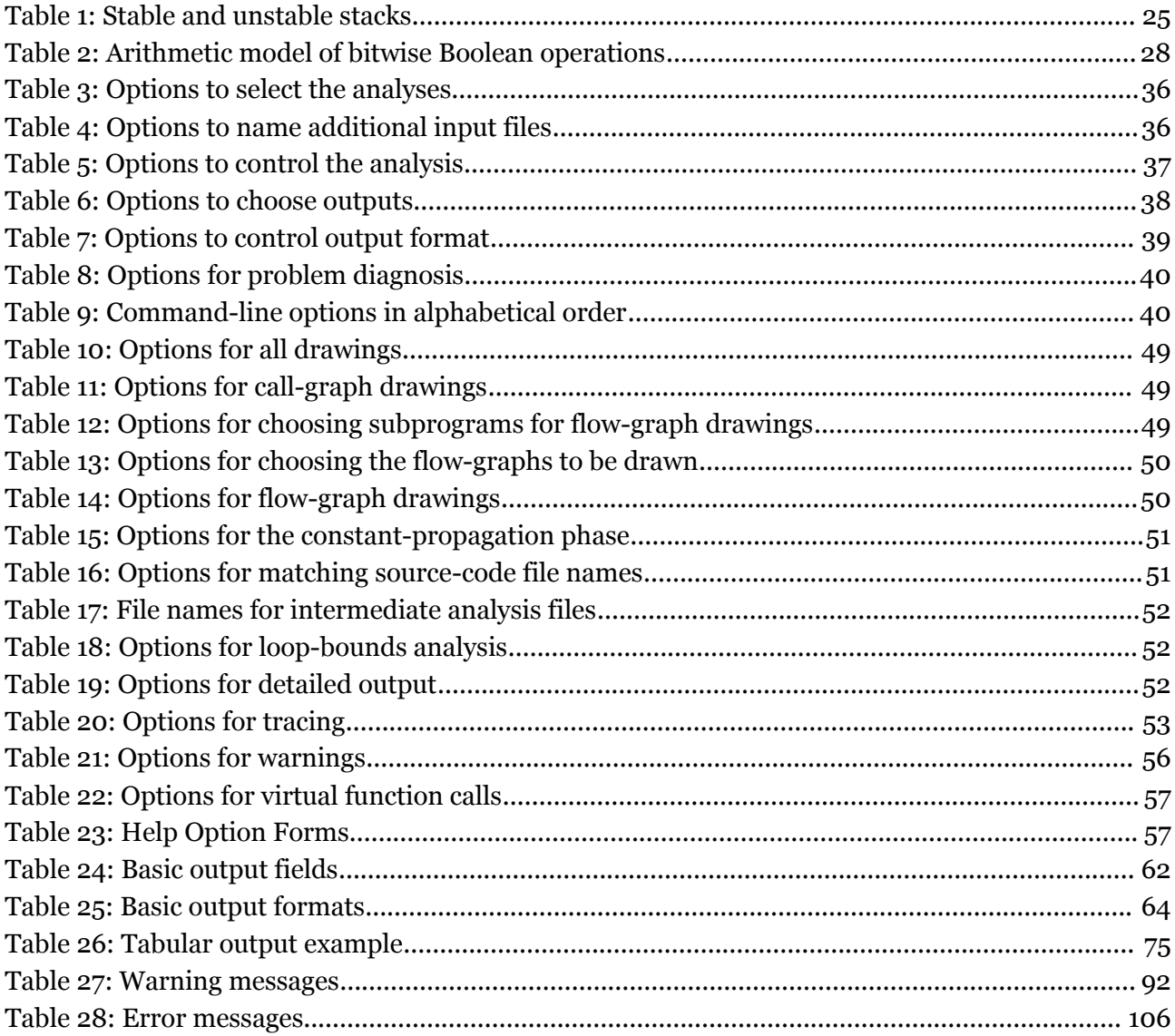

## **Figures**

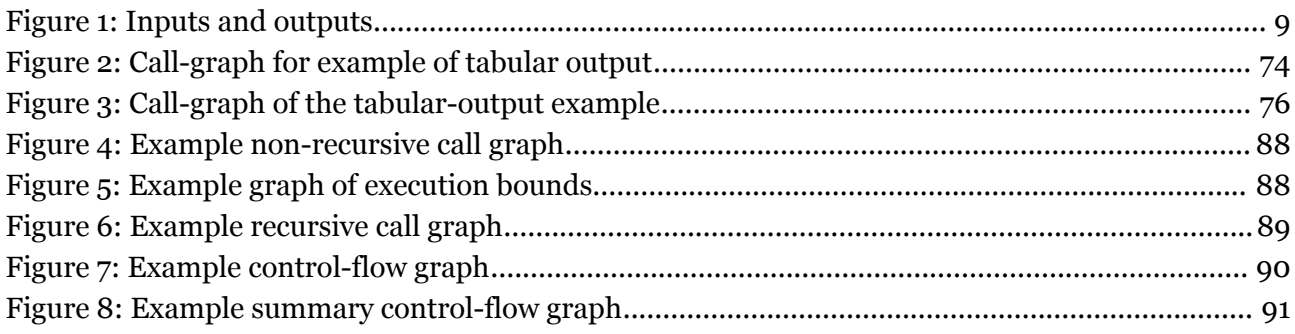

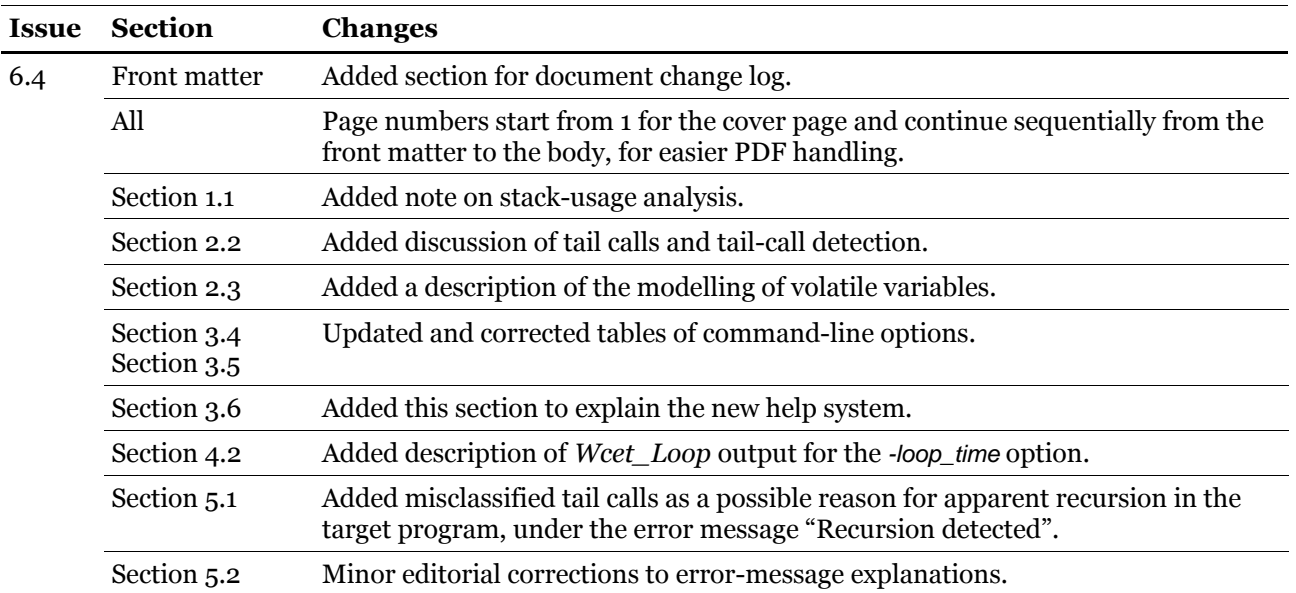

## **Document change log**

## <span id="page-6-1"></span>**1 INTRODUCTION**

## **1.1 What Bound-T is**

<span id="page-6-0"></span>*Bound-T* is a tool for developing real-time software – computer programs that must run fast enough, without fail.

The main function of Bound-T is to compute an *upper bound* on the *worst-case execution time* (WCET) of a program or subprogram.

The function, "bound time", inspired the name "Bound-T" pronounced as "bounty" or "boundtee".

Bound-T can also compute an *upper bound* on the *stack usage*, thus making sure that the program cannot fail due to stack overflow.

#### *Real-time deadlines*

A major difficulty in real-time programming is to verify that the program meets its run-time timing constraints, for example the maximum time allowed for reacting to interrupts, or to finish some computation.

Bound-T helps to answer questions such as

- What is the maximum possible execution time of this interrupt handler? Is it less than the required response time?
- How long does it take to filter a block of input data? Will it be ready before the output buffer is drained?

To answer such questions, you can use Bound-T to compute an upper bound on the execution time of the subprogram concerned. If the subprogram cannot be interrupted by other computations, and this upper bound is less or equal to the time allowed for the subprogram, we know for sure that the subprogram will always finish in time.

When the program is concurrent (multi-threaded), with several threads or tasks interrupting one another, the execution-time bounds for each thread can be combined to verify the timing (schedulability) of the program as a whole. Such *schedulability analysis* is not a function of Bound-T, but many schedulability analysis tools are available. Some tools are listed at *<http://www.bound-t.com/scheduling-tools.html>*.

#### *Static analysis - all cases covered*

Timing constraints are traditionally addressed by measuring the execution time of a set of test cases. However, it is often hard to be sure that the case with the largest possible execution time is tested. In contrast, Bound-T analyses the program code *statically* and considers *all* possible cases or paths of execution. Bound-T bounds are sure to contain the worst case.

#### *Static analysis - no hardware required*

Since Bound-T analyses rather than executes the target program, target-processor hardware is not required. With the Bound-T approach, timing constraints can be verified without complicated test harnesses, environment simulations or other tools that you would need for really running the target program.

Of course, thorough software-development processes should include testing, but with Bound-T the timing can be verified early, before the full test environment becomes available. In many embedded-system development projects the hardware is not available until late in the project, but Bound-T can be used as soon as some parts of the embedded target program are written.

#### *It's impossible, but we do it with assertions*

The task Bound-T tries to solve is generally impossible to automate fully. Finding out how quickly the target program will finish is harder than finding out if it will *ever* finish – the famously unsolvable "halting problem". For brevity and clarity, this manual generally omits to mention the possibility of unsolvable cases. So, when we say that Bound-T will do such and such, it is always with the implied assumption that the problem is analysable and solvable with the algorithms currently implemented in Bound-T.

For difficult target programs, the user can control and support Bound-T's automatic analysis by giving *assertions*. An assertion is a statement about the target program that the user knows to be true and that bounds some crucial aspect of the program's behaviour, for example the maximum number of a times a certain loop is repeated.

#### *Approximations*

Also bear in mind that Bound-T produces an *upper bound* for the execution time, which may be different from the *exact* worst-case time. Various approximations in Bound-T's analysis algorithms may give over-estimated, too conservative bounds. However, the bounds can be sharpened by suitable assertions.

#### *Context and place*

[Figure 1](#page-8-1) [below](#page-8-1) illustrates the context in which Bound-T is used. The inputs are the compiled, linked executable target program, an optional file of assertions, and command-line arguments and options (not shown in the figure). The outputs are the bounds on execution time and stack usage (optional), as well as control-flow graphs and call graphs (also optional).

#### *Much depends on the target processor*

Bound-T analyses the target program in its executable, machine-code form. This requires quite a lot of target-specific knowledge, and so there is a different version of Bound-T for each type of target processor. The proper version of Bound-T knows:

- the format of the executable files for this target, and how to extract the code-memory image, the constant data if any, and the symbolic debugging information from the file,
- the binary encoding of the instructions for this target processor, and how to decode the binary form into instructions,
- the instruction set of this target processor, including which instructions control execution flow (jumps, calls) and what each instruction computes,
- the internal architecture of this target processor, and in particular how long it takes to execute a given sequence of instructions (in the worst case, at least).

In some cases, Bound-T also has to know the calling protocols, register and stack usage conventions, and code-generation idioms of the cross-compiler(s) for the target processor.

#### *A host computer is necessary, a target computer is not*

The Bound-T tool itself is installed and executed on a *host computer* – your PC or workstation. Since Bound-T works entirely by static analysis, not by measurement or profiling, it needs no access to the target computer. You can use Bound-T to analyse a target program before the target computer even exists, and before the target program is complete enough to be executed on the target computer. All you need is a cross-compiler and linker that can generate the machine code for the target processor.

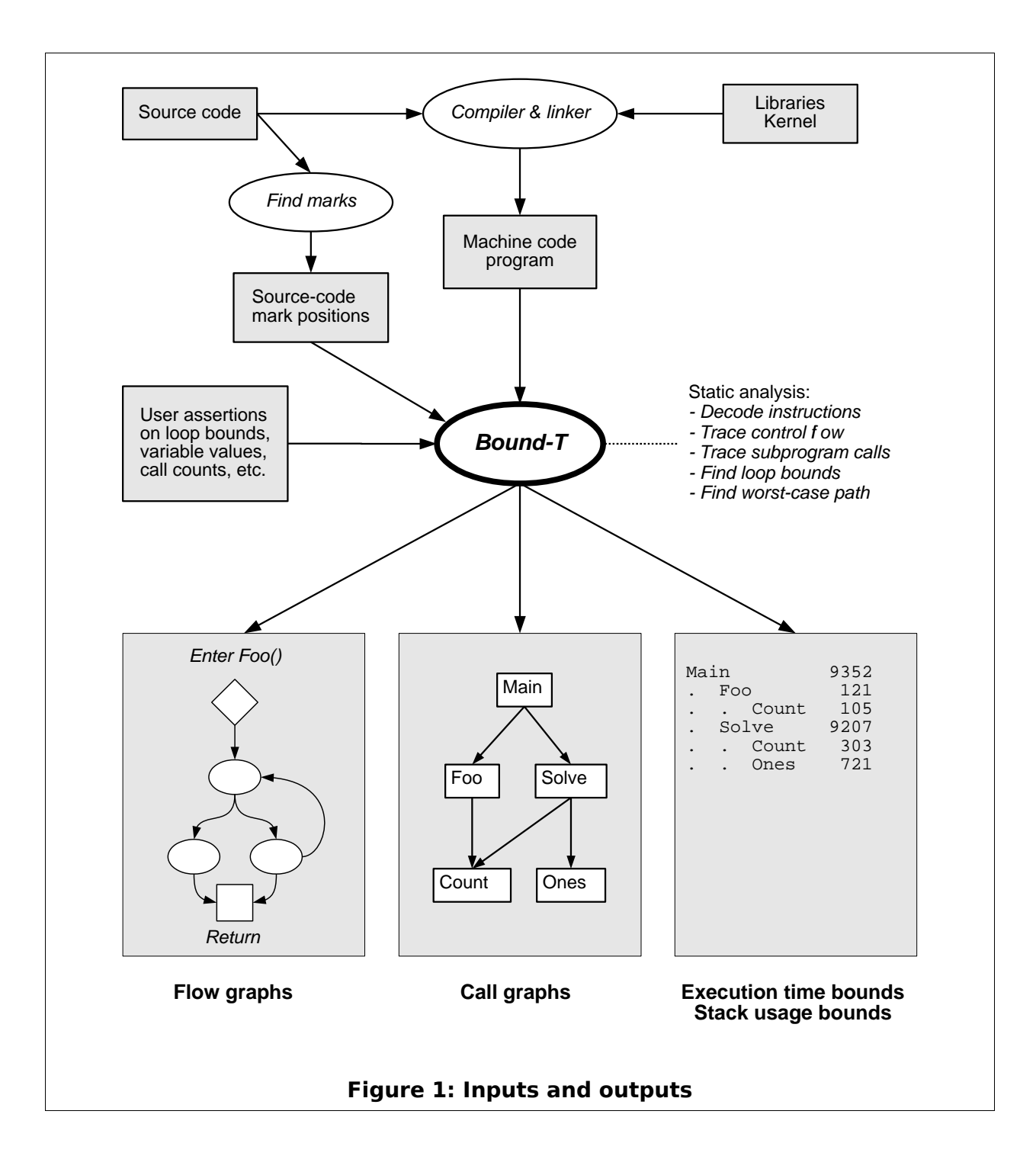

## **1.2 Overview of this Reference Manual**

### <span id="page-8-1"></span><span id="page-8-0"></span>*What the reader should know*

This Reference Manual explains the details of Bound-T's functions, its command-line options, and its outputs. The reader is assumed to know in general how Bound-T works – for example from reading the Bound-T User Guide – and how to program in some common procedural (imperative) language, such as C or Ada. Familiarity with real-time and embedded systems is an advantage. Most examples in the manual are presented in C, but Bound-T is independent of the programming language, since it works on the executable machine code.

#### *Target program, target processor*

To use Bound-T effectively, the user must also know the structure of the *target program* − the program being analysed. In some cases, the user also needs to understand the architecture of the *target processor* that will run the target program.

#### *Reference Manual overview*

This document is organised into chapters as follows:

- Chapter [2](#page-11-2) is an overview of the analysis process itself, divided into general analysis steps, specific steps for execution-time analysis and for stack usage analysis, and optional steps.
- Chapter [3](#page-32-3) lists and explains all command-line options and arguments for Bound-T.
- Chapter [4](#page-61-3) explains all the outputs from Bound-T.
- Chapter [5](#page-91-1) lists warning messages and error messages, with explanations and advice on solving the problems.

## **1.3 Other Bound-T documentation**

<span id="page-9-0"></span>This reference manual is supplemented by other documentation as follows.

#### *User Guide*

The Bound-T User Guide at *<http://www.bound-t.com/user-guide.pdf>* introduces Bound-T's features and usage in an informal, tutorial way with examples. Read the User Guide to get started, then return to this Reference Manual for details.

#### *Assertion Language manuals*

Most users of Bound-T need to write *assertions* to guide and constrain the analysis. Assertions are written as text. The User Guide gives several examples of assertions. You can refer to the Bound-T Asssertion Language manual at *<http://www.bound-t.com/assertion-lang.pdf>* for the full syntax and meaning of the assertion language. The possible warning and error messages from the assertion parser are also described there, not in this Reference Manual.

The *find\_marks* program is an auxiliary program that lets you write assertions using *marks* embedded in the source code to identify the loops or calls to which the assertion applies. Its user manual is at *<http://www.bound-t.com/find-marks-manual.pdf>*.

#### *Target-specific Application Notes*

Bound-T is available for several target processors, with a specific version of Bound-T for each processor. This Reference Manual describes only the general, target-independent features of Bound-T. Additional information for specific targets is provided in separate Bound-T *Application Notes*. When necessary, Application Notes also advise on using Bound-T with specific target languages, compilers, real-time kernels or target operating systems.

Please refer to *[http://www.bound-t.com/app\\_notes](http://www.bound-t.com/app_notes)* for a list of the currently supported target processors and the available Application Notes.

#### <span id="page-9-1"></span>*Hard Real Time programming model (HRT)*

Bound-T contains special high-level support for target programs that follow the *Hard-Real-Time (HRT)* programming model, an architectural style for concurrent, real-time programs originally defined by the European Space Agency. This Reference Manual describes how

Bound-T is used in its basic mode, without the special HRT features. There is a separate manual that explains how to use Bound-T in HRT mode. See *[http://www.bound-t.com/hrt](http://www.bound-t.com/hrt-manual.pdf)[manual.pdf](http://www.bound-t.com/hrt-manual.pdf)*.

## **1.4 Typographic conventions**

<span id="page-10-0"></span>We use the following fonts and styles to show the role of pieces of the text in this manual:

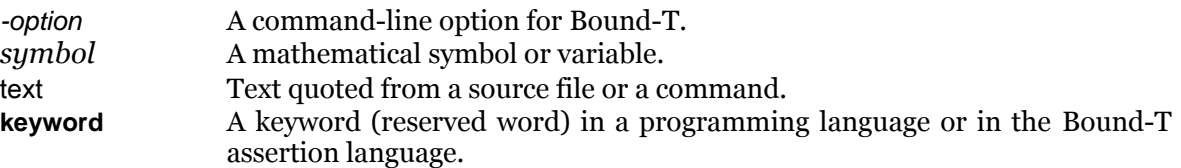

## <span id="page-11-2"></span>**2 ANALYSIS PROCESS**

## **2.1 Introduction and overview**

<span id="page-11-1"></span>This chapter gives a summary explanation of the analysis process. The summary shows what Bound-T does, and in what order, but does not delve into the internal implementation. The purpose of this explanation is to help you understand how you can control the analysis with command-line options (to be defined in the next chapter) and with assertions (as shown in the User Guide and defined in the Assertion Language manual).

The order of explanation follows the (normal) order of the analysis steps:

- loading the executable code and the symbolic debugging information,
- decoding instructions and building control-flow graphs and the call-graph,
- analysing the computations to find bounds on variable values, loop repetitions, and other dynamic behaviour,
- computing WCET bounds, if desired, and
- computing stack-usage bounds, if desired.

The final section of the chapter explains some of the optional, but normally included, analysis steps: arithmetic interpretation of bit-wise Boolean operations; constant propagation; valueorigin analysis; and pruning flow-graphs to remove infeasible parts.

The text in this chapter assumes that Bound-T is used in the "basic" mode, not in the HRT mode. All the analysis steps in the basic mode are also used in the HRT mode, but the HRT mode first reads the HRT model file (the TPOF), then performs the analysis, and finally generates the HRT execution-skeleton file (the ESF) that combines the TPOF with the computed WCET bounds. For more information please refer to the HRT-mode manual at *<http://www.bound-t.com/hrt-manual.pdf>*.

### **2.2 How Bound-T analyses a program**

<span id="page-11-0"></span>This section explains the initial steps in the analysis, common to execution-time analysis and stack-usage analysis: loading the executable code, creating control-flow graphs and the callgraph, and analysing the computations.

#### *Loading the executable program*

The first thing that Bound-T does (after scanning the command-line parameters, of course) is to open and read the file that contains the executable code of the target program to be analysed. The details of this process depend on the format of the file – ELF, COFF, or something else – but the result is always the same:

- a *memory image* that represents the contents of the target-computer memory after the target program code (and constant data) are loaded, immediately before the target program starts execution,
- a *symbol table* that connects source-code identifiers (subprogram names, variable names, type names and definitions) to machine-level entities (code addresses, registers, datamemory addresses and offsets),
- a *source-line table* that connects locations in source-code files (file name, line number, perhaps column number) to machine-code locations (code address).

The memory image is usually only a partial image; it defines the initial contents of some memory locations (usually code) but not of all locations (usually data).

The symbol table and source-line table may be more or less complete, depending on the compilation and linking options used when the executable file was generated (for example, -g for *gcc*) and on the general ability of the compiler, linker, and the executable-file format to transmit and represent such information. For example, an executable program given as an "Intel Hex" file has no symbol table or source-line information, while a UBROF file from an IAR Systems compiler has very extensive information (much more than Bound-T can use at present).

Bound-T's analysis is based almost entirely on the memory image. Bound-T uses the symbol table and the source-line table only to translate user-provided source-level input (for example, the names of root subprograms) into machine-level terms for the analysis, and vice versa on output of analysis results.

#### *The program model*

Static program analysis needs a program to analyse. For imperative (procedural) programs this means a representation of the atomic actions (statements, instructions) that the program can execute, and a representation of the order in which the actions may be executed (execution paths, flow of control). It is common to divide the program into subprograms and to divide the execution flow into jumps within a subprogram on the one hand, and calls between subprograms on the other. Bound-T follows this approach.

Bound-T analyses machine-code programs and so:

- the atomic actions are machine instructions,
- the subprograms are sets of machine instructions,
- execution flow within a subprogram is represented by a control-flow graph that contains all the machine instructions of the subprogram, groups them into basic blocks (graph nodes) and shows how execution can flow from node to node (graph edges),
- execution flow between subprograms is represented by a call-graph that has a node for every subprogram and an edge for every call from one subprogram to another.

It is important to understand that this structure (subprograms, control-flow graphs, call graphs) is *not* explicit in the executable file. The memory image is usually a homogeneous octet sequence, with no evident boundaries between the octets that form machine instructions and the octets that represent other things, for example constant data tables, tables of addresses for switch-case statements, or just padding for alignment purposes.

The only reliable connection between source-code subprograms and the memory image is found in the symbol-table that gives the *entry address* of each subprogram.

Bound-T therefore builds its program model by an iterative, interpretive, bottom-up process that starts with these entry addresses, the memory image, and nothing else (well, some command-line options and assertions can help).

#### *Decoding instructions and tracing the flow of control*

Bound-T builds its program model subprogram by subprogram, starting from the root subprograms named on the command line.

To build the control-flow graph of a subprogram, we start with the entry address of the subprogram and:

- fetch and decode the instruction at the entry address, from the memory image,
- insert the instruction in the flow-graph of this subprogram, if not already there,
- if the instruction is return-from-subprogram, we are done with this instruction, else
- find the successors of the instruction, that is, the addresses of the instruction(s) that are executed next, in this same subprogram,

• fetch and decode the successor instructions in the same way, if they are not already in the flow-graph, until all instructions for this subprogram have been found, decoded, and inserted in the control-flow graph.

When a call instruction is found the address of the callee is memorized and taken as the entry address of a new subprogram which is then processed in the same way. Each subprogram is entered as a node in the call-graph and each call instruction is entered as an edge in the callgraph. Thus, the final program model contains all and only the subprograms that can be called from the root subprograms, directly or through other subprograms.

If all jump instructions and call instructions have static targets (as opposed to dynamic, register-indirect jumps and calls) the above algorithm evidently works.

You can observe this algorithm on the fly with the Bound-T options -trace decode or -trace effect. Either option makes Bound-T output, for each instruction that it fetches and decodes, the address of the instruction, the machine-code instruction itself (usually in hexadecimal), and the disassembled form of the instruction. The option -trace effect gives some more information that is not interesting at this point. We will return to it.

#### *Calls and call steps*

When the flow-graph-building algorithm finds a call to another subprogram, it inserts the call instruction in the caller's flow-graph in the normal way. Furthermore, at the point in the flowgraph where execution flows into the callee, the algorithm inserts a special flow-graph element, a *call step*, that is similar to an instruction but is a place-holder that represents the execution of all the instructions in the callee, up to and including the return to the caller.

In the caller's flow-graph (under construction now) the successors of the call-step are the return points in the caller. Usually there is exactly one return point, and usually this is the instruction immediately after the call instruction, but in some cases the return point may be somewhere else, or there may be several possible return points, or none at all for a nonreturning callee.

In the usual case, after inserting the call-step (and possibly memorizing the callee as a new subprogram) the flow-graph-building algorithm goes on to the successors of the call-step. Thus, the algorithm aims to complete the flow-graph of the caller, before building the flowgraph of the callee.

#### *Tail calls*

When the last action in a subprogram is to call another subprogram, it is sometimes possible to implement the call by a simple jump instruction to the entry point of the callee, without saving a return address to the caller. This is known as an (optimized) *tail call*. When the callee eventually returns, control does not transfer back to the caller but to some higher-level subprogram, usually the caller of the caller. If Bound-T models and analyses such a jump instruction in the normal way, as a transfer of control within the same flow-graph, the callee's instructions become part of the caller's flow-graph and the call is not recorded in the call graph. To avoid this, Bound-T tries to detect when a jump instruction implements a tail call. The details are target-specific but in general Bound-T classifies a jump instruction as a tail call if both the following conditions hold:

- The target address is known to Bound-T as the entry point of a subprogram, either from the program's symbol table (debugging information) or from an assertion that uses this address, or a symbol connected to this address, to identify a subprogram.
- The target address is not the entry point of the current subprogram (the subprogram that contains the jump instruction). (If a jump instruction back to the entry point of the current subprogram were modelled as a tail call, it would represent direct (tail) recursion, and Bound-T cannot model recursion.)

The command-line option -no tail calls disables this tail-call detection. Bound-T then models only explicit call instructions as calls. There may be further target-specific options to control tail-call detection in detail; check the relevant Application Notes.

#### *Handling dynamic flow of control*

While building the control-flow graph of a subprogram, Bound-T may find a jump instruction or a call instruction in which the target address is not statically defined but is computed dynamically, typically taken from a register (a register-indirect jump or call). When this happens Bound-T inserts the instruction in the flow-graph in the normal way. Since the successor instructions are not yet known, Bound-T then *suspends* the building of (that part of the) flow-graph and instead inserts a special object in the flow-graph to represent the dynamic jump or the dynamic call, in the hope that the later analysis of the computations may *resolve* the target address or addresses into some known values.

This means that the flow-graph building algorithm given above may produce either a *complete* flow-graph, with all jumps and calls statically resolved, or an *incomplete* flow-graph that contains some unresolved dynamic jumps or calls – truncated paths, as it were, at which the execution flows into unknown parts of the subprogram or program.

If the later analysis of the computations in the incomplete flow-graph resolves some or all of the dynamic jumps and reveals the actual successor instructions, the suspended flow-graph building algorithm is *resumed* to extend the flow-graph with these instructions, their successors, and so on. More than one such cycle of suspension-analysis-resumption may be necessary to complete the flow-graph.

Dynamic calls can be resolved by analysis but can also be resolved by assertions. An assertion can list all the possible callees of a given dynamic call; Bound-T will then insert the corresponding call-steps in the flow-graph, as successors of the dynamic call instruction and predecessors of the return points. This corresponds to a non-deterministic choice between the possible callees at this point in the flow-graph. A similar flow-graph structure results when a dynamic call is resolved by analysis and several possible callees are found.

Finally, the return point of a call may also be defined by a dynamic computation; this is handled as if the call step contained a dynamic jump and had no statically known successors. The static or dynamic definition of the callee is independent of the static or dynamic definition of the return point; all four combinations are possible. However, if the call and return are both dynamic, the call is resolved before the return, and the resolution of the return can be different for each possible callee.

#### *Properties of instructions and control-flow edges in the program model*

When Bound-T decodes instructions and enters them in the flow-graph of a subprogram it provides each instruction with two main properties:

- the arithmetic *effect* of the instruction, which is represented as a set of assignments of the form  $c := e$ , where c is a storage cell (a register or a memory reference) and e is an arithmetic expression formed of constants and storage cells; and
- the computational *effort* of the instruction, which is a target-specific representation of the actions that the target processor takes to execute the instruction, with focus on the time (number of cycles) required.

For a simple target processor, an "effort" may be just a number of cycles. For a more complex processor, with parallel or pipelined computational units, an "effort" may be a structure with several components that detail the actions that the instruction requires of each computational unit.

The difference between the options -trace decode and -trace effect is that the latter also displays the arithmetic effect of each decoded instruction (which can create rather long output lines).

At this point in the analysis, call steps in a flow-graph have a null effect and a null effort. Later on, each call-step will be provided with an effect that is a summary of the effect of the callee subprogram, and an effort (expressed directly in execution time) that is an upper bound on the execution time of the callee.

The edges (arcs) in a flow-graph represent execution flow from instruction to instruction. Bound-T provides each edge with two attributes (in addition to the identities of the source and target instructions):

- the *condition* of the edge, represented by a Boolean expression of storage cells; and
- the execution *time* of the edge, represented as a number of cycles, often zero.

The condition of an edge is a necessary but perhaps not sufficient condition for "taking" the edge during execution. That is, execution can flow along the edge only if the condition is true, but a true condition does not force the edge to be taken. However, for conditional jump instructions the conditions on the two possible edges are often logically complementary, and then both of them are both necessary and sufficient.

The analysis of execution time (WCET) is based on

- the effort assigned to each instruction,
- the execution time assigned to each edge, and
- the loop repetition bounds and other control-flow constraints derived from the instruction effects and edge conditions.

The analysis of stack usage is based on

- the instruction effects, when they modify the storage cells that are stack pointers,
- the edge conditions, when they depend on stack pointer values.

#### *Multiple representations of the same instruction*

The informal presentation of the flow-graph-building algorithm, above, may have given the impression that a certain instruction (at a certain address in the memory image) can appear only once in a flow-graph. This is not so; there are several reasons why a given instruction can occur multiple times in the same flow-graph (same subprogram) or in different flow-graphs for different subprograms, as follows:

The instruction is reached from several entry addresses.

Bound-T considers each distinct entry address to define a distinct subprogram, even if the execution then flows into "shared" instructions that are reached from several entry addresses. Bound-T builds a separate flow-graph starting from each entry address, thus the shared instructions will appear in every flow-graph that reaches them. Compiler optimizations that change "tail calls" into jump instructions often lead to such shared instructions.

• The instruction is in a special subprogram (typically a compiler-supplied prelude or postlude routine) that is defined to be "integrated" into the flow-graphs of callers.

When a subprogram is defined to be "integrated" (by a user assertion, or automatically by Bound-T) any call to this subprogram is processed as if it were a jump, with the result that the instructions of the "integrated" subprogram are inserted in the flow-graph of the caller. In effect, this "inlines" the callee into the caller for the analysis. Each instruction of the "integrated" subprogram is thus represented in the flow-graph of each caller, perhaps multiple times if the same caller has multiple calls to the same "integrated" subprogram.

• The instruction lies within a (target-specific) idiomatic instruction sequence that has a specific combined effect and is therefore represented as one atomic part of the flow-graph.

An example of such an idiomatic instruction sequence is an 8-bit-wide addition instruction immediately followed by an 8-bit-wide addition-with-carry, such that the instruction pair implements a 16-bit-wide addition operation. For some target processors Bound-T pairs such instructions in the flow-graph to give a 16-bit-wide arithmetic effect. However, if a jump instruction leads to the second instruction (add with carry) but bypasses the first instruction (add), this second instruction is represented a second time in the flow-graph, with only its 8 bit-wide effect.

• The instruction is a delay instruction of a delayed conditional jump.

Pipelined processors sometimes have *delayed jump*s (and calls, but that is not relevant here) in which the processor executes one or a few "delay instructions" consecutively *after* the jump instruction, because these instructions are already in the pipeline, *before* control transfers to the jump target. For a conditional jump the delay instructions are executed whether or not the jump is "taken". For such processors Bound-T makes the flow-graph branch immediately after the conditional jump instruction, and therefore Bound-T represents each delay instruction twice, once in the "jump taken" branch of the flow-graph, and once more in the "jump not taken" branch. Some cases of consecutive jump instructions may generate more than two representations of the delay instructions in their different roles.

• The instruction is subject to partial evaluation.

During the flow-graph-building algorithm Bound-T normally tracks only a small part of the state of the target processor, to wit, the program counter (PC), or the small set of program counters that identifies the instructions in the pipeline, when there is a pipeline. However, for some purposes it is useful to track and evaluate a larger part of the state, for example the values held in the target-processor registers. The algorithm is then extended to evaluate the arithmetic effect of each instruction on the fly. This evaluation is only partial because the effect may use unknown parts of the target-processor state, and then the result of the evaluation may also be unknown. Anyway, when this partial evaluation is going on Bound-T tags each instruction, when inserted in the flow-graph, with the state in which the instruction was evaluated. If the code under evaluation contains loops – as it usually does – the same instruction will be evaluated in multiple states and will thus occur multiple times in the flowgraph.

At present, partial evaluation is used only for some forms of code generated for switch-case statements<sup>[1](#page-16-0)</sup>. Some compilers implement (some) switch-case statements by generating a constant table of values and jump addresses, and calling a library routine to interpret the table at run-time. To analyse such a switch-case statement Bound-T partially evaluates the interpretive routine with respect to the constant table. The result is an expanded copy of the interpretive routine, integrated within the flow-graph of the subprogram that contains the switch-case statement.

#### *Finding the loops*

When a flow-graph is ready for further analysis (whether complete, or incomplete with dynamic jumps or calls) the next step is to discover its loop structure. Bound-T uses the simple definition of "natural loop" which means that a loop structure can be found only when the flow-graph has a *reducible* structure. The natural loops in a reducible flow-graph form a clean hierarchy – two loops are either completely separate, or one is nested within the other – and each loop has a single entry point, the *loop head* node.

When a flow-graph is irreducible Bound-T cannot divide it into such a loop hierarchy. An irreducible flow-graph always has some cycles, thus the execution paths are potentially unbounded, but Bound-T cannot use its loop-bound analysis nor can it accept assertions on loop bounds – because there are no loops that Bound-T knows about.

Irreducibility does not hamper stack-usage analysis, but execution-time analysis will be possible only when assertions on the number of repetitions of other parts of the flow-graph (in particular, calls) are enough to bound all execution paths. For more information on this point please refer to the Assertion Language manual and the "enough for time" assertion.

You can observe the loop structure (for reducible flow-graphs) with the Bound-T option -trace loops, but it is probably easier to view the loops in the DOT drawings of the flow-graphs, using the options -dot and -draw with suitable arguments. The loop heads are marked as such in the drawings. "Forward" execution edges usually point downwards in the drawings, so the "back" edges that represent loop repetition are easy to spot, because they usually point upwards to a loop head.

<span id="page-16-0"></span><sup>1</sup> See N. Holsti, "Analysing Switch-Case Tables by Partial Evaluation", *7th International Workshop on Worst-Case Execution Time Analysis* (WCET'2007), Pisa, Italy, July 3, 2007. *<http://www.bound-t.com/reports/wcet2007/abstract.html>*.

#### *Analysing the computations*

WCET analysis would be far simpler if programs had no conditional jump instructions. Since most processors have them, the input data, and whatever data is computed from the inputs, can influence the flow of control – the execution paths – and thus determine the execution time.

It is therefore useful – even necessary – to study the computations of the program under analysis. The general goal is to understand how the computation influences the execution flow, and in particular to

- resolve the actual targets of computed (dynamic) jumps and calls,
- resolve or bound the actual addresses used in computed (indirect) memory references,
- put bounds on the number of loop repetitions, by correlating the termination or repetition condition with the computations in the loop body.

In fact the second point – resolving computed memory references – is more a means than a goal. Such references have no direct effect on execution flow, but have an indirect effect by changing or using particular data on which some conditional or computed jump depends.

For Bound-T, the computation that a subprogram executes is represented in the flow-graph by the arithmetic effects of the instructions and the conditions of the edges. Bound-T applies several kinds of analysis on this representation:

- *Constant propagation* evaluates expressions that have constant (static, literal, immediate) operands and propagates the results, when constant, into storage cells and other expressions that use those storage cells. The result is a simplified set of arithmetic effects and edge conditions – a refined computation model for the flow-graph and subprogram.
- *Value-origin analysis* matches each *use* of a storage cell (in the effect of an instruction or in the condition of an edge) to the instructions that might *define* the value that is used (by an assignment to this storage cell in the instruction's effect). The result is similar to a Static Single Assignment representation of the data-flow. Bound-T uses the result to detect storage cells that are invariant over the execution of a subprogram, and for some special things such as detecting when a dynamic jump is in fact a return from the subprogram because the computed target address is the return address.
- *Presburger analysis* (also called *arithmetic analysis* in Bound-T) models the effect of each instruction as a relation between the (integer) values of storage cells before the instruction, and their values after the instruction. This *transfer relation* is expressed in Presburger Arithmetic. The transfer relation for an instruction sequence is formed by joining (chaining) the transfer relations for each instruction. When passing over an edge, the transfer relation is intersected (conjoined) with the edge condition. Where several edges converge on the same node, the transfer relations from each edge are united (disjoined). The result is the transfer relation for the whole flow-graph or for a selected part, for example for the body of a loop.

The whole analysis can be repeated in a context-specific way for a particular call-path leading to the subprogram. The call-path provides values or bounds on some of the parameters of the subprogram. For example, constant propagation and Presburger analysis can "specialise" the computations in the subprogram for the parameter values given in a particular call, and that, in turn, can lead to call-specific loop bounds and a call-specific WCET bound.

#### *Resolving dynamic jumps*

When a flow-graph contains a dynamic jump, that is a jump where the target address is computed in some way, Bound-T tries to resolve the jump targets by using the several forms of analysis of the computation.

Programs can use dynamic jumps for various purposes; the analysis in Bound-T is aimed in particular at dynamic jumps that implement switch-case control structures. Such dynamic jumps often have several possible targets (the different case branches in the switch-case

structure). Constant propagation can supply only one target value; therefore, dynamic jumps for switch-case structures are usually resolved by the Presburger analysis, which can supply several target values.

However, even for the powerful Presburger analysis, Bound-T must often first recognize the dynamic jump as a part of a target-specific instruction sequence, or *pattern*, that implements a particular form of switch-case code. For example, some densely indexed switch-case structures are implemented by a constant table of case-addresses which is indexed by the switch index. The instruction pattern consists of instructions that load an address from this table and jump to this address. When Bound-T recognizes this sequence it can use the Presburger analysis to bound the index, thus to find the start and end of the table, and thus to find the possible target addresses (by fetching them from the table in the memory image).

The most complex form of switch-case code needs the partial evaluation analysis, as explained earlier. However, for such code the dynamic jumps are often resolved by the partial evaluation itself, without further analysis of the residual flow-graph.

After resolving dynamic jumps Bound-T resumes the flow-graph-building algorithm to complete the flow-graph, as explained earlier.

Your can use the Bound-T option -trace resolve to observe the details of the resolution of dynamic jumps and calls.

#### *Resolving dynamic calls and returns*

Bound-T tries to resolve dynamic calls and returns in the same way as it resolves dynamic jumps. However, dynamic calls can also be resolved by assertions, which is not possible for dynamic jumps.

If the call is dynamic, but the return point is static, each resolved callee adds only a new call step to the flow-graph (and an entry in the call-graph), but it is not necessary to resume the flow-graph-building algorithm – no new instructions in the caller subprogram are reached. If the return point is dynamic it may be resolved into new instructions, not yet in the flow-graph, and then flow-graph building must resume.

#### *Resolving dynamic memory references*

Most programs make many memory references with dynamic, computed addresses. For example, most accesses via pointers, or via index variables to arrays, result in such dynamic memory references. But most of these memory references are unimportant for the flow of execution, such as loop termination. Bound-T can use its analysis of the computation to try to resolve dynamic memory references:

- Constant propagation is applied to all dynamic memory references, both reads and writes and in all parts of instruction effects and edge conditions.
- Presburger analysis is applied by default only to references that are used (read memory) in expressions that assign values to storage cells that are relevant for the analysis of execution flow. The option -*arith ref* can be used to extend this analysis to all dynamic memory references or to turn it off completely.

Most useful resolution of dynamic memory references happens by constant propagation, because Bound-T can at present make use only of references that are resolved to a *single* actual memory address. Most such references are to data in a stack, and are dynamic only because the stack pointer (to be precise, the local stack height) is dynamic. The offset in the stack frame is usually static.

The Presburger analysis, especially when applied to indexed array references, usually gives intervals (ranges) of memory addresses, which are useless to Bound-T at present.

When a dynamic memory reference is resolved to a single memory address, this address defines a storage cell that takes part in the computation. If this storage cell was not explicitly (statically) referenced before, in the initial instruction effects created by instruction decoding,

the computation model is extended to include this cell and the analysis of the computation is repeated. Thus, constant propagation *etc*. may be applied two or more times to the same flowgraph, iteratively extending the set of storage cells that take part in the computation.

#### *Modelling volatile storage cells*

Most processors have "memory" addresses which are mapped to active devices, for example I/O ports, rather than passive memory devices, with the result that the data read from such an address is not necessarily equal to the data last written to the same address. For example, an address mapped to a parallel-input port usually returns the current logical levels of the input signals, which can vary rapidly and unpredictably from one reading of this address to the next.

In programming languages such as Ada or C, such non-memory addressable locations are called *volatile*. It is usually necessary to mark such variables explicitly in the source code, in C with the keyword volatile; in Ada with the pragma Volatile. This tells the compiler that it must preserve the existence and order of all reads and writes to those variables and must not assume that a read following a write returns the written value, nor that successive reads return the same value.

Another kind of volatile variable is a "shared" variable that is used and altered by more than one thread or task. If the execution of those tasks can be interleaved, and especially if a task switch can occur at unpredictable times due to interrupts or pre-emptions, then a shared variable can indeed appear volatile from the point of view of one task, because other tasks can assign new values to the variable at any time.

The data-flow analysis in Bound-T must know about such volatility of "storage" locations, that is, what Bound-T considers storage cells. Otherwise, the analysis may make false conclusions leading to underestimated time and stack requirements. For example, assume that the storage cell *c* is such a volatile location and that the program under analysis contains two successive instructions which load *c* into registers *r1* and *r2*, respectively, followed by conditional branch if *r1* is not equal to *r2*. If Bound-T is not aware that *c* is volatile, both the value-origin analysis and the arithmetic analysis will conclude that *r1* must be equal to *r2*, since they are both copies of the same value of *c*, and therefore the condition is always false and the branch is never taken. This false conclusion could wrongly exclude major parts of the code from the analysis of execution time and stack usage.

To avoid such problems, Bound-T allows storage cells to be marked as volatile, either in assertions or by default markings which are target-specific. (Currently only global cells can be volatile, not cells local to a subprogram.) For example, a given processor architecture may reserve a certain address range for memory-mapped I/O devices, and Bound-T for that processor could then assume that all storage cells in that range are volatile. Such default volatility assumptions are documented in the Application Notes for the processors concerned. Here we explain how Bound-T models volatile storage cells in its several analyses.

Perhaps it seems evident that volatile cells should be modelled by always considering any value read from a volatile cell as unknown (opaque). However, we want to let users assert bounds on the values of volatile cells, and to use those bounds in the analysis, which is easier to do if a somewhat different model is used, as follows.

*Constant-propagation* analysis ignores all assignments (writes) to a volatile cell, while analysing uses (reads) of a volatile cell in the same way as for non-volatile cells. In the absence of assertions on the value of the volatile cell, this means that the cell's value is modelled as unknown (opaque). However, if the user asserts a single value for the volatile cell, this value becomes available to the analysis as a constant and can be propagated into computations and conditions.

*Value-origin* analysis is applied only to non-volatile cells and does not try to find the origins of the values of volatile cells. If a non-volatile cell is assigned the value of a volatile cell, this assignment becomes the origin of the value of the assigned cell, and this value has no other origin.

*Live-variable* analysis considers only non-volatile cells to be "live". However, an expression that uses both volatile and non-volatile variables can be "live", and then makes those nonvolatile cells "live", too. This, again, supports assertions on the values of volatile cells. For

example, if *v* is a volatile cell with no value assertions, and *x* is a non-volatile cell, the "live" expression  $v+x$  can take any value, whatever value x has. However, if we know (from an assertion) that *v* is between 2 and 5, then bounds on *x* lead to bounds on  $v+x$  and therefore *x* is "live" at this point in the program.

*Arithmetic analysis* includes volatile cells, but the Presburger relation which models a flowgraph step defines no relation between the value of a volatile cell, after the step, and the value of any other cell or expression, before or after the step. In effect, any use of a volatile cell returns an unknown (opaque) value, only limited by the assertions, if any, on the value of the cell. However, if the same volatile cell is used several times in one and the same step, this model assumes that the same value results from each use. This feature of the arithmetic model must be taken into account in the processor-specific instruction decoders and flow-graph builders in each version of Bound-T. For example, if the processor has an instruction **sub r,x,y** which subtracts two memory operands **x** and **y** and stores the result into a register **r**, and the program applies this instruction to a volatile memory location **v** in the form **sub r,v,v**, and if the two reads of **v** in this single instruction can return different values, then the flow-graph builder must divide this instruction into two flow-graph steps where each step reads **v** once. If, instead, the instruction is modelled as one step with the effect  $r := v - v$ , then the arithmetic analysis would see this effect as  $r := 0$ , which would be incorrect.

## **2.3 Execution-time analysis**

<span id="page-20-0"></span>Execution-time (WCET) analysis is an optional step in Bound-T, enabled with the option -time and disabled with -no time. The option is enabled by default.

Execution-time analysis follows (or calls for) the various analyses of the computation, and consists of three parts:

- bounding loop repetitions,
- finding execution-time bounds on flow-graph nodes (basic blocks), and
- calculating the WCET bound with the IPET method.

#### *Bounding loop repetitions*

The loop-bound analysis in Bound-T is aimed at *counter-controlled* loops, where the loop termination is controlled by one (or several) loop counters. A *loop counter* is a program variable (represented as a storage cell in Bound-T) that is initialized to an initial value before the loop, increased (or decreased) by a non-zero value on each repetition of the loop, and is used in the loop termination or repetition condition in such a way that the loop can be repeated only while the variable is less than (or greater than) a limit value. The initial value, increment or decrement, and limit value must all be known constants, or have known ranges, at this point in the analysis (that is, after the constant propagation, possibly including propagation of context-dependent parameter values).

Accordingly, Bound-T analyses each loop as follows:

- find possible counter variables by studying the Presburger transfer relation for the loop body (from and including the loop head up to an edge that repeats the loop) to detect which storage cells have a bounded and non-zero increment or decrement (of constant sign); such storage cells are candidates for loop counters,
- for each such loop-counter candidate, use the Presburger relation for the values of storage cells on entry (initialization) of the loop to compute bounds on the initial value, and retain only those candidates where the initial value is bounded in a direction that matches the sign of the increment or decrement,
- for each remaining loop-counter candidate, use the Presburer relation for the values of storage cells on the loop's repeat edges ("back" edges) to see if there is a complementary limit on the values of the counter that permit repetition of the loop.

If one or more such controlling loop-counter cells are found, a simple computation involving the initial value (bounds), the increment or decrement (bounds), and the limit value for repetition gives an upper bound on the number of repetitions of the loop. A lower bound could often also be computed, but Bound-T does not compute one because it does not do "best case" analysis.

If more than one controlling loop-counter cell is found, Bound-T of course takes the smallest computed loop-repetition bound.

Bound-T reports the computed loop-bounds using output lines that start with the keyword *Loop\_Bound*.

#### *Assigning execution times to flow-graph nodes and edges*

As explained above, each instruction in the flow-graph is provided with a "computational effort" quantity. Instructions are collected into basic blocks, which are the nodes in the flowgraph; each node thus corresponds to a sequence of instructions. For computing bounds on the execution time, we need a bound on the execution time of each node. Since the concept of "effort" is target-specific, there is a target-specific procedure for combining the efforts of the instructions in a node (a basic block) to give an upper bound on the execution time of the whole instruction sequence in the node.

For a simple, purely sequential target processor, where the "effort" is simply the number of cycles required by the instruction, this combination procedure just adds the numbers to give a total number of cycles for the node. For more complex processors the combination procedure may be correspondingly more complex, for example it may consider overlapping execution of the instructions.

Calls from one subprogram to another are a special case. As explained earlier, each call from a subprogram to another is represented by a call-step in the caller's flow-graph. When instructions are collected into nodes, each call-step becomes a node of its own – a *call node*. Later in the analysis, the execution time of this node is set to the upper bound on the execution time of the callee (possibly context-specific).

As also explained above, each edge (flow transition) between instructions in the flow-graph is provided with an (upper bound on the) execution time, as a number of cycles. When the instructions are collected into basic-block nodes, some of these edges become internal to a node and some become edges between nodes. The execution times of edges that are internal to a node are included in the target-specific combination procedure that computes the upper bound on the execution time of the node. The execution times of edges between nodes are used directly in the IPET procedure, described below.

#### *Using IPET with lp\_solve*

At this point in the analysis the call-graph has been expanded into a graph of "execution bounds", where the main difference is that a given subprogram or a given call (site) may have several different execution bounds, specific to certain call paths, as will be explained in section [2.5.](#page-25-0) Each such execution-bounds object gives:

- bounds on the repetition of the loops in the subprogram,
- possibly other derived or asserted bounds on the execution paths within the subprogram, for example infeasible parts of the flow-graph,
- an upper bound on the execution time of each flow-graph node (basic block), except for call-nodes, and
- an upper bound on the execution time of each flow-graph edge between nodes.

Bound-T now uses the Implicit Path Enumeration Technique (IPET) to compute an upper bound on the execution time, or WCET. In this method, the problem is translated into an Integer Linear Programming (ILP) form, where

• the unknown integer variables represent the number of executions of each flow-graph node and edge,

- the objective function to be maximized is the total execution time (bound), which is simply the sum of the (known bound on the) execution time of each node and edge multiplied by its (unknown) number of executions, and
- the unknown execution-count variables are constrained by the loop-repetition bounds and by the "structural" constraints, similar to the Kirchhoff rules: the number of executions of a node equals the total number of executions of edges that enter the node, and also equals the total number of executions of edges that leave the node, with special cases for the entry node and return nodes.

An ILP solver then produces a solution (the number of executions of each node and edge) that gives a maximal value of the objective function, an upper bound on the WCET. Bound-T uses the *lp\_solve* program to solve the ILP problem.

The IPET method is applied bottom-up in the graph of execution bounds, starting from the lowest level (leaf subprograms) and proceeding to higher levels (towards the root subprograms). Thus, when we apply IPET to a given subprogram we know the bounds on the execution time of all lower-level subprograms, which gives the bounds on the execution time of all call nodes at this level.

Bound-T reports the computed WCET bounds using output lines that start with the keyword *Wcet* (for context-independent bounds) or *Wcet\_Call* (for context-specific bounds).

You can observe the IPET procedure with the Bound-T option -keep files (on Linux platforms). Bound-T interacts with *lp\_solve* through text pipes; this option stores the *lp\_solve* input and output as text files. The option -show counts shows just the IPET solution, the execution counts of each node and edge. The execution counts are also shown in the flow-graph drawings (-dot and -draw options).

#### *HRT mode*

The HRT mode of Bound-T implements all of the above analysis steps in the same way. However, after computing the execution-time bounds, the HRT mode generates the Execution Skeleton File (ESF) that defines the real-time architecture of the target program (its tasks and its protected objects) and moreover gives the WCET bounds.

## **2.4 Stack usage analysis**

<span id="page-22-0"></span>Stack-usage analysis is an optional step in Bound-T, enabled with the options -stack or -stack path and disabled with -no stack. Stack usage analysis is disabled by default.

Stack-usage analysis follows (or calls for) the various analyses of the computation, and consists of two parts:

- finding upper bounds on the local stack height in each subprogram, and in particular at each call within the subprogram, and
- collecting those local upper bounds, along call-paths in the call graph, to find an upper bound on the total stack usage (local + callees) for each subprogram, up to and including the root subprograms.

#### *Stack mechanisms*

Different target processors have very different stack mechanisms. The most common mechanism are these, from simple to complex:

- no hardware stack at all,
- a fixed-size stack that is used only for return addresses and cannot be used for data,
- a stack in main memory that is used both for return addresses and for data and has a software-defined size.

The processor may have special instructions for accessing the stack, for example "push" and "pop" instructions. The processor may have general-purpose instructions that are also suitable for stack operations, for example load and store instructions with register-indirect addressing and auto-increment or auto-decrement of the pointer register.

For small hardware stacks that only hold return addresses, the software usually has no choice in how it uses the stack. When the processor hardware is not so constraining, the processor manufacturer sometimes defines software rules for passing parameters and using the stack for local variables.

#### *Multiple stacks and stack names*

When the processor's hardware stack holds only return addresses, but the programming language provides subprograms that may be reentrant or recursive, it is common for the compiler (or indeed an assembly-language programmer) to define a second *software stack* for parameters and local variables. Thus, some target programs use *two* stacks, hardware and software, or perhaps even several software stacks for different purposes. Software stacks are of course used also when the processor has no hardware stack at all.

The Bound-T Application Note for each target explains which stacks are used on this target. This may also depend on which compiler is used and even on which compiler options are used. Bound-T analyses the usage of each stack separately. Each stack has a name, for example "HW-stack" or "SW-stack". The Application Notes explain the stack names for each target processor.

#### *Local stack height and total stack usage*

For stack usage analysis, Bound-T generally is not concerned with the details of parameterpassing mechanisms and stack lay-out (although those are important for context-sensitive analyses of the computation). Instead, the important factor is the *amount* of stack space that a subprogram allocates, called the *local stack height* of the subprogram, and how these locally allocated stack areas add up along a call-path to give the *total stack usage* of the root subprogram.

We generally assume that stack-space is *local* to a subprogram: when a subprogram returns, it must deallocate all stack space that is has allocated. However, some target processors or compilers may behave differently. During its execution a subprogram may allocate more stack space, or release some or all of its stack space, or release some stack space allocated in the caller. For example, in many processors a call-subroutine instruction (in the caller) pushes the return address on the stack and the return-from-subroutine instruction (in the callee) pops it; in Bound-T such a return instruction makes the local stack height negative in the callee immediately before the return. Likewise, in some software calling conventions the caller pushes stack-located parameters and the callee pops them; this makes the local stack height negative in the callee after the parameters are popped.

Bound-T models the local stack height in the same way as it models the values of registers and variables in memory. For example, a "push" instruction will increase the local stack height by the size of the pushed data. Analysis of the computation by constant propagation or by Presburger analysis can give bounds on the local stack height in a subprogram. This gives a bound on the stack-space that a subprogram uses for *itself*.

#### *Stable and unstable stacks, final stack height*

Partly for historical reasons, Bound-T supports two slightly different models of how a stack behaves. According to the model used for a stack, the stack is called either a *stable stack* or an *unstable stack*.

For a stable stack (which is the older model), Bound-T assumes that all stack space allocated (pushed) in a subprogram is also deallocated (popped) before or when the subprogram returns. In other words, the stack pointer is preserved over any subprogram call; the call causes no change in the local stack height of the caller.

For an unstable stack, on the contrary, a subprogram does not have to allocate and deallocate the same amount of stack space; it can allocate more than it deallocates, or vice versa. This means that a call can cause a net change in the local stack height of the caller. Bound-T must take this into account in the analysis of stack references and stack usage in the caller. The important quantity is the *final (local) stack height* in the callee subprogram: if this is positive, the callee allocates more than it deallocates, and the call increases the local stack height of the caller; if negative, the callee deallocates more than it allocates, and the call decreases the local stack height of the caller. The table below summarises the properties of stable and unstable stacks.

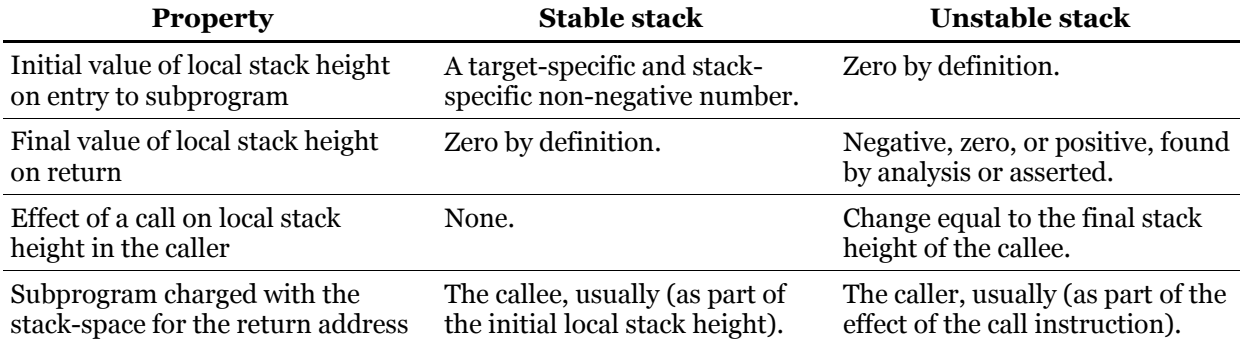

#### **Table 1: Stable and unstable stacks**

#### *Take-off height and stack usage of a call*

When subprogram *A* calls subprogram *B*, the total stack-space used by *A* and *B together* for this call is the sum of

- the local stack height in *A* when the call occurs, and
- the total stack usage of *B*.

The local stack height in the caller (*A*) when a call occurs is here termed the *take-off height* for the call. The sum is called the *stack usage* of the call.

Thus, if we have an upper bound on the stack usage of *B* (either a general bound, or specific to the context of this call) and an upper bound on the take-off height for the call, the sum of these bounds is an upper bound on the stack usage of the call.

With these definitions in hand, we can explain how Bound-T computes an upper bound on the total stack usage in a subprogram *S*, including all its callees, as follows:

- If *S* is a leaf subprogram (that is, *S* calls no other subprograms), we take the upper bound on the local stack height of *S*.
- If *S* is not a leaf subprogram, we take the maximum of the upper bound on the local stack height of *S* and the upper bounds on stack usage of all calls in *S* (which, as defined above, adds the call's take-off height to the callee's stack usage).

This definition is the same as saying that Bound-T considers all call paths rooted at *S* and takes the maximum upper bound on the stack usage of any such call path. However, the upper bound on the local stack height in *S* may be larger than that of any call path, in which case the bound on local stack height is also the upper bound on total stack usage.

#### *Worst-case stack path*

The (bound on the) total stack usage is defined by the (bound on the) call-path that uses the most stack space; this call path is called the *worst-case stack path*. There may of course be several call paths with the same stack usage; they are all called worst-case stack paths but Bound-T shows only one of them in its output.

The stack usage analysis always finds a worst-case stack path, but Bound-T displays this path only if the option -stack\_path is chosen. In this case the path is displayed by a sequence of output lines starting with *Stack\_Path* except for the last line, which starts with *Stack\_Leaf*. There will be one *Stack\_Path* line for each subprogram in the worst-case stack path and these lines traverse the path in top-down order.

When the target program uses several stacks, the upper bound on stack usage and the worstcase stack path is analysed separately for each stack. Some stacks may have the same worstcase path, others may have a different worst-case paths.

## **2.5 Context-specific analysis**

#### <span id="page-25-0"></span>*Universal or context-specific execution bounds*

For some subprograms Bound-T can find execution-time or stack-usage bounds that apply to any execution of the subprogram, in any context – for any values of the parameters and global variables that the subprogram uses. Such bounds are called *universal* or *context-independent* bounds, or bounds in the *null context*.

If Bound-T cannot find universal bounds for a subprogram – perhaps because a loop-bound depends on a parameter or on a global variable – it looks for *context-specific* bounds by analysing each call to the subprogram separately. The Bound-T User Guide explains the notion of "context" and the iterative process by which Bound-T explores deeper and deeper contexts, up to the limit set by the option -max\_par\_depth. In summary, a context for Bound-T is a *suffix* of the call path: a sequence of calls that ends at the relevant subprogram, but usually does not start from a root subprogram. In fact we hope that the necessary contexts will be as short, or as shallow as possible – in other words, that the necessary contextual data to bound the execution of a callee subprogram are defined in the caller, or perhaps a few levels higher in the callgraph, but not very much higher.

#### *The inputs of a subprogram*

For example, consider a sequence of calls  $A \rightarrow B \rightarrow C$  where subprogram A calls B and B calls C. Assume that Bound-T did not find universal bounds for *C*. Although the analysis of C in the null context did not produce execution bounds, it still revealed the set of storage cells on which the execution of *C* depends, in the sense that *C* uses the values of these cells before it, itself, assigns new values to the cells. These storage cells are called the *inputs* of *C*. Some of the inputs may be parameters passed in registers or in the stack, some may be apparently global variables passed in statically allocated memory locations – Bound-T does not care, and does not make any difference between parameters and global variables.

In fact, some cross-compilers for target processors with weak stack operations, or limited stack space, use statically allocated memory locations for both parameters and local variables (unless prevented by requirements for recursion or reentrancy).

#### *Input bounds from context*

Continuing with the example, consider the call  $B \rightarrow C$  where we have assumed that *C* does not have universal execution bounds. During the analysis of *B*, Bound-T will therefore analyse the computation in *B* to find bounds on the inputs of *C* that hold when *B* calls *C*. If such bounds are found, Bound-T repeats the analysis of *C* and includes these bounds on the input values as constraints on the analysis of the computation in *C*. This may sharpen the analysis of *C* in several respects: the constant propagation may find more constant to propagate; the Presburger analysis may find more loop bounds and other useful facts; and both analyses may discover more infeasible, unreachable parts of *C*, which may be very useful, as there is no need to find loop bound for an unreachable loop, for example.

#### *Depth-one context*

Assume that this re-analysis of *C* in the context of the input bounds derived from the call  $B \rightarrow C$  finds execution bounds for *C* (on time and/or space, as required). Bound-T stores these execution bounds and uses them for this call, for all call-paths that lead to this call, including the original assumed call-path  $A \rightarrow B \rightarrow C$  and also including any other call-path that leads through *B* to this call  $B \rightarrow C$ . However, any other call to *C*, for example  $D \rightarrow C$ , will need more analysis, this time in the context of the input bounds derived from the analysis of *D*.

#### *Deeper contexts*

In the contrary case, when the re-analysis of *C* in the context of the input bounds derived from the call  $B \rightarrow C$  does not find execution bounds on *C*, this means that the execution of *B* cannot be bounded in the universal context. Thus, Bound-T will look at each call of *B*, for example the call  $A \rightarrow B$ .

During the analysis of *A*, Bound-T tries to find bounds on the inputs for *B* at this call. If such bounds are found, Bound-T re-analyses *B* in the context of these input bounds.

Furthermore, as part of this re-analysis of *B*, Bound-T computes new bounds on the inputs for *C* at the call *B*  $\rightarrow$ *C*. These inputs for *C* are now constrained not only by the computations in *B* leading to this call, but also by the computations in *A* leading to the call  $A \rightarrow B$ . If bounds on the inputs for *C* are indeed found, Bound-T again re-analyses *C*, now in the context of the inputs bounds derived from the depth-two context  $A \rightarrow B \rightarrow C$ . If this bounds the execution of *C*, Bound-T stores these bounds and uses them for all occurrences of this context, that is, for all executions of this call-path suffix  $A \rightarrow B \rightarrow C$ , for all paths to *A*.

Otherwise – if *C* is still unbounded even in the context  $A \rightarrow B \rightarrow C$  – then *B* will still be unbounded in the context  $A \rightarrow B$  and  $A$  will have no universal execution bounds. Therefore Bound-T will look at all calls of *A* and re-analyse *A*, *B*, and *C* in deeper contexts, and so on as far as the -max par depth limit allows.

#### *Parameter passing and calling protocols*

When Bound-T analyses a call  $A \rightarrow B$  to find bounds on the inputs of *B*, it must take into account the way that parameter values are passed from *A* to *B* in the call. We use the term *calling protocol* for the target-specific rules that define:

- how parameters are passed in a call, from caller to callee and back,
- which registers or other storage cells can be changed by the callee, and which must be saved and restored so that they are invariant over the call,
- how the return address is defined and passed, and
- how stacks are managed, in particular which subprogram (caller or callee) is responsible for deallocating (popping) parameters from the stack.

Equivalent terms for these rules are *procedure calling standard* and *application binary interface* or ABI. Calling protocols are always target-specific and may be compiler-specific. Sometimes the same compiler, for the same target, may have a choice of several calling protocols, for example under the control of options or pragmas, and then different subprograms in the same target program may use different protocols.

Calling-protocol rules often also define the choice of parameter-passing mechanism for a certain source-code language (*eg*. C or Ada) – for example, that the first three parameters to a C function are passed in registers, and the rest in the stack – but rules at this level are not important to Bound-T, although they are certainly helpful for understanding how the machine code of a target program relates to its source code.

For the context-specific analysis of a call, an important feature of a calling protocol is whether a given storage cell is referenced by the same "name" (same machine code) in the caller and in the callee. The same name is usually valid for statically allocated memory cells, because an absolute memory address means the same thing in the caller and in the callee, but this may not be the case for registers, because a call may imply a systematic renaming of registers, as in the SPARC processor with its rotating register windows. For data in a stack, the caller and callee generally use different names, because offsets in the stack frame have a different meaning in the caller and the callee.

When a calling protocol uses a stack to pass parameters, the mapping between the caller's view and the callee's view of the storage cells in the stack comes to depend on the difference between the bases of the caller's stack frame and the callee's stack frame. This is a dynamic value that depends on the computation of stack pointer changes. The important value is usually the local stack height in the caller, at the call (the take-off height for the call). In such cases the calling protocol itself becomes a dynamic entity and Bound-T will use its analysis of the caller's computation to resolve the protocol into a static mapping between the caller's view and the callee's view.

Most dynamic calling protocols depend only on the take-off height and are resolved by constant propagation. Note that this resolution is call-specific because different calls may have different take-off heights or other dynamic values.

You can observe the calling protocols with the Bound-T option -show model which lists the calls and their calling protocols. The option -trace proto lets you observe the process of resolving dynamic calling protocols.

## **2.6 Optional analysis parts**

#### <span id="page-27-0"></span>*What are they?*

The options -no bitwise bounds, -no const, -no orig, and -no prune disable some optional parts of the analysis that Bound-T uses to model the arithmetic computations of the target program. The options exist to let us experiment with different sets of analyses. Normally you do not have to understand what these optional analysis parts are; just leave them enabled. Still, this section explains them briefly, to make this reference manual more complete.

#### *Bit-wise Boolean operations*

Sometimes compilers apply the bit-wise Boolean operations to loop counters or other data used in loop counting. Most common is the **and** operation which is used to mask off some unwanted bits in the datum. By default, Bound-T models the bit-wise **and** and **or** operations by translating them to Presburger constraints on the integer values of the operands and the result as shown in the table below. The option -no bitwise bounds makes Bound-T instead model these operations as yielding unknown (opaque) values.

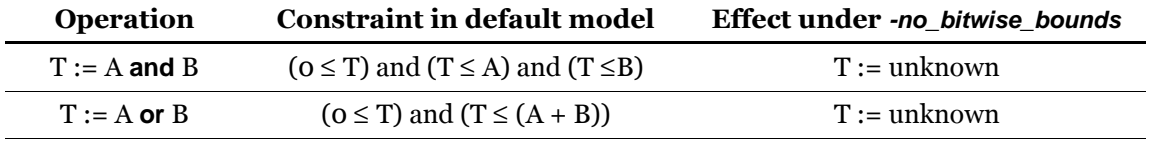

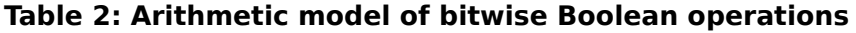

Note that the symbol "and" in the constraint column means the logical "and" (conjunction of Presburger conditions), not the bit-wise **and** as in the operation column. The constraint is inserted in the arithmetic effect of the instruction that executes the bit-wise operation.

#### *Constant propagation*

Before launching the full Presburger analysis of a subprogram, Bound-T tries to simplify its model of the subprogram's arithmetic by propagating constant values from definitions to uses. For example, if an instruction assigns the constant value 307 to register R3, and this is the only

value of R3 that can flow to a later instruction that adds 5 to R3 and stores the sum in R6, Bound-T propagates the constant along this flow and simplifies its model of the second instruction to add 5 to 307, giving 312, which is stored in register R6. Since this instruction now assigns a constant value to R6, the propagation can continue to instructions that use this value of R6, and so on.

Compilers usually apply constant propagation in their code optimization, so why should further constant propagation in Bound-T be useful? There are three reasons:

- the instruction set may limit the compiler's use of constants,
- a context-dependent analysis may know more constants than the compiler did, and
- the local stack height may be constant, but not explicit in the instructions.

The *instruction set* of the target processor may not allow immediate (literal, constant) operands that are large enough to hold constants known to the compiler. The compiler must then generate code that computes the constant operand into a register. For example, there is no SPARC V7 instruction to load a 32-bit constant into a register, so the compiler must use two instructions: a **sethi** instruction that loads the high bits followed by an **or** instruction that loads the low bits. Nor is it possible to use a constant 32-bit address to access memory, so to access a statically allocated variable the compiler must generally use three instructions: **sethi** and **or** to load the address into a register and a third instruction to access the variable via this register. The model in Bound-T is more flexible, so constant propagation in Bound-T can combine the **sethi** and **or** instructions into a single constant load, and further combine that with the register-indirect memory access into an access with a static address.

*Context-dependent analysis* in Bound-T means that a subprogram *S* is analysed in the context of a call path, that is, under the assumption that the subprogram has been reached via a specific sequence of calls  $A \rightarrow B \rightarrow \dots \rightarrow S$ . Bound-T analyses the arithmetic of the call-path to find bounds on the inputs (parameters, globals) for *S*. If an input is bounded to a single value, this value is a static constant in this context and can be propagated over *S*. Constant propagation can handle more operations than the Presburger analysis, including multiplication and bit-wise logical operations. Thus, constant propagation may make the arithmetic in *S* analysable for Bound-T where the original arithmetic is not analysable, for example because the original arithmetic multiplies variables.

The *local stack height* is similar to a variable (register) for Bound-T. As explained in section [2.4,](#page-22-0) for stack-usage analysis Bound-T tries to find the maximum value that this variable may have in the execution of the subprogram under analysis. The instructions that change the local stack height are usually of two kinds: (1) adding or subtracting a constant to or from the stack pointer register, and (2) pushing or popping a constant amount of data to or from the stack. Both translate into adding or subtracting a constant to or from the local stack height. Moreover, the local stack height generally has a constant initial value on entry to the subprogram. This means that constant propagation usually simplifies each expression assigned to the local stack height into a constant, which makes it very easy and fast to find the maximum local stack height. Thus, stack-usage analysis can often rely only on constant propagation and avoid the expensive Presburger analysis.

By finding the local stack height, constant propagation also helps to resolve accesses to local variables or parameters. Such accesses are often coded using offsets relative to the dynamic value of the stack pointer. The local stack height must be known in order to translate this offset to a static offset in the subprogram's stack frame. The static offset identifies the (stacked) parameter or local variable that is accessed.

The option -no\_const makes Bound-T skip constant propagation. When constant propagation is enabled, some of its effects can be disabled or enabled separately by means of the -const refine option. You can observe the effects of constant propagation on the arithmetic effects with the option -trace refine.

#### *Value-origin analysis (copy propagation)*

Several analyses in Bound-T track the values of variables such as registers or memory locations along execution paths. These analyses must take into account all assignments to variables. The more assignments there are, the harder the analysis becomes.

In typical target programs some assignments can be ignored because they are surrounded by code that saves and restores the original value of the variable. This occurs especially when the calling protocol requires some registers to be preserved across any call of a subprogram ("callee-save" registers). Value-origin analysis is designed to detect this and thus to simplify the other data-flow analyses in Bound-T.

Value-origin analysis is similar to analyses called "copy propagation", "value numbering" and "static single assignment" (SSA). The analysis applies to one subprogram at a time, in bottomup order in the call graph, and works as follows. The arithmetic assignments in the subprogram are divided into two groups:

- 1. Copy assignments of the form  $x := y$  where the right-hand side  $(y)$  is a single variable.
- 2. Non-copy assignments of the form  $x := expr$  where the right-hand side (*expr*) is an expression and not a single variable.

Note that instructions that save and restore registers (push, pop or the like) are copy assignments.

Each non-copy assignment  $x := expr$  is taken as the *origin* of a new value (the value computed by *expr*) that becomes the value of *x* at this point. The value-origin analysis does not try to compute what this new value actually is; it just keeps track of where the value ends up, that is, where this origin of *x* is used.

A copy assignment  $x := y$  is not the origin of a value but propagates the origin of  $y$  to be the origin of *x*.

Special value-origins are defined for the initial values of all variables on entry to the subprogram.

The analysis propagates these value-origins over the control-flow graph. When the control flow joins different origins for the same variable, the join point is taken as a new origin of the "merged" value (corresponding to "phi functions" in SSA). After the analysis we know the origin of the value of each variable at each point in the flow graph.

Bound-T uses the value-origin analysis to find variables that are invariant across the call of a subprogram: a variable must be invariant if the variable's value at all return points originates from its initial value. Knowing such invariant variables simplifies the analysis of the callers of the subprogram, for example when the caller uses the variable as a loop counter and the call is in the loop.

Value-origin analysis can also help to show that some dynamic jumps in fact act as a simple return-from-subprogram, when the target address for the jump is a copy of the return address as known on entry to the subprogram.

The option -no\_orig disables value-origin analysis. The invariance of a variable across a subprogram call is then decided based on the calling protocol and the (static) presence or absence of assignments to the variable. The calling protocol for the subprogram can specify that certain variables (usually callee-save registers) are invariant across the call. Otherwise, if the subprogram has an instruction that can change the variable, the variable is not considered invariant across a call. Instructions that can change a variable include assignments to the variable and calls of lower-level subprograms that can change the variable.

You can observe the results of value-origin analysis with the options -trace orig and -trace orig inv, but the output format is somewhat cryptic.

#### *Flow-graph pruning*

Subprograms usually contain conditional branches. The condition is a Boolean expression and often has a form that Bound-T can analyse, in part or in whole. This means that Bound-T can sometimes deduce that a branch condition must be *false*, either generally or in the context of a context-dependent analysis. A false condition means that the conditional branch cannot be taken, which means that some parts of the control-flow graph may be *unreachable*, either generally or in the current context. Such parts, and any execution paths that traverse them, are also called *infeasible*.

To simplify the analysis Bound-T will remove or *prune* the unreachable parts (nodes and edges) from the control-flow graph. The pruned parts are excluded from the analysis; they do not contribute to the arithmetic model, nor to the execution time bound, nor to the stack usage bound.

Pruning is an iterative process: when one element (node or edge) of the flow-graph is found to be unreachable this may imply that successor elements are also unreachable. When a node is unreachable, so are all the edges leaving the node. When all edges that enter a node are unreachable, so is the node.

Bound-T does not deliberately search for unreachable flow-graph parts. Rather, unreachable parts are discovered as a side effect of some analysis, as follows:

- Constant propagation may find that a branch condition has the constant value *false*.
- Presburger analysis of the data that reaches a loop, a dynamic memory access, a dynamic jump or call, or a call that needs context-specific analysis may show a *null* data set, meaning that the loop, access, jump, or call is unreachable.
- An assertion may state, or Bound-T may itself discover, that the calleee of a call does not return to the caller, meaning that any control-flow edge from the call (to a potential return point) is unreachable. (In the case of a **no return** assertion, such edges are not even created when the caller's flow-graph is built.)
- An assertion may state that a loop repeats zero times, meaning that the edges from the loop head to the loop body (including edges back to the loop head itself) are unreachable. If the loop is an eternal loop or a loop that can exit only at the end of the loop body then the whole loop (including the loop head) is unreachable.
- An assertion may state, or Bound-T may itself discover, that a loop cannot repeat even once, meaning that the "backward" or "repeat" edges from the loop body to the loop head are unreachable.
- An assertion may state that a call **repeats** zero times, or that the callee is an **unused** subprogram, in both cases showing that the call is unreachable.
- The IPET stage may find that the combination of all execution-flow constraints (whether derived by analysis or asserted) makes the ILP problem unsolvable – there is no assignment of execution counts to flow-graph parts that satisfies all the constraints. In this case the whole subprogram is infeasible.

Unreachability may change the looping structure of a control-flow graph in several ways:

- If the loop head becomes unreachable then the whole loop is unreachable and is pruned.
- If all the paths that can repeat the loop become unreachable then the loop is no longer a loop and is not reported as a loop in the output. However, the loop head and perhaps some parts of the loop body remain reachable and stay in the flow-graph, although no longer considered to be parts of a loop.
- If all the paths that can exit (terminate) the loop become unreachable then the loop becomes an eternal loop.

The whole subprogram becomes impossible to execute if there is no feasible path from the entry point to a termination point  $-$  a return point, a call to a non-returning callee, or an eternal loop – or if the IPET ILP problem is unsolvable. The subprogram is then considered unreachable. The effect is the same as if the subprogram were asserted to be **unused**. Thus, all calls to an unreachable subprogram are considered unreachable in the callers' flow-graphs. This, in turn, may make some caller unreachable, so unreachability may spread from callees to callers.

The option -no\_prune disables pruning. However, Bound-T will still mark as unrecahable those flow-graph edges that have false conditions, which may cause problems in the search for the worst-case path. Operation with -no\_prune has not been well tested and may not work. You can observe the pruning process with the option -trace prune, and the end result (which nodes and edges are reachable, which unreachable) with -show model.

## <span id="page-32-2"></span>**3 THE BOUND-T COMMAND LINE**

### **3.1 Basic form**

<span id="page-32-3"></span><span id="page-32-1"></span>The Bound-T command has two forms, one for the *basic mode* of operation and one for the *HRT mode* of operation. This manual discusses only the basic mode, where the command has the form

boundt <*options*> <*target exe file*> <*root-subprogram names*>

The command name, written just *boundt* above, usually includes a suffix to indicate the target processor, for example *boundt\_avr* names the Bound-T version for the Atmel AVR processor. Please refer to the relevant Application Note for the exact name.

#### *<options>*

The options choose the analyses to be done, control optional features, select the outputs to be produced, and specify the assertions to be used, if any.

The options are described in detail below in sections [3.4](#page-35-0) and [3.5.](#page-39-0) For the basic mode of operation, the option -hrt must not be present (see sectionfor information on the HRT mode).

#### *<target exe file>*

The first argument after the options is the name of the file that contains the target program in linked, executable form.

Many different file formats (data encodings, file structures) exist for executable files: COFF, ELF, AOMF, S-record files, hex files and others. Sometimes the programming tools for a given target processor support only one format; sometimes the linker provides a choice of formats for the executable file. The Bound-T version for a given target processor should support the executable formats that are commonly used with this processor; please refer to the relevant Application Note.

#### *<root-subprogram names>*

The rest of the arguments are the names (identifiers) of the subprograms for which time bounds and/or stack bounds are wanted. These subprograms are called *roots*. Their order is not important. Bound-T will analyse each of them, and all the subprograms they call, unless some callees are omitted by assertions.

The name for a subprogram must be given in the form used by the linker, possibly with scope qualifiers, as explained in section [3.3](#page-33-0) [below.](#page-33-0) For most target processors you can give the entry address of a root subprogram, in the proper target-specific form (usually some hexadecimal form), instead of the subprogram name.

### **3.2 Special forms**

<span id="page-32-0"></span>The Bound-T command can take some special forms as follows.

If Bound-T is invoked with no arguments, it will report an error.

If Bound-T is invoked with the option -help, it will print out some help on the command format and the options. The *-help* option can take arguments; use *-help help* to get more information on this.

If Bound-T is invoked with the option -version, it will print out its version identification (target processor and version number).

If Bound-T is invoked with the option -host version, it will print out some identification of the host computer (at Tidorum Ltd) on which this copy of Bound-T was generated (compiled and linked).

If Bound-T is invoked with the option -licence, it will print out a description of the licence under which it runs. This can be useful for evaluation licences that are of limited duration.

If Bound-T is invoked with the option -*dump*, and a target program, it will read the target program and display it on standard output, including a dump of the memory image and the symbolic debugging information. The form of the output is target-specific and not documented, but is in principle similar to the output of the GNU *objdump* tool. The analysis is disabled.

The options -version, -host\_version, and -license can also be used in a normal execution of Bound-T. For example, -version can be useful documentation for analysis results. The -help option can only be used alone, not in a normal execution. The -dump option can be combined with other options, but most other options have no effect because *-dump* disables analysis.

There may be other special command forms for some targets; please refer to the Application Note for your target.

## **3.3 Naming root subprograms**

#### <span id="page-33-0"></span>*Use the link-name*

On the Bound-T command line the root subprograms must be named using their *link-names*. The link-name or linkage symbol is the string that the linker uses to identify a subprogram. Thus, it is the name that appears in the symbol tables (the debugging information) in the executable file.

The link-name is often slightly or substantially different from the identifier used in a high-level source language. For example, C programming systems often add an underscore to the function identifier so that the C function *foo* becomes the link-name "\_foo".

C++ compilers often *mangle* the source identifier by including a compressed description of the subprogram profile: the types of the parameters and the result. Thus, overloaded identifiers are translated into unique link-names. Unfortunately, this mangling is compiler-specific.

For modular programming languages compilers sometimes include the module name in the link-name. For example, the GNAT Ada compiler uses the link-name "pkg\_\_foo" for subprogram *foo* in package *pkg*, which in Ada source would be called *pkg.foo*.

In some executable-file formats the symbol-table structure groups symbols into modules (compilation units) or even into a hierarchical structure corresponding to the nested scopes in programming languages. Bound-T can then use *scope* information added to the link-names. More on this later.

#### *How to find the link-name*

Ways to find out the link-name for a particular subprogram include:

- Ask the cross-compiler to generate an assembly-language listing (or intermediate file), and see from that file which assembler symbol the compiler assigns to the subprogram's entry point. This is usually the same as the link-name, or very close to it.
- Read the memory-map file from the linker and look for link-names that are similar to the subprogram identifier.
- Use some tool, for example the GNU *objdump* program or Bound-T itself, to print out the symbol-table from the executable file, and look for link-names that are similar to the subprogram identifier.
- Open the compiled and linked program in a debugger. Some debuggers have the ability to show the link-names connected to source-code identifiers.
- Check the documentation of your cross-compiler and linker.

#### *Naming by address*

For most target processors a root subprogram can also be identified by giving its *entry address* in the code, usually in hexadecimal form. The Application Notes for specific targets and cross-compilers explain the form of link-names and entry addresses.

Sometimes it may not be clear if the command-line argument is a link-name or an entry address. For example, the string "AA31" can be interpreted as a link-name, or as a 16-bit hexadecimal address. Bound-T always first tries to interpret a subprogram name on the command line as a link-name, and tries to interpret it as an address only if there is no such link-name in the symbol table of the target program. Thus, if the target program contains a subprogram called *AA31*, that string, as a root subprogram name, always identifies this subprogram. To name the subprogram starting at address AA31 (hex) as a root subprogram add at least one leading zero: 0AA31.

#### *Scopes qualify names*

Sometimes a target program uses the same basic name for different subprograms, for example in different modules. Bound-T tries to separate such synonyms by adding *scopes* to the names.

Scopes are nested hierarchically. The scope levels that are used depend to some extent on the target processor and the target compiler and linker, but typically the top level identifies the module (source-code or object-code file) and the next level (if any) identifies the subprogram that contains the entity in question. The scope system is explained in the relevant Application Notes.

The "fully qualified" name of a subprogram consists of the scope names followed by the basic link-name, separated by a delimiter character that (on the Bound-T command-line) is always the vertical bar '|'. For example, the subprogram *fill\_buffer* defined in the module (file) *buffering* has the fully qualified name "buffering|fill buffer". If another module *sink* contains another subprogram *fill buffer*, this is "sink|fill buffer".

Note that the vertical bar '|' character has a special meaning for many command shells, usually as the "pipe" connector. Command-line arguments that contain this character must either be quoted or must "escape" the character's special meaning.

#### *Unique suffix suffices*

You can always use the fully qualified name to identify a root subprogram, but it is enough to give those scope levels (starting from the bottom) that make the name unambiguous.

Assume, for example, that the target program has a three-level module hierarchy such that the two top-level modules *Air* and *Sea* contain second-level modules *Blue* and *Green*, respectively, which in turn both contain subprograms called *Enjoy*. The fully qualified names are thus "Air| Blue|Enjoy" and "Sea|Green|Enjoy".

The subprogram name "Enjoy" is clearly ambiguous and could refer to either of the two subprograms named *Enjoy*. However, the partially qualified names "Blue|Enjoy" and "Green| Enjoy" are sufficiently qualified to be unambiguous: the former refers to the subprogram in the *Air* module (submodule *Blue*), the latter to the *Sea* module (submodule *Green*).

However, you cannot use "sparsely" qualified names such as "Air|Enjoy" or "Sea|Enjoy" where some module levels are omitted.

## **3.4 Options grouped by function**

<span id="page-35-0"></span>This section is an overview and introduction to the Bound-T command-line options. Command-line options are used to:

- select what to analyse: execution time, stack usage or both;
- control optional parts and parameters of the analysis;
- choose what results should be produced;
- control the form and detail of the output; and
- possibly alter (patch) the target program before analysis.

Finally, there are some options that are used rarely and only for troubleshooting.

This section lists the options compactly, grouped in this way. The next section, section [3.5,](#page-39-0) describes the options in detail in alphabetical order. The target-specific options are explained in the relevant Application Notes.

#### *Selecting the analysis*

The following options select the kind of analysis that Bound-T will do. The default is -time.

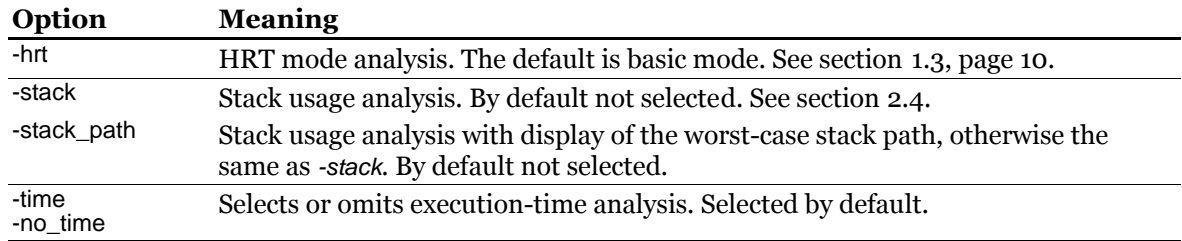

#### **Table 3: Options to select the analyses**

#### *Naming additional input files*

The following options name additional input files for Bound-T to read and use in the analysis. Each of these options can be repeated to name all the necessary input files of each kind.

The general default is to read only the target program in its executable form and no additional input files. However, for some target processors or cross-compilers Bound-T may automatically read additional files, for example files containing debugging information that the compiler generates but does not put in the executable file. There may of course also be some target-specific or compiler-specific options to name other kinds of additional input files. See the relevant Application Notes for such cases.

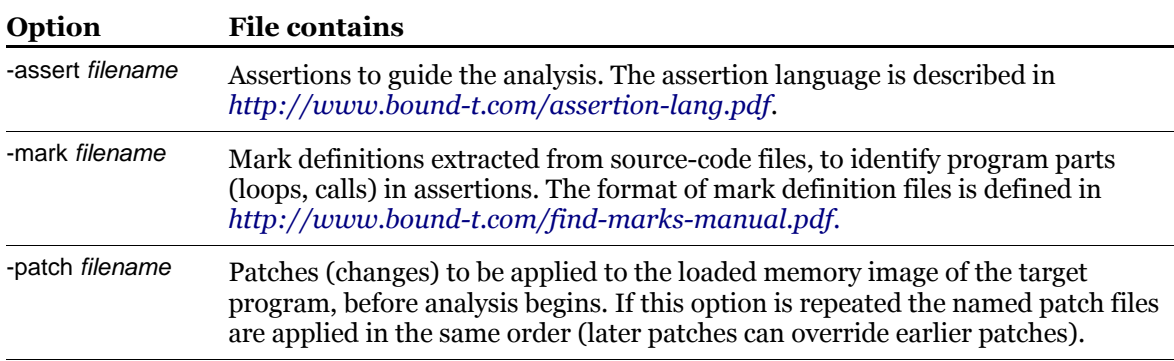

#### **Table 4: Options to name additional input files**
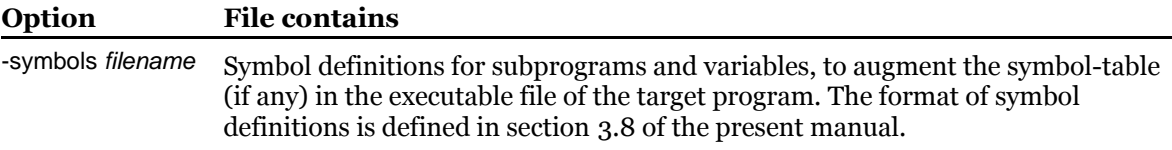

## *Controlling the analysis*

The following options control details of the selected analyses. The defaults are as follows:

-no\_alone -arith\_ref relevant -no\_arith\_flow -assume -bitwise\_bounds -calc\_max 40\_000\_000 -const\_iter 10 -const\_refine effect -const\_refine cond -file\_match base -file\_match cs -flow\_iter 50 -line\_fuzz 1 -loop first -max\_err 3000 -max\_fault 100 -max par depth 3 -max\_warn 3000 -model\_iter 5 -orig -prune -tail\_calls -virtual static

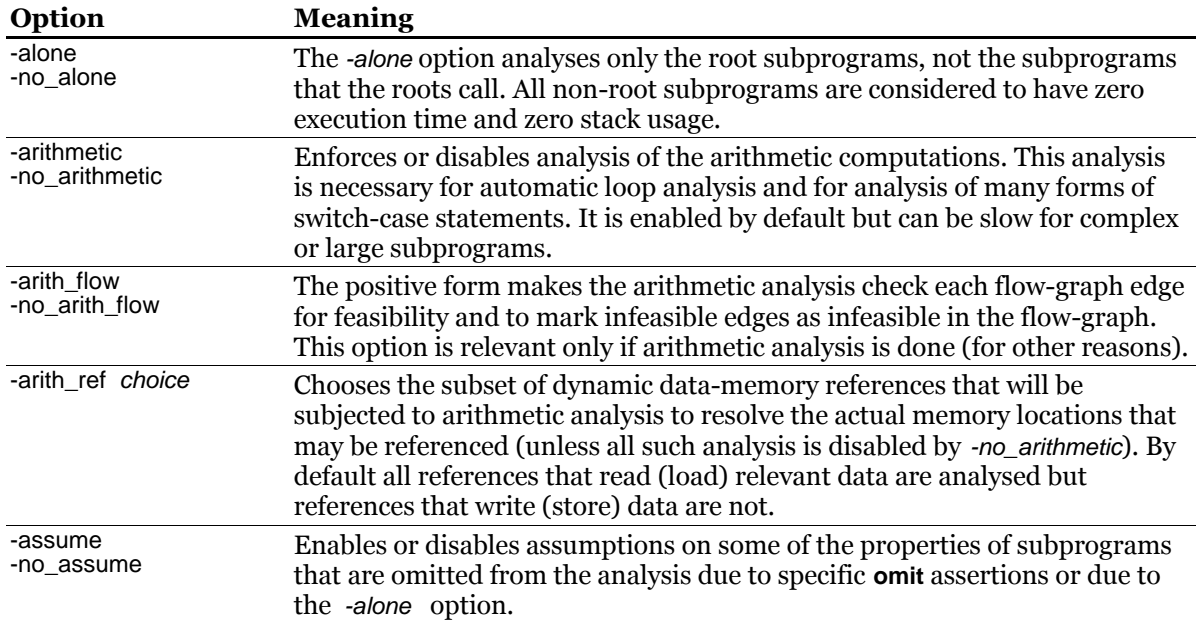

#### **Table 5: Options to control the analysis**

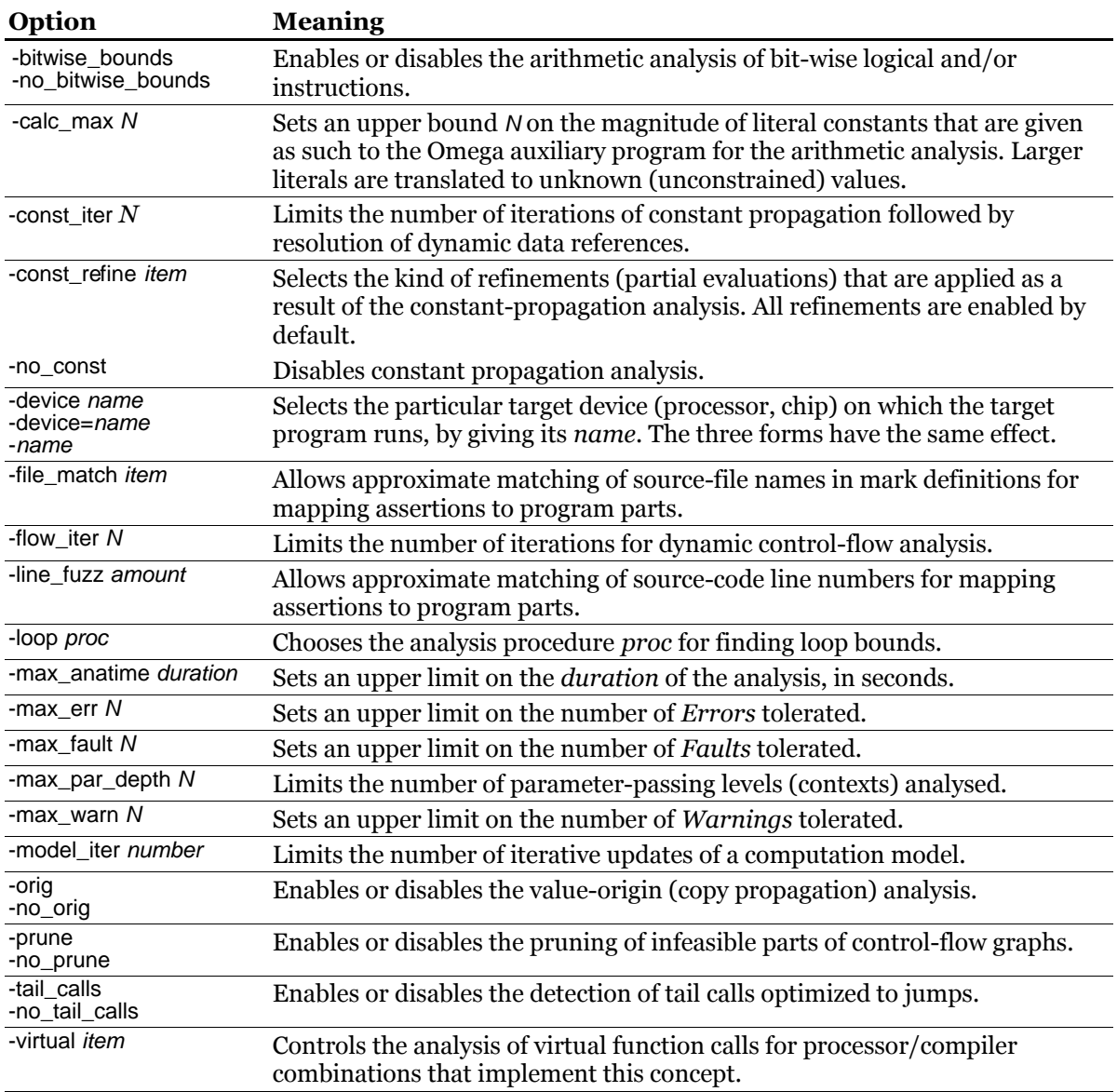

# *Choice of outputs*

The following options choose what Bound-T will produce as output. The defaults are as follows:

no drawings of control-flow graphs or call graphs (no -dot.. options),

no output of help information or licence information,

no detailed output (no -show.. options),

no stack-path output, -no\_loop\_time

-quiet

-no\_table

The default -warn set is shown in [Table 21](#page-55-0) on page [56.](#page-55-0)

## **Table 6: Options to choose outputs**

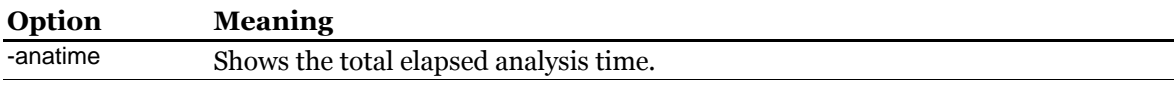

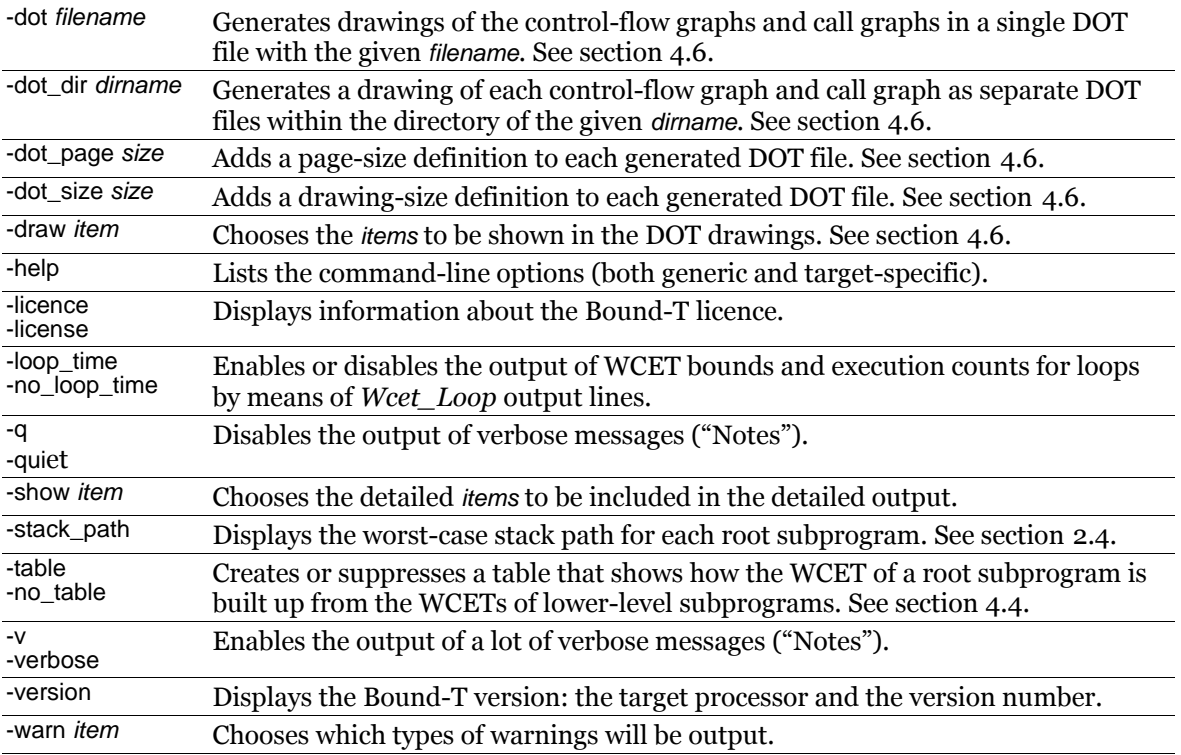

# *Control over output format*

The following options control details of the output from Bound-T. The default options are as follows:

-lines around -output\_sep ':' -source base

#### **Table 7: Options to control output format**

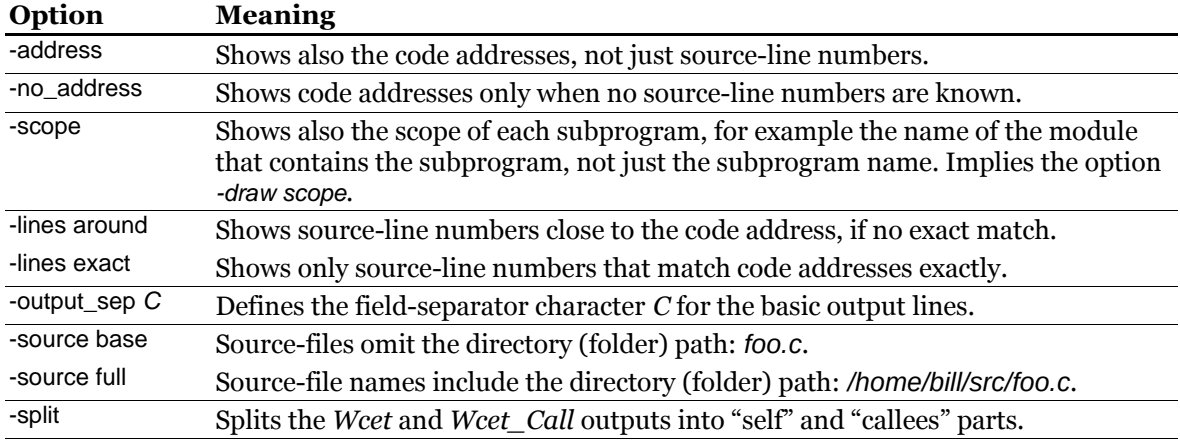

# *Troubleshooting and diagnostic options*

The following options are useful for diagnosing problems in the analysis but may require more insight into Bound-T's internal workings than is given in this manual.

#### **Table 8: Options for problem diagnosis**

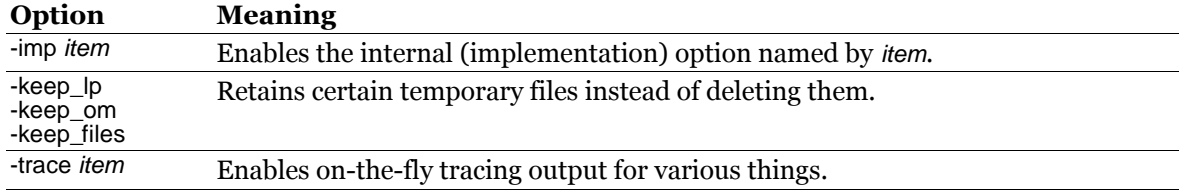

# **3.5 Options in alphabetical order**

The table below lists the target-independent options in alphabetical order. Note that some options must be followed by an argument. The option-name and the argument can be separated by white space (in which case the argument is the next argument on the command line), or by an equal sign (=) without white space.

#### *Target-specific options*

Target-specific options may exist, and are then explained in the Application Note for the target.

#### *Numeric option arguments*

Numeric arguments can be written in base 10 (decimal) or in some other base using the Ada notation for based literals. For example, the hexadecimal literal 16#20# equals the decimal literal 32, or 10#32# in based notation. Underscores can be used to separate digit groups for clarity, for example 1\_200\_320 is the same as 1200320.

#### *Notations in the table*

An *italic* word in the "Option" column stands for some specific word, number or other choice. For example, in "-assert *filename*" the *filename* part stands for the name of a file. The main table is followed by sub-tables that give the possible values for such arguments where this value set is small and fixed.

The notation "[no\_] item" means a choice of "item" or "no\_item". That is, the item is either included or excluded from some optional function. For example, the option -warn no\_sign disables warnings about literals with uncertain sign, while -warn sign enables them.

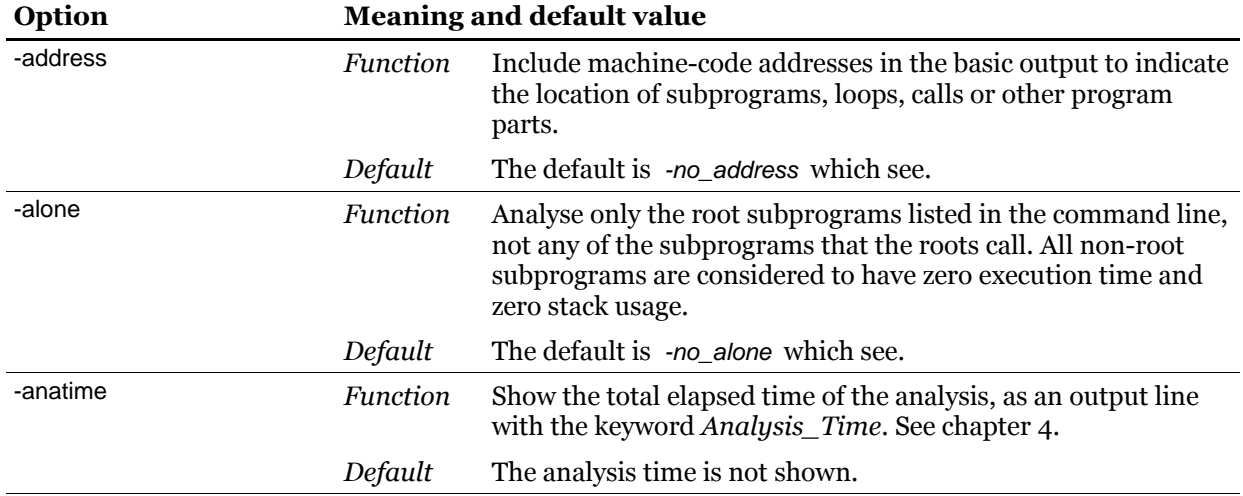

#### **Table 9: Command-line options in alphabetical order**

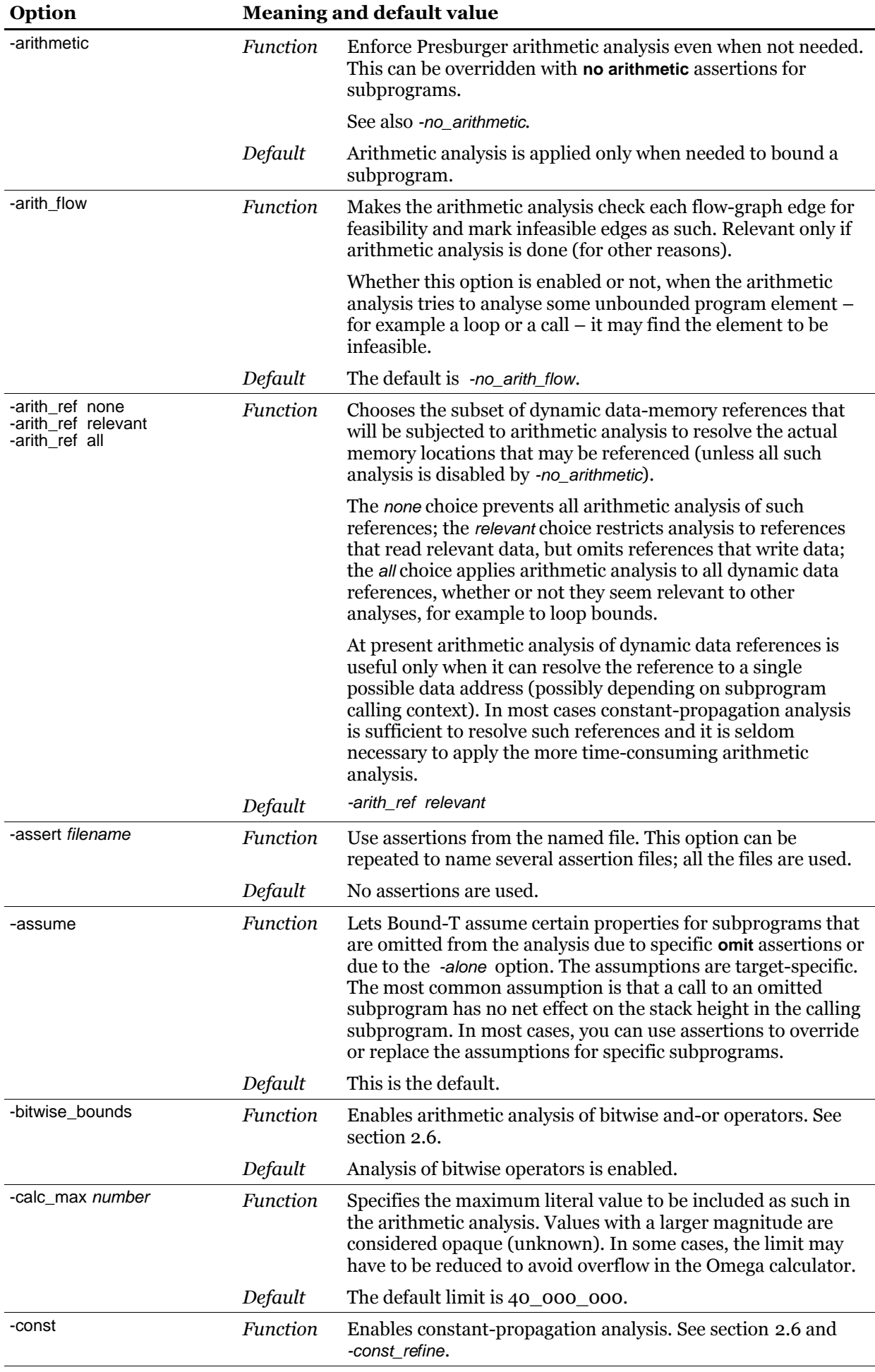

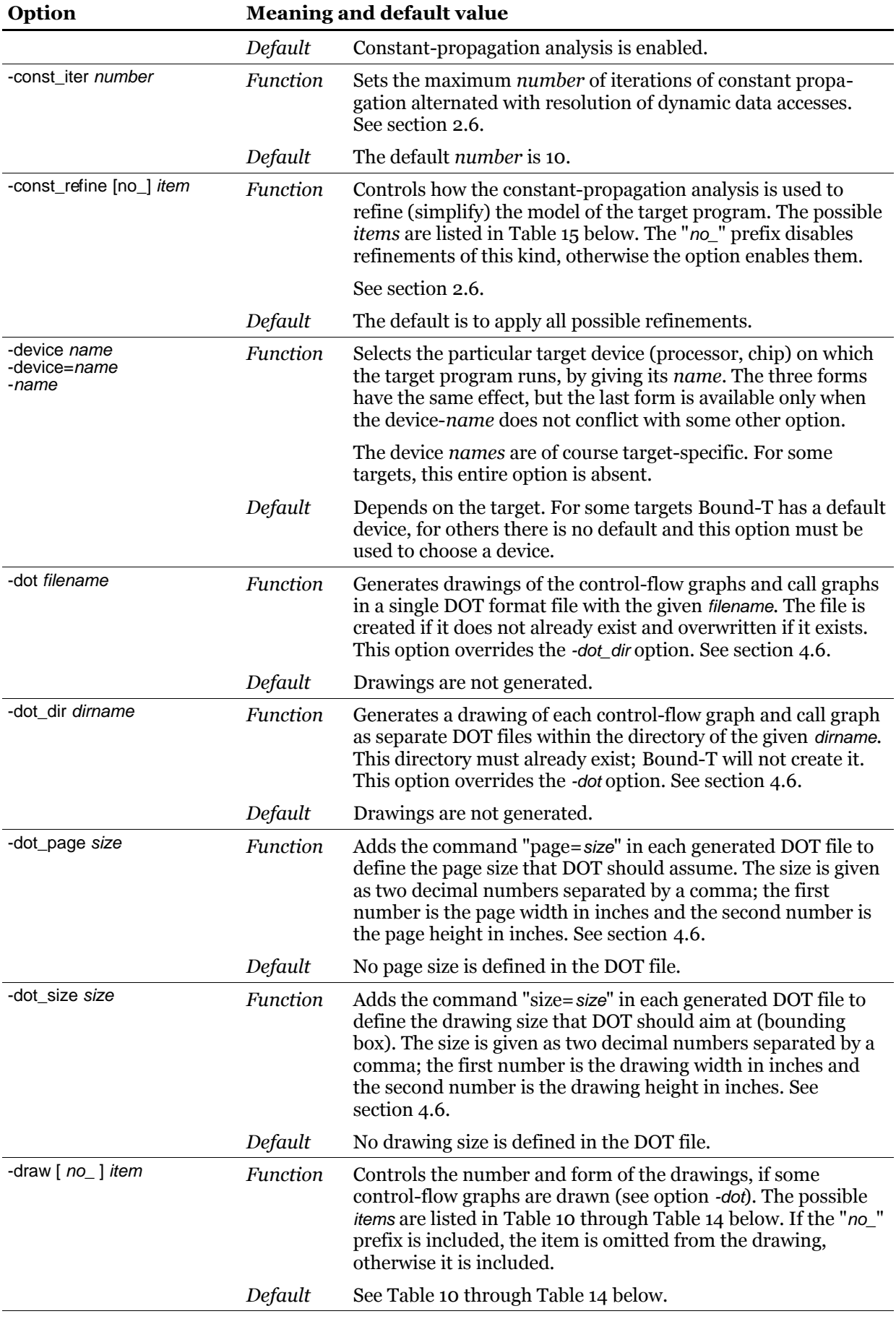

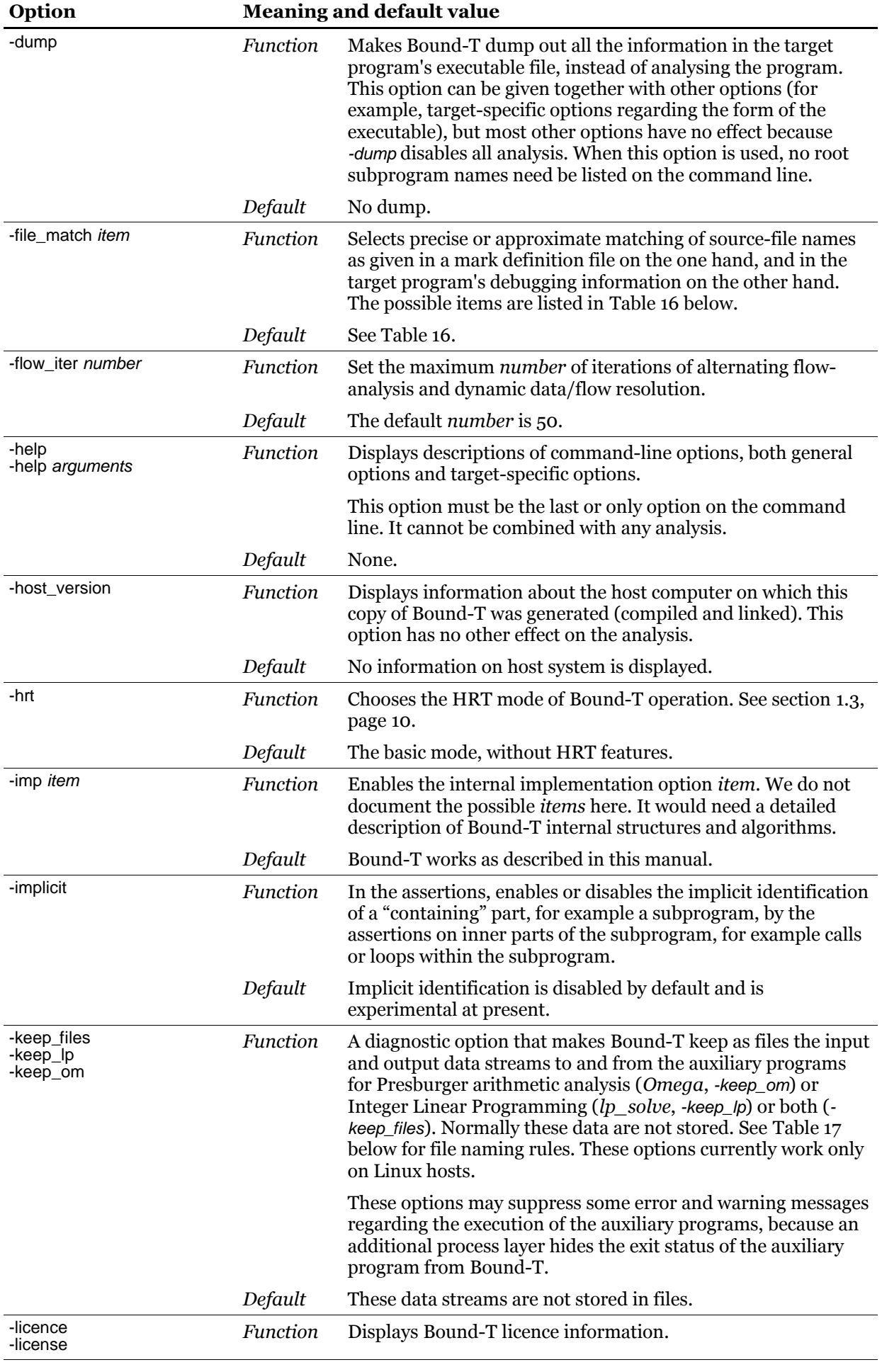

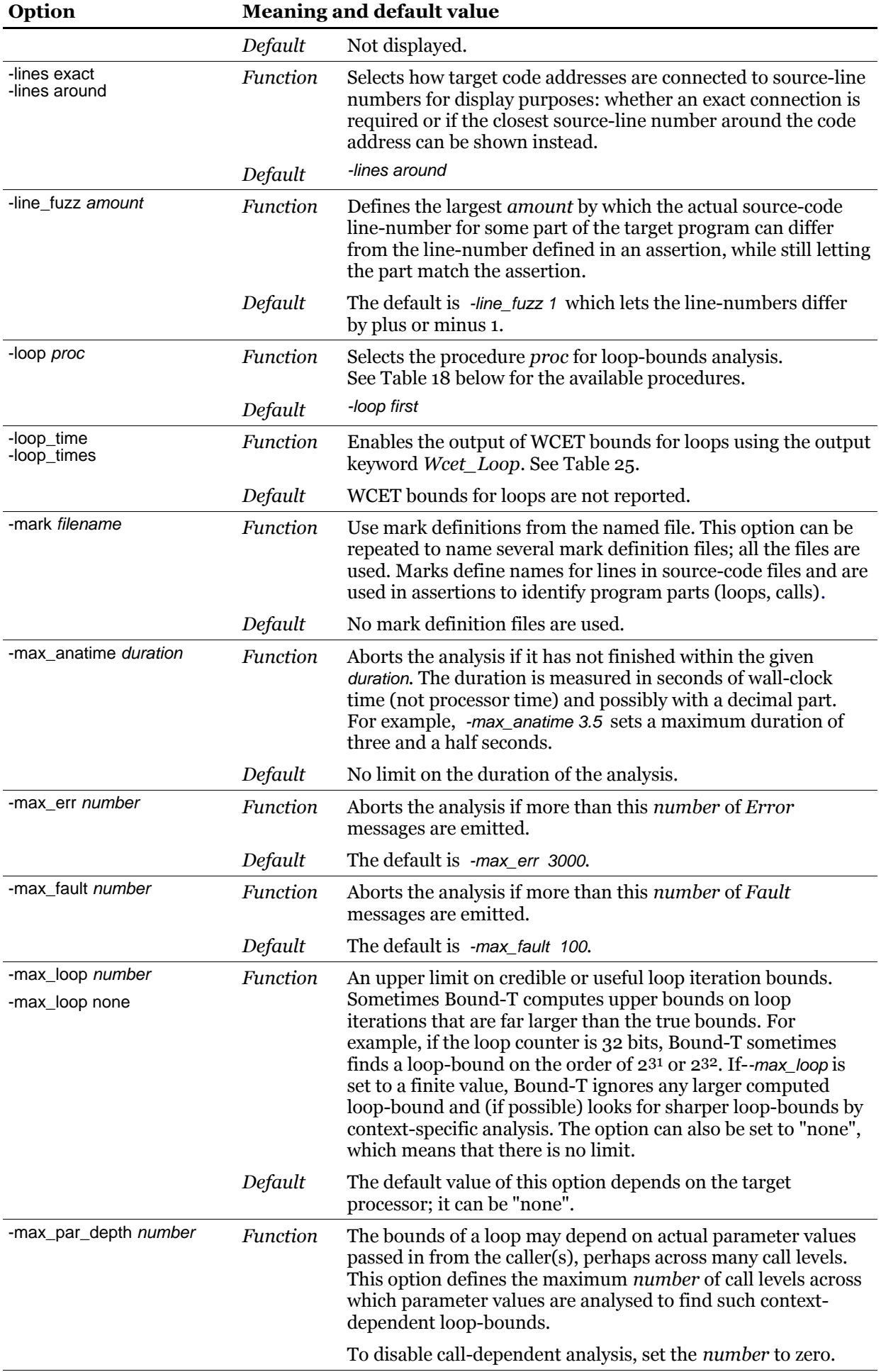

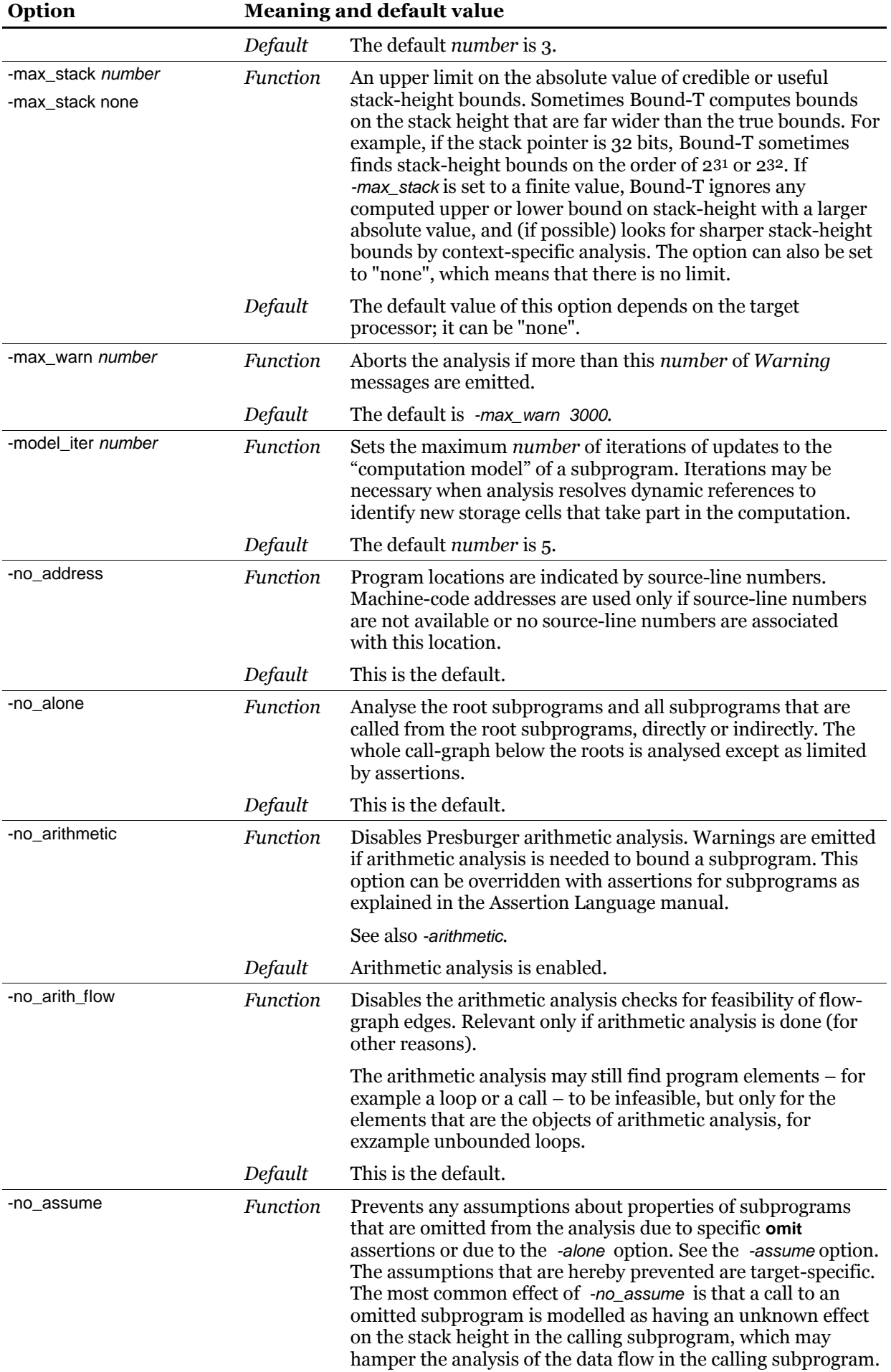

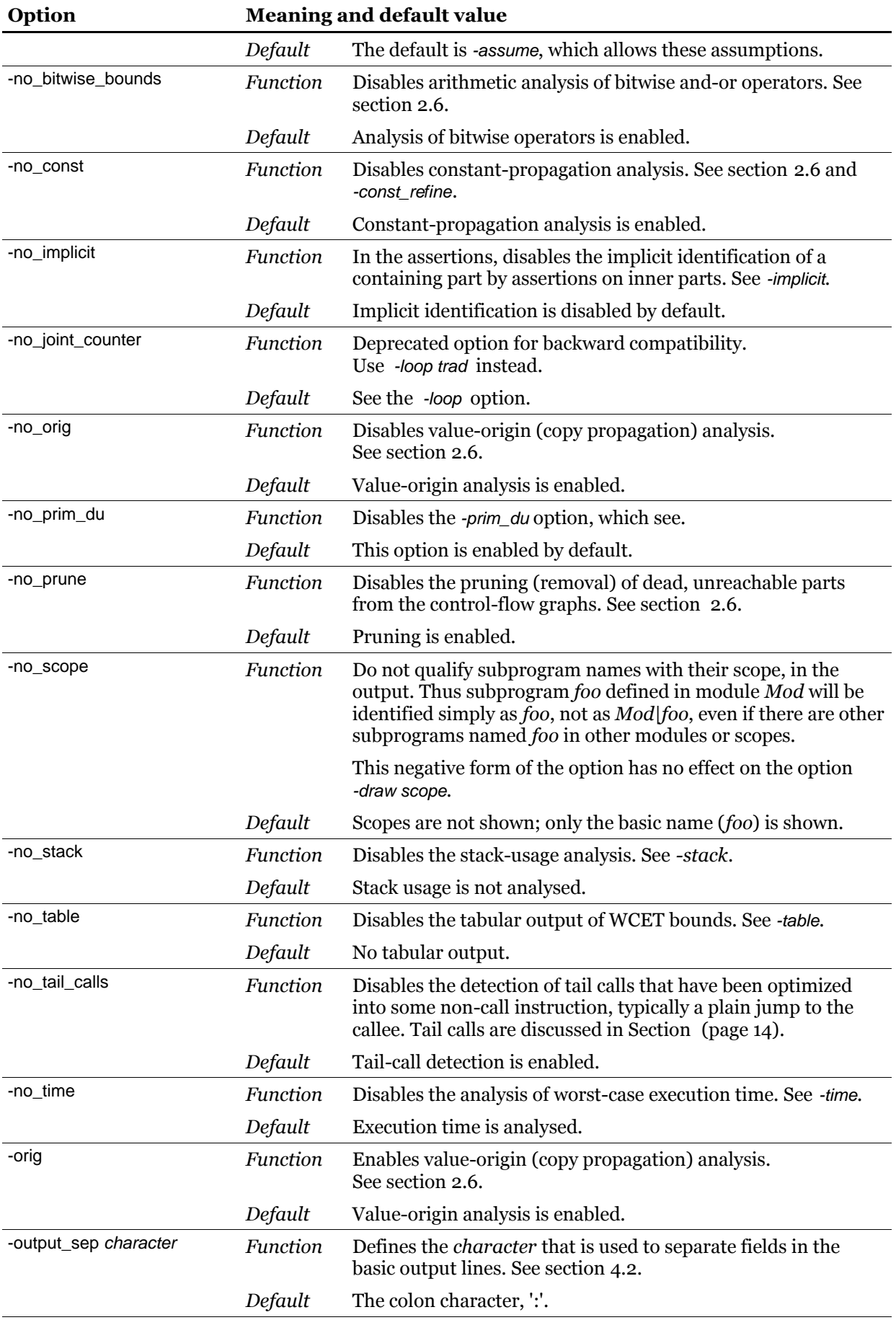

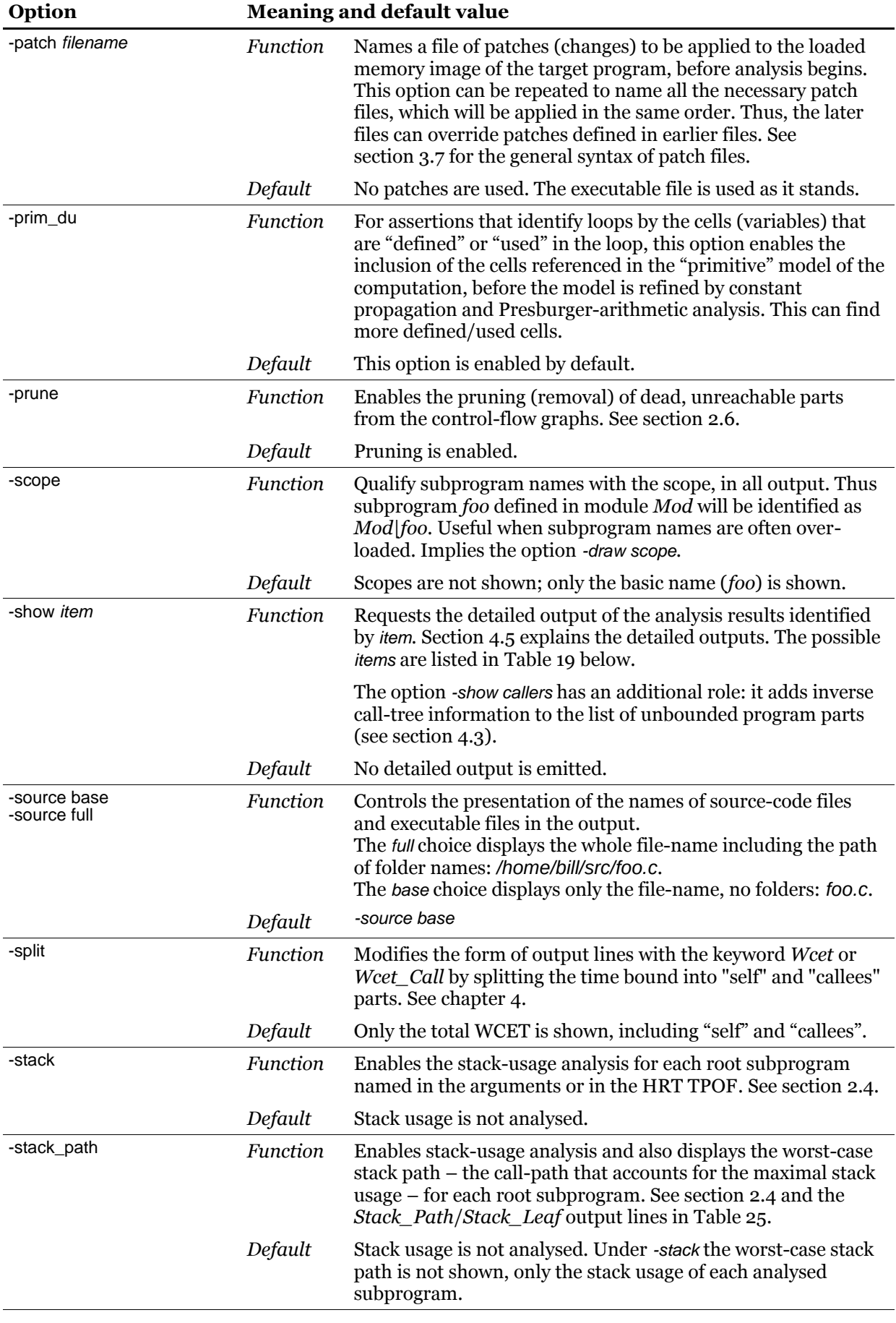

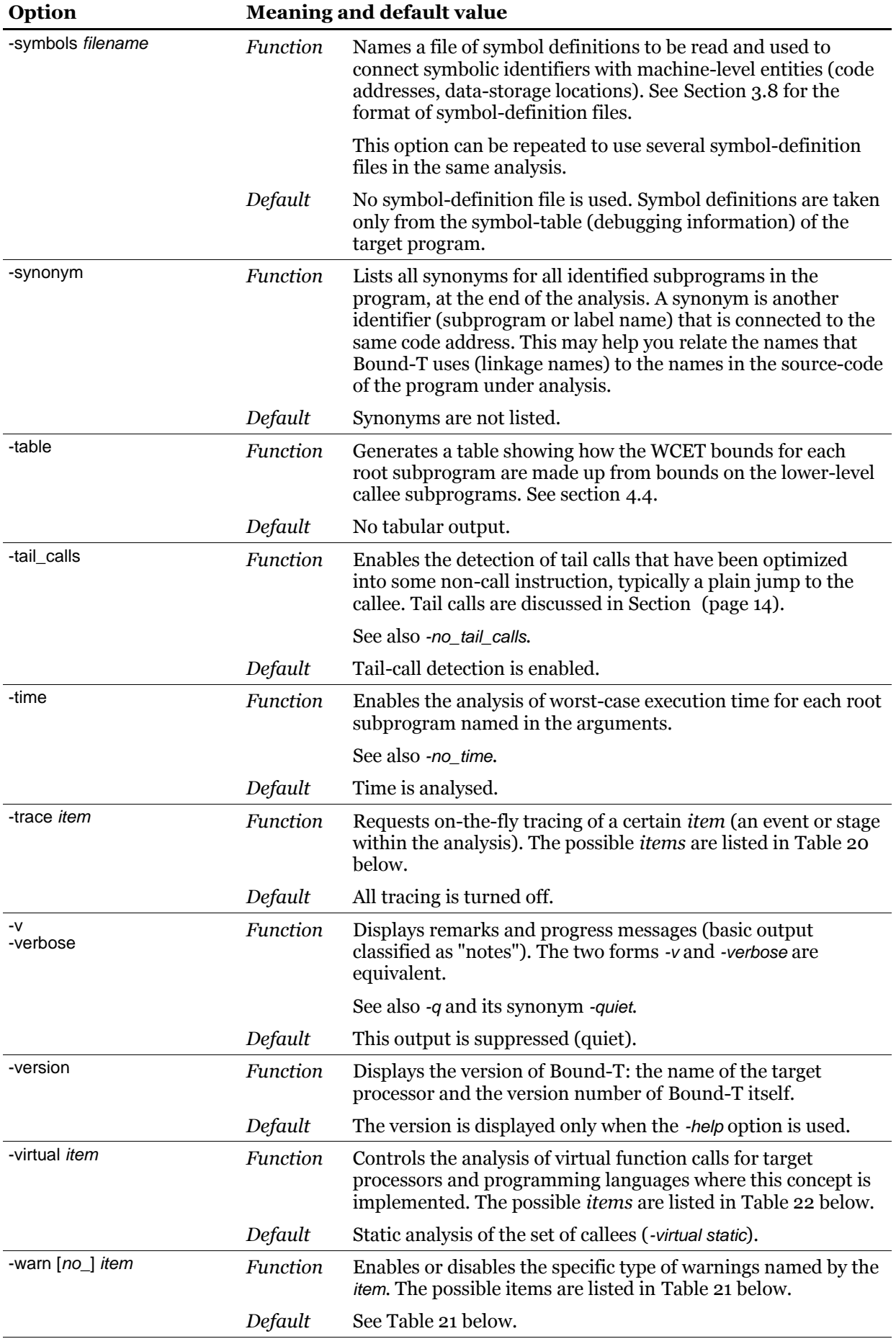

## *Drawing options (-draw)*

The following tables list the *item* values that can be used with the -draw option. Multiple -draw options can be given, with cumulative effect. For example, the command

boundt -draw step -draw cond -dot drawing.dot ...

turns on drawing of both the step-addresses and the edge conditions, and names the output file *drawing.dot*.

The -draw items fall in five groups that control respectively

- 1) some properties of all drawings,
- 2) the form of the call-graph drawing,
- 3) the choice of subprograms for which flow-graphs are drawn,
- 4) which flow-graphs to draw for each chosen subprogram, and
- 5) the information to be shown in the flow-graph drawings.

These groups are explained in the corresponding five tables below. The rightmost column in these tables shows the default options which are used if only the -dot or -dot dir option is given (and no *-draw* options). By using items with the *no* prefix you can cancel these defaults. Section [4.6](#page-85-0) explains the -dot output.

There is one -*draw* item that applies to all drawings:

#### <span id="page-48-0"></span>**Table 10: Options for all drawings**

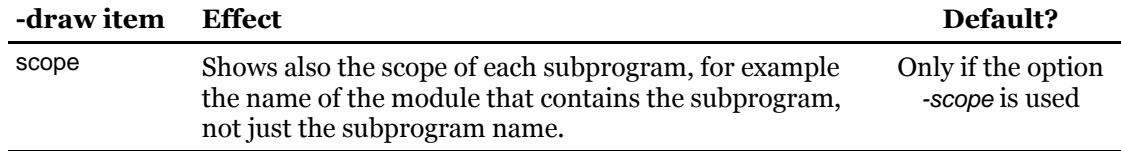

The -draw items that control the call-graph drawing are shown in [Table 11](#page-48-2) [below.](#page-48-2)

#### <span id="page-48-2"></span>**Table 11: Options for call-graph drawings**

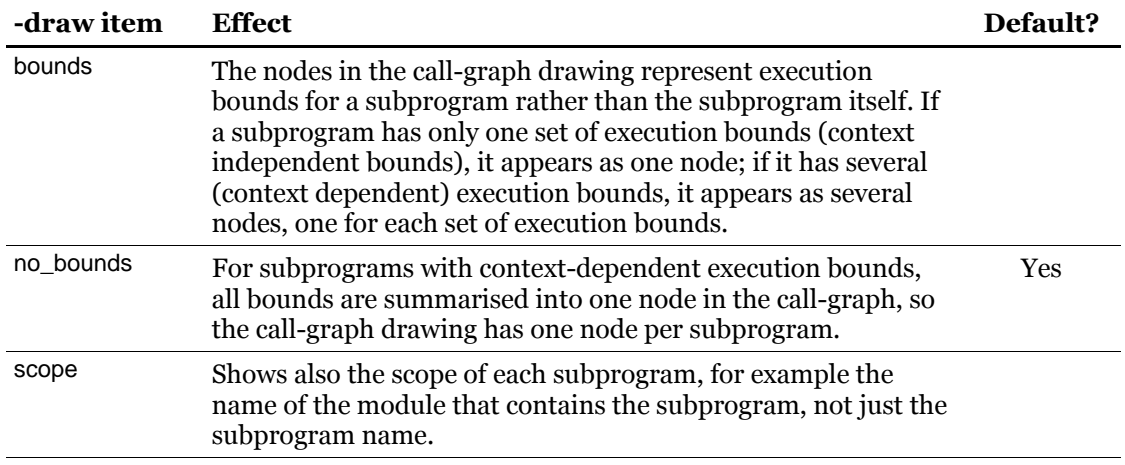

The -draw items that control the choice of subprograms for which flow-graphs are drawn are shown in [Table 12](#page-48-1) [below.](#page-48-1)

#### <span id="page-48-1"></span>**Table 12: Options for choosing subprograms for flow-graph drawings**

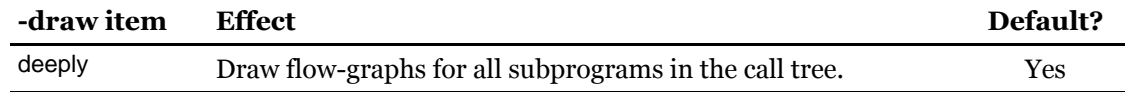

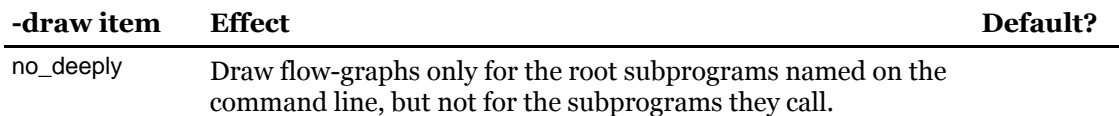

There are several -draw items that define which flow-graphs will be drawn for the chosen subprograms. In fact each subprogram has only one flow-graph, but when the subprogram has different context-dependent execution bounds it may be interesting to make a separate drawing of the flow-graph for each set of execution bounds, to see the different worst-case execution paths in the flow graph. Any combination of the items in [Table 13](#page-49-1) [below](#page-49-1) can be specified, but the items used, min and max are irrelevant if the item all is specified since all includes all execution bounds. The default is to draw no flow-graphs at all.

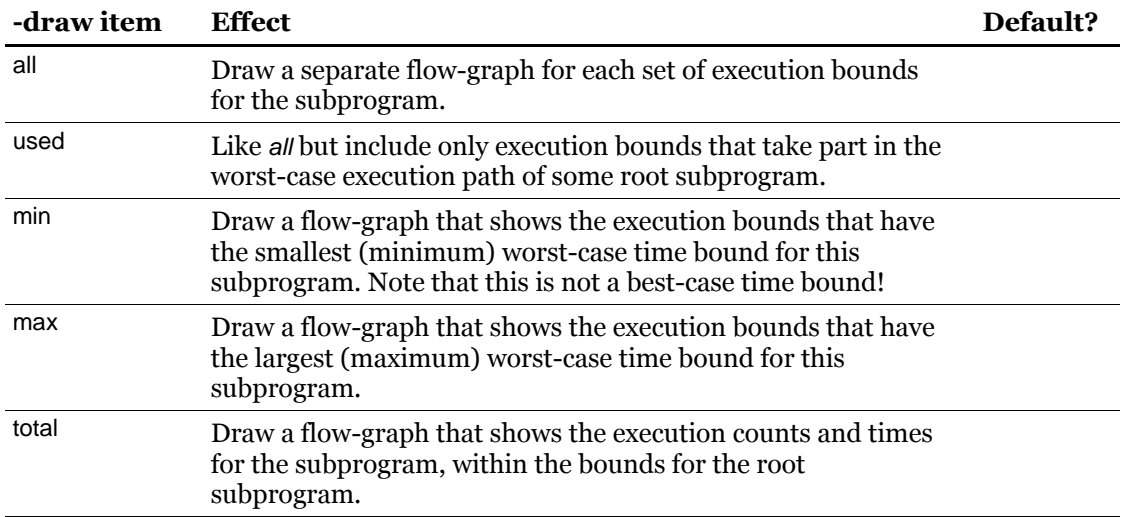

#### <span id="page-49-1"></span>**Table 13: Options for choosing the flow-graphs to be drawn**

[Table 14](#page-49-0) [below](#page-49-0) lists the -draw items that control the information to be shown in the flow-graph drawings.

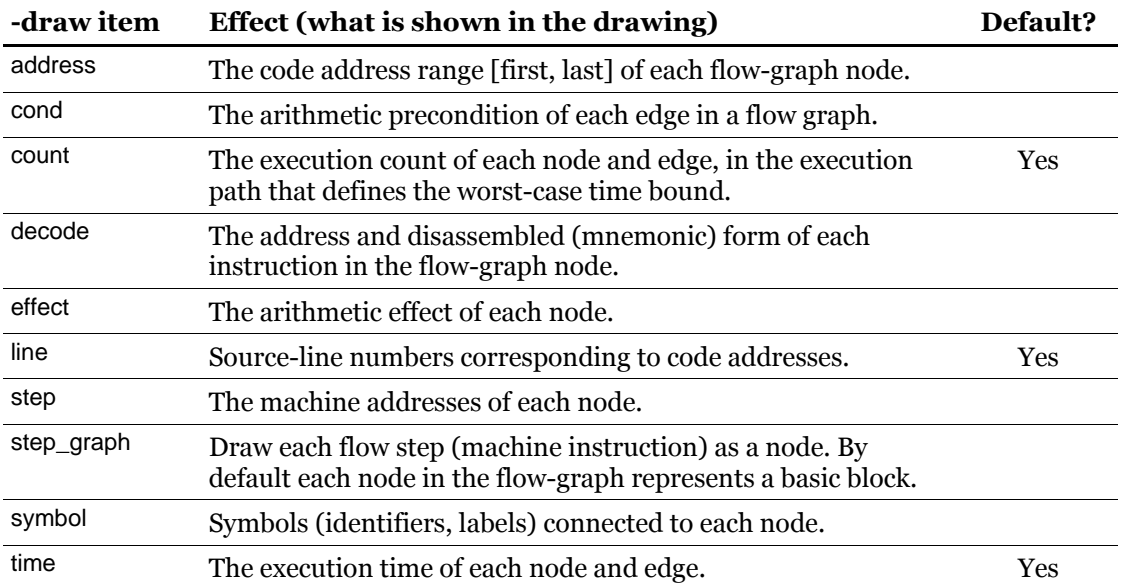

#### <span id="page-49-0"></span>**Table 14: Options for flow-graph drawings**

## *Options for constant propagation refinements (-const\_refine)*

The following table lists the *item* values that can be used with the -const refine option. Multiple -const refine options can be given, with cumulative effect. The rightmost column in the table below shows the default options. By using items with the no prefix you can cancel these defaults.

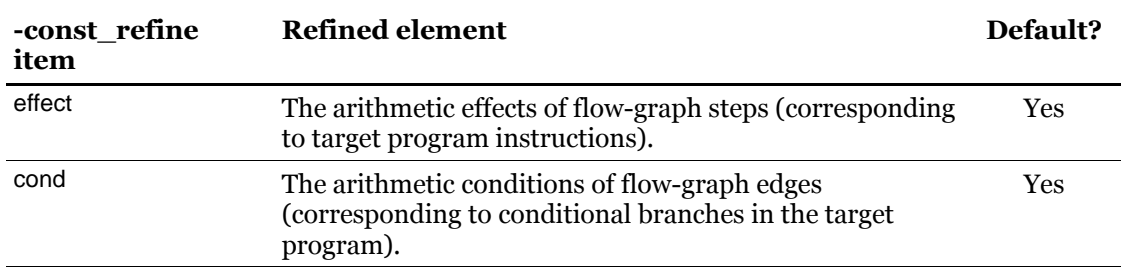

<span id="page-50-0"></span>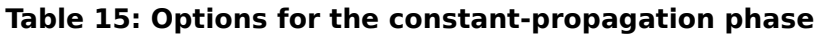

#### *Options for matching source-file names in mark definition files (-file\_match)*

When an analysis uses assertions (named with the -assert option) and some mark definition files (named with the *-mark* option) the assertions may identify program parts (loops, calls) through marker names. The marker names couple to mark definitions; each mark definition identifies a position in a source-code file by the file name and line number. Bound-T uses the compiler-generated mapping between source-file position and machine address to locate the machine code for this part. This involves comparing the source-file name in the mark definition to the source-file names in the debugging information of the target program. Sometimes this comparison should be approximate, rather than precise, because of differences in the environments for compilation and analysis. The *-file match* option lets you choose how precisely the source-file names are expected to match.

[Table 16](#page-50-1) [below](#page-50-1) lists the *item* values that can be used with the -file match option. Two aspects of the comparison are controlled: the use of directory (folder) names, and the case sensitivity. Thus two -file\_match options may be needed to control both aspects. The rightmost column in the table shows the default options.

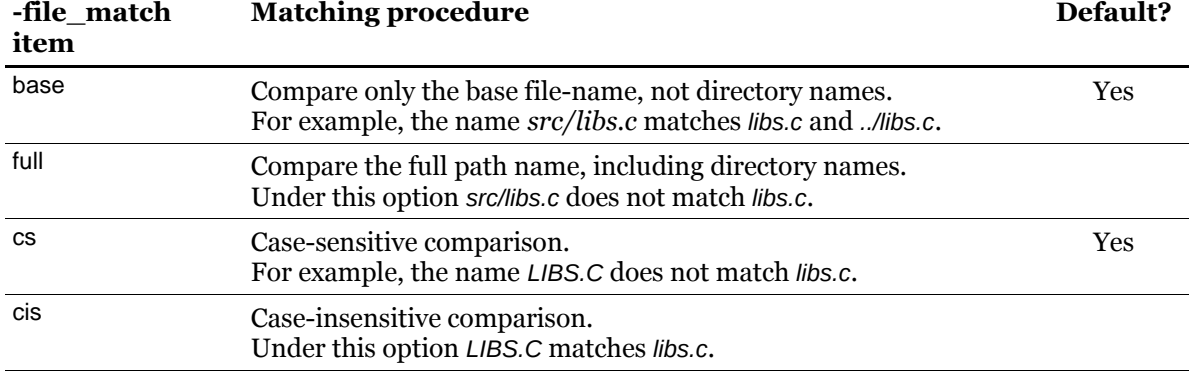

#### <span id="page-50-1"></span>**Table 16: Options for matching source-code file names**

The most permissive combination is -file match base -file match cis. With this combination the file name *src/LIBS.C* matches *../libs.c*. See also the option -warn file\_match.

#### *Names of intermediate analysis files (-keep\_files, -keep\_lp, -keep\_om)*

The -keep files option makes Bound-T create text files that record the data streams to and from the auxiliary programs *Omega* (for the arithmetic analysis phase) and *lp\_solve* (for the Integer Linear Programming phase). The files are placed in the working directory and are

named as shown in the table below. The part *\_N* is a sequential number that separates the several runs of the auxiliary programs within one run of Bound-T. The number starts from 1 for each run of Bound-T. For example, the files for the first execution of *lp\_solve* within an execution of Bound-T are named *lp\_in\_1* and *lp\_out\_1*. Existing files with these names are overwritten without warning.

| <b>Auxiliary</b><br>program | Input file for run $N$ | Output file for run $N$ |
|-----------------------------|------------------------|-------------------------|
| Omega                       | $omega_i$ n_N          | omega_out_N             |
| lp_solve                    | $lp_in_N$              | $lp\_out_N$             |

<span id="page-51-0"></span>**Table 17: File names for intermediate analysis files**

#### *Loop-bounds analysis options (-loop)*

The -loop option chooses which of the available loop-bounds analysis procedures is to be used. The following table lists the *proc* values that can be used with the -loop option. If multiple -loop options are used the last choice is effective. The available procedures differ in which induction variables are analysed, in which order, and whether the analysis is satisfied with the first loop-bounds it finds or continues to look for stronger bounds. The default is -loop first .

#### <span id="page-51-1"></span>**Table 18: Options for loop-bounds analysis**

#### **-loop proc Analysis procedure to find loop bounds**

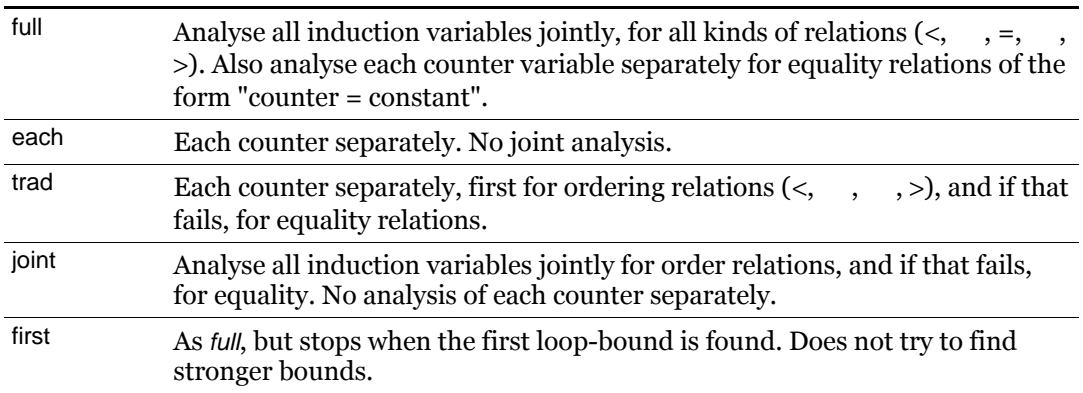

#### *Detailed output options (-show)*

The -show option enables the detailed output of analysis results. Section [4.5](#page-76-0) explains the form and content of this output, which depends on the items selected with -show item. The following table lists the *item* values that can be used with the -show option. Multiple -show options can be given, with cumulative effect. For example, the command

boundt -show loops -show times ...

turns on detailed output of both the loop-bounds and the execution time of each flow-graph node.

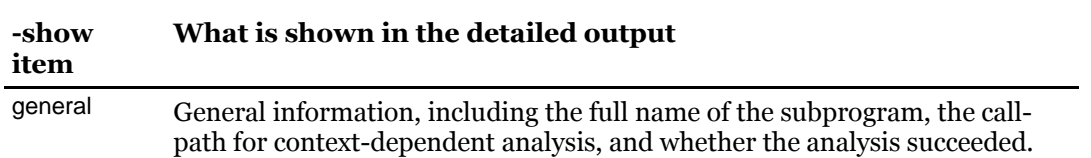

#### <span id="page-51-2"></span>**Table 19: Options for detailed output**

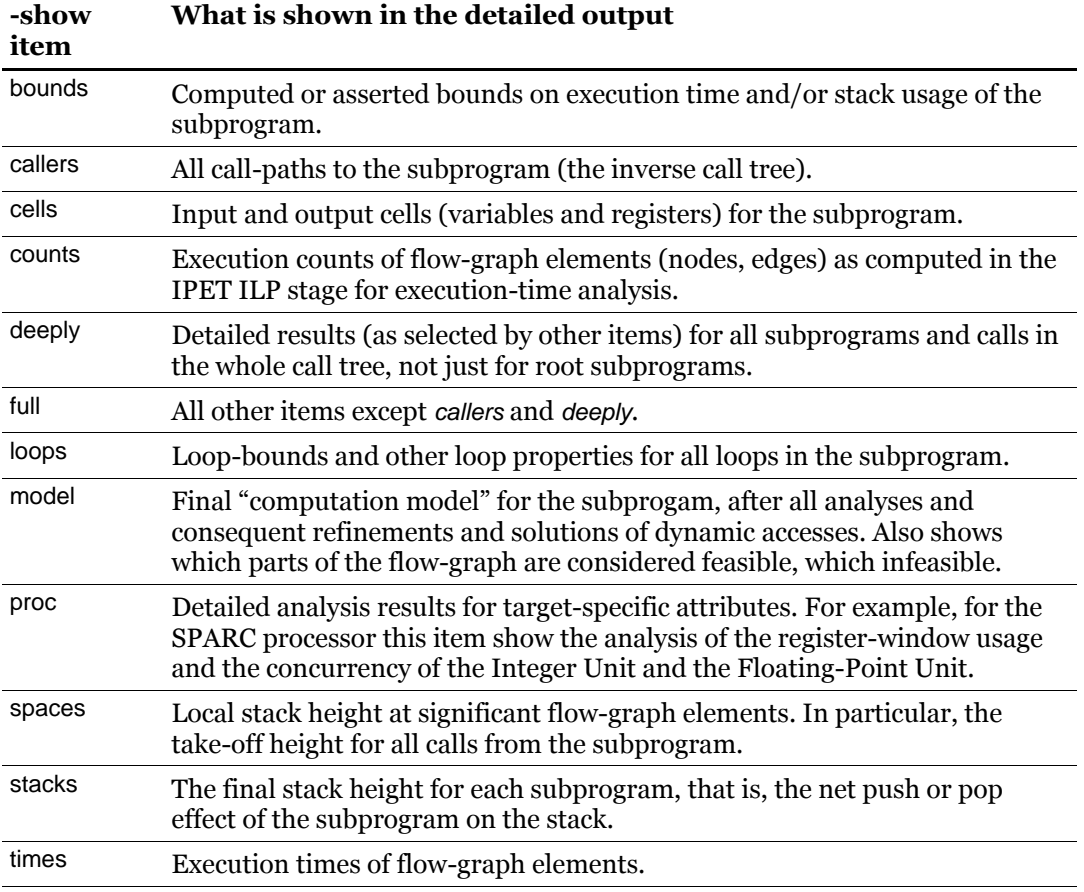

The option -show callers has an additional role: it adds inverse call-tree information to the list of unbounded program parts. See section [4.3.](#page-68-0)

#### *Tracing options (-trace)*

The following table lists the *item* values that can be used with the *-trace* option for all target processors. Further item values may be defined for some target processors as explained in the Application Notes for those processors. Multiple -trace options can be given, with cumulative effect. For example, the command

boundt -trace decode -trace loops ...

turns on tracing of both the decoding process and loop structures. Several items can also be listed in the same option, separated by commas, for example as -trace decode, loops.

There may also be further, processor-specific -trace items. If so, they are described in the relevant Application Note.

This tracing information is intended for troubleshooting and may not be easy to understand without some insight into the design of Bound-T. If necessary, Tidorum Ltd will help you interpret the information.

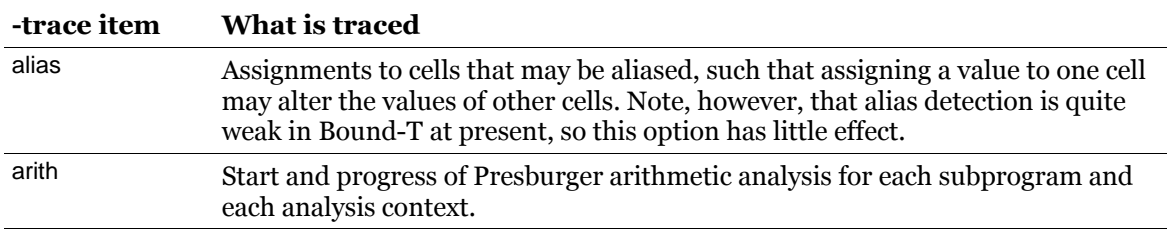

#### <span id="page-52-0"></span>**Table 20: Options for tracing**

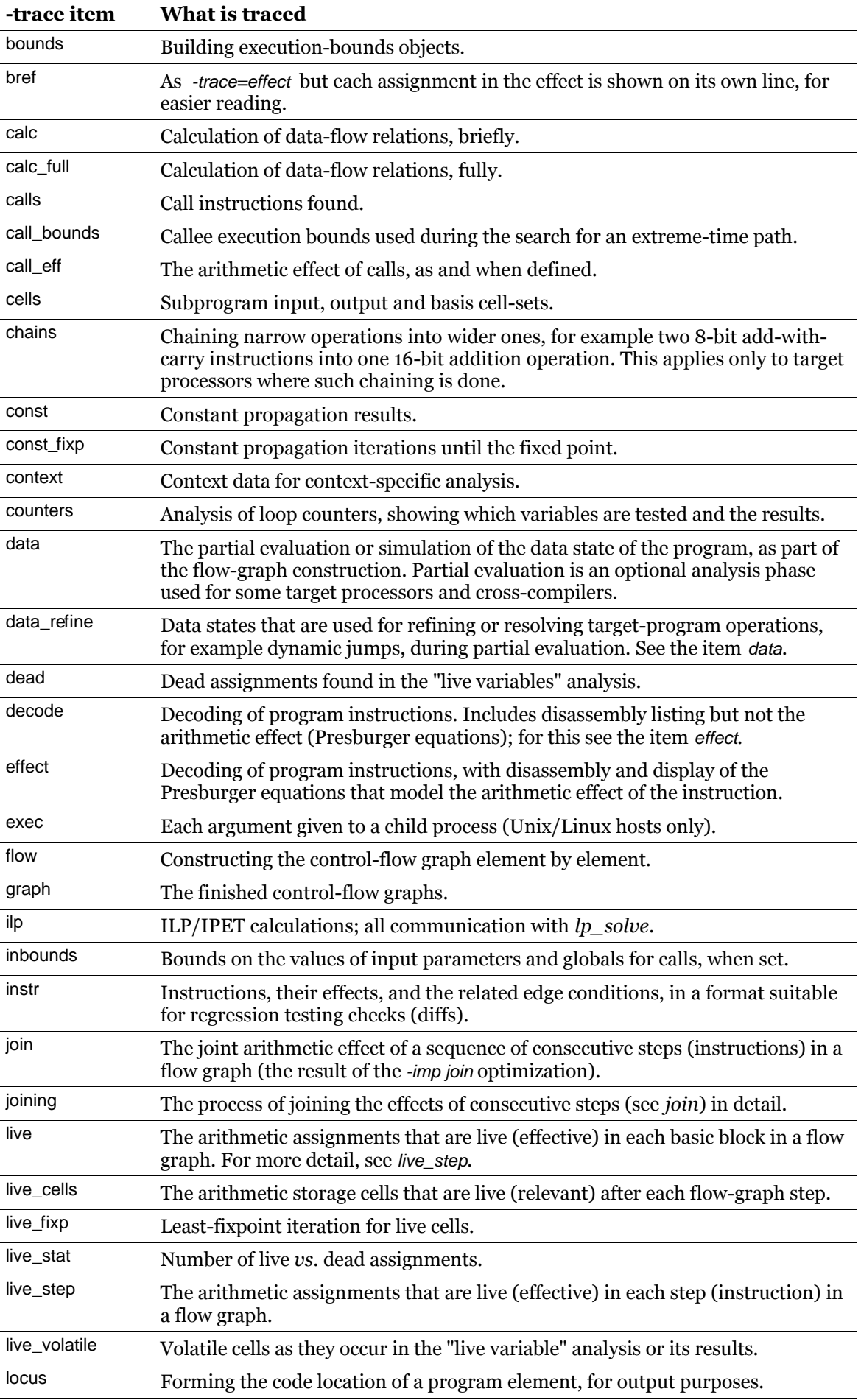

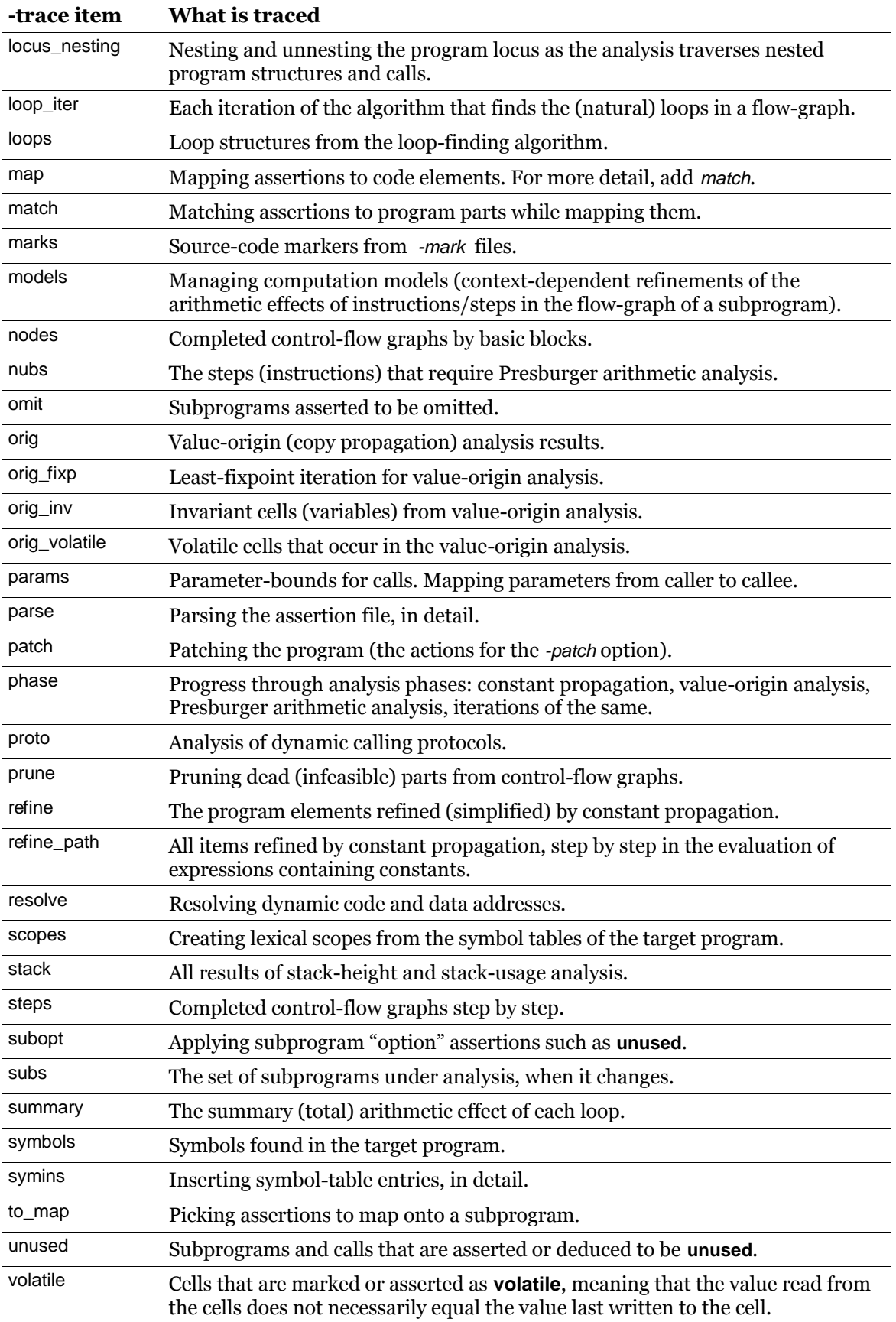

#### *Warning options (-warn)*

The following [Table 21](#page-55-0) lists the *item* values that can be used with the -warn option. Multiple -warn options can be given, with cumulative effect. For example, the command

boundt -warn access -warn symbol ...

turns on warnings for unresolved dynamic memory accesses and for multiply defined symbols. Several items can be listed in the same option, separated by commas (but without whitespace), in this way:

boundt -warn access,symbol ...

The rightmost column in the table shows the default warning options. By using items with the no\_ prefix you can cancel these defaults. Note also that there are many kinds of warnings that cannot be controlled with this option and are always enabled.

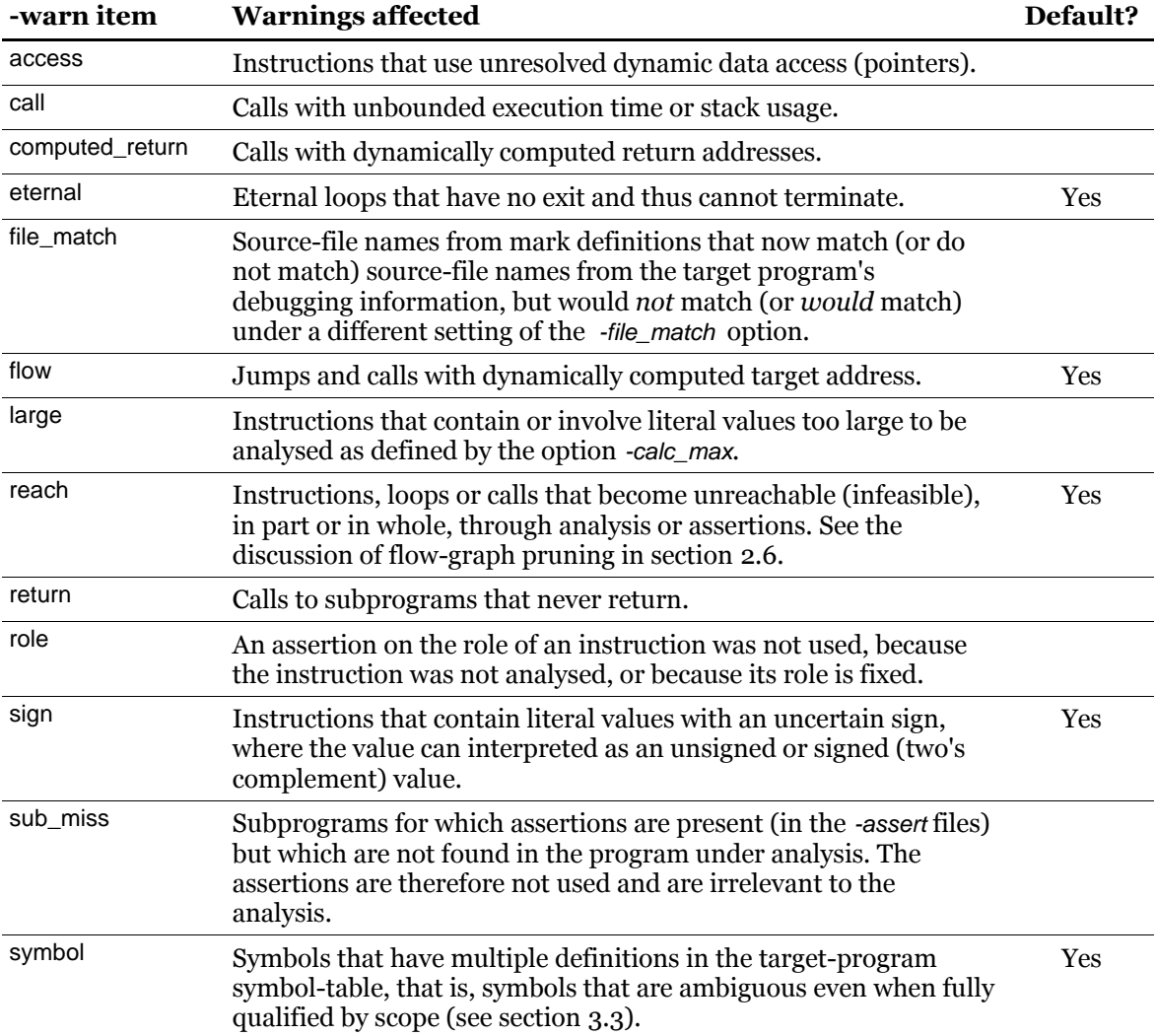

#### <span id="page-55-0"></span>**Table 21: Options for warnings**

# *Virtual function call options (-virtual)*

The following table lists the *item* values that can be used with the -virtual option for the analysis of virtual function calls. Virtual function calls are those call instructions that are classified as a call of a virtual (late bound, dispatching) function (method) as defined in the object-oriented programming domain. Typically this means that the target of the call – the callee subprogram – is not statically defined, but depends on the dynamically defined class of the object to which the call is applied. Whether and how Bound-T detects virtual function calls depends on the target processor and the cross-compiler and is explained in the relevant Application Notes. Typically, virtual function calls can be detected only when the cross-compiler creates a description of the class inheritance structure in the symbol-table of the target program.

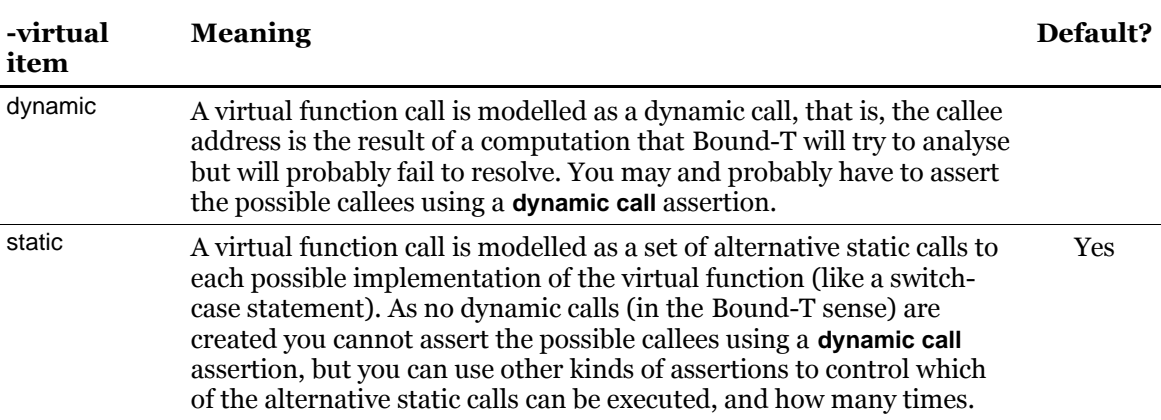

#### <span id="page-56-0"></span>**Table 22: Options for virtual function calls**

# **3.6 The help system**

#### *The -help option and its arguments*

The command-line option -help invokes the Bound-T help system. This option must be the last or only option on the command line, but can be followed by one or two arguments which call for help on specific options or groups of options. [Table 23](#page-56-1) [below](#page-56-1) shows the available forms.

| Form                     | <b>Function</b>                                                                                                    |  |
|--------------------------|----------------------------------------------------------------------------------------------------|--|
| -help                    | Describes the general usage and command-line syntax of Bound-T.                                                                                                    |  |
| -help options            | Describes the general forms of command-line options for Bound-T.                                                                                                    |  |
| -help all                | Lists and describes all command-line options for Bound-T. The display of<br>device-specific or compiler-specific options may depend on earlier<br>command-line arguments (more on this below). |  |
| -help help               | Describes the usage of the -help argument (essentially this table).                                                                                                    |  |
| -help option             | Describes the named <i>option</i> .                                                                                                    |  |
|                          | For example, -help assert describes the -assert option.                                                                                                    |  |
| -help option value       | Describes the named <i>value</i> of the named <i>option</i> .                                                                                                    |  |
|                          | For example, -help loop each describes the meaning of -loop=each.                                                                                                    |  |
| -help <i>prefix item</i> | Describes the option consisting of the given <i>prefix</i> (which must be one of<br>-draw, -imp, -trace, or -warn, with or without the leading hyphen) followed by<br>the given <i>item</i> .  |  |
|                          | For example, -help draw decode describes the option -draw=decode.                                                                                                    |  |

<span id="page-56-1"></span>**Table 23: Help Option Forms**

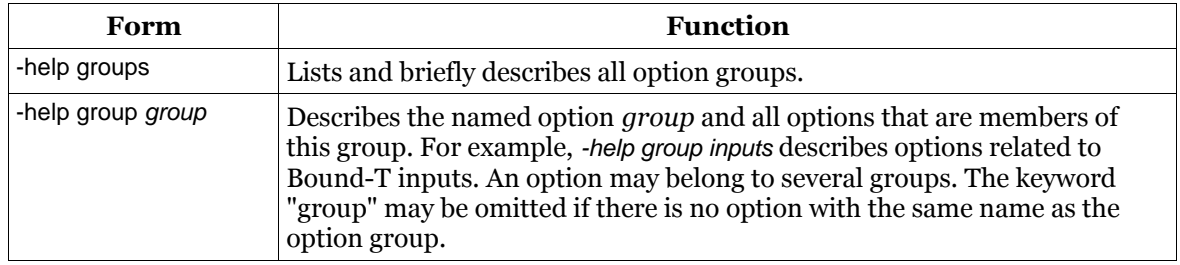

For some versions of Bound-T, the options that are available can depend on the choice of the target device, the cross-compiler, or other selections. For help on those options, write the arguments that select the target device et cetera on the command-line before the -help option.

The text displayed by *-help* is not embedded in the Bound-T program but is located in a folder that should be installed together with Bound-T. As part of the installation, the environment variable BOUNDT HELP must be set to the path of this help folder. If BOUNDT HELP is not defined, Bound-T will issue a complaint about it, and the help system will not work. Any request for help will instead display just the names of the options and say "no description of X found", where X represents the name of an option or other help item.

# *The -help\_dir option*

The environment variable BOUNDT\_HELP gives the default root folder for the Bound-T help system. You can add other folders with the command-line option -help dir. Bound-T will look for help information in all the folders specified with (one more more) -help dir options, in reverse order to their order on the command line, and will finally look in the folders under BOUNDT\_HELP. The search stops at the first match.

For example, if you want to write your own description of the option -assert, one way is to edit the file BOUNDT HELP/gen/assert.txt (the gen/ part appears because -assert is a general option, not a target-specific option). Another way is to put your own version of assert.txt in some folder, for example /opt/my\_help, and to run Bound-T with the option -help\_dir=/opt/my\_help.

The folder named in the variable BOUNDT. HELP does not itself contain the help texts; the help texts are in subfolders as follows:

- *gen*, for general (not target-specific) options in all versions of Bound-T
- *lib*, for further general options for libraries that may or may not be used in a specific version of Bound-T
- *opt*, for options related to various optional functionalities (for example, export to RapiTime) that may be included in some versions of Bound-T
- a subfolder for each target, for example *arm7* for options specific to the ARM7 version of Bound-T.

In contrast, when you add a help folder with -help dir, the help-text files should be directly in this folder. Bound-T does not look in subfolders, unless you specify the subfolders with more -help\_dir options.

# **3.7 Patch files**

#### <span id="page-57-0"></span>*Patching: why and how*

In some special cases it is convenient to patch (that is, to slightly alter) the target program for analysis purposes. Patching thus means applying small changes to the program's memory image as loaded from the executable file and before analysis begins. Bound-T provides the command-line option -patch for this. This option may not be supported for all target processors; please check the Application Note for your target.

As an example of a case where patching is useful, consider a SPARC program where the addresses in the trap vector table are not defined statically (at load time) but dynamically by the boot code. Thus, Bound-T sees the traps as dynamic calls and is probably unable to find the callees (the trap-handler subprograms). If the addresses of these subprograms are nevertheless statically known, you can patch their addresses into the trap vector table and then Bound-T can find and analyse the trap handlers, too.

When -patch is supported, the necessary patches should be written in a *patch file* or possibly several patch files and these files should then be named in *-patch* options. Patch files are text files with a generic (target-independent) surface syntax but where the detailed syntax and meaning depend on the target processor. The rest of this subsection defines the generic surface syntax; see the relevant Application Note for the target-specific syntax and meaning.

## *Generic patch file syntax*

A patch file is a text file that is interpreted line by line as follows.

- Leading whitespace is ignored.
- A line starting with "--" (two hyphens, possibly with leading whitespace) is ignored (considered a comment line).
- Blank and null lines are ignored.
- Meaningful lines contain the following fields, in order, separated by whitespace:
	- a code address in a target-specific form (usually a hexadecimal number), denoting the starting address of the patch;
	- a string without embedded whitespace, denoting the main content of the patch in a target-specific form;
	- zero or more strings that represent code addresses or symbols connected to code addresses, with a target-specific form and interpretation.

The patching process in Bound-T reads patch lines one by one, parses them as defined above, and applies them in a target-specific way to the loaded memory image of the target program to be analysed.

#### *Example*

Here is an example of a patch file for a SPARC processor. The file changes the SPARC target program at address 40000810 (hex) by changing the 32-bit word at this address to A1480000 (hex) which encodes the SPARC instruction "rd %psr,%l0". The first two lines are comments; the third line defines the change by giving the address and the new content.

-- The following puts an "rd %psr,%l0" instruction -- at the trap location: 40000810 a1\_48\_00\_00

The form and meaning of SPARC patch files are further explained in the Application Note for the SPARC version of Bound-T.

# **3.8 Symbol definition files**

## <span id="page-59-0"></span>*Why add symbol definitions?*

Sometimes the symbol table (debug info) in the executable file of the target program is incomplete, for example is missing the names of some kernel subprograms. This can happen, for example, if some libraries are compiled without debugging options, or if the cross-compiler generates executable files in some format such as Intel Hex that cannot hold a symbol table.

In such cases the option -symbols filename is useful. It makes Bound-T read symbol definitions from the named file. You can then use these symbols to name root subprograms and in assertions. Bound-T will also use the symbol names in its output.

#### *Symbol definition file syntax*

Symbol definition files are text files. The files can define symbols for subprograms and variables. A symbol definition file is interpreted line by line as follows.

- Leading whitespace is ignored.
- A line starting with "--" (two hyphens, possibly with leading whitespace) is ignored (considered a comment line).
- Blank and null lines are ignored.
- Any other line is a *symbol definition*.

A symbol definition connects an *identifier* to an *address* and contains three strings, separated by whitespace and without embedded whitespace, as follows:

- The first string is either they keyword **subprogram** or the keyword **variable**.
- The second string is the *identifier*, possibly qualified by a scope, using the default scope delimiter character "|". Section [3.3](#page-33-0) explains the scope concept.
- The third string is the numerical or mnemonic *address* of the symbol.

The format of the address is target-specific and depends on the kind of symbol being defined:

- For a subprogram symbol, the address is a code address in the target-specific format used for naming root subprograms by address on the Bound-T command line, or for identifying subprograms by address in the assertion language, but without the enclosing quotes used in the assertion language.
- For a variable symbol, the address identifies a storage cell in the format used in the assertion language after the keywords **variable address** for identifying variables by address, but without the enclosing quotes used in the assertion language.

The identifier and address strings should not be enclosed in quotes (unless the target-specific format requires this, but none currently do). Refer to the relevant Application Notes for the address formats for your target processor.

#### *Example*

Here is an example of a symbol definition file for the Intel 8051 processor. The file defines a subprogram called *init mem* at the code address 1A8D (hex), another subprogram called *startup* at code address 0 (hex) and in the scope *rom|boot*, and a variable called *boot\_count* in the external memory ("xdata") at the address 12A4 (hex). The address prefixes '"C": and"X:" are specific to the Intel 8051 syntax and mark the address as "Code" or "eXternal", respectively.

-- This is a comment, followed by a blank line.

subprogram init\_mem C:1A8Dh

variable boot\_count X:12A4h

 -- And another comment, somewhat indented subprogram rom|boot|startup C:0h

# **4 UNDERSTANDING BOUND-T OUTPUTS**

# **4.1 Choice of outputs**

<span id="page-61-0"></span>Bound-T provides a choice of several output formats. The basic format, which is the default and is illustrated by most examples in the Bound-T User Guide, is designed to be compact and easy to post-process by filters or higher-level tools, such as scheduling analysers. Section [4.2](#page-61-1) [below](#page-61-1) explains this format.

When Bound-T fails to find bounds on some parts of the target program, it lists the unbounded parts in a specific format that is explained in section [4.3.](#page-68-0)

Specific command-line options enable other forms of output as follows:

- The *-table* option gives a table of all subprograms included in the WCET bound, showing how many calls of each subprogram are included and how much time each subprogram contributes to the WCET bound. See section [4.4.](#page-71-0)
- The -show option gives a hierarchical, indented representation of the call graph and selected information about each subprogram and the analysis of that subprogram. See section [4.5.](#page-76-0)
- The -dot option creates drawings of the control-flow graphs and call graphs in DOT form. See section [4.6.](#page-85-0)

The *-trace* option can give a lot of detailed outputs about the progress of the analysis, on the fly, but this is meant for troubleshooting and the format is not explained here. Please contact Tidorum Ltd if you need to understand -trace output.

# **4.2 Basic output format**

**Field**

## <span id="page-61-1"></span>*The fields*

The basic output format consists of lines with fields separated by colon characters (or the character defined with the -output\_sep option). The first field is a keyword such as *Note*, *Wcet*, or *Loop\_Bound* that shows the type of the line. The second through fifth fields contain the name of the target-program executable, the source file, the subprogram or call being analysed, and the code location, respectively.

The remaining fields, starting from the sixth field, depend on the type of the line, as does the significance of the code location. Thus, the form is:

*key* :*exe-name*: *source-name*: *sub-or-call* : *code-location*: *message*

where we have added some space around the field separators for clarity. The table below lists the fields by field number.

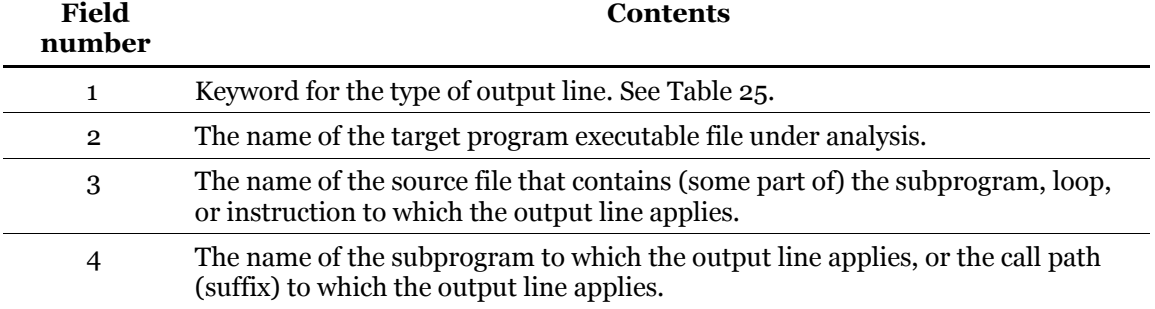

#### **Table 24: Basic output fields**

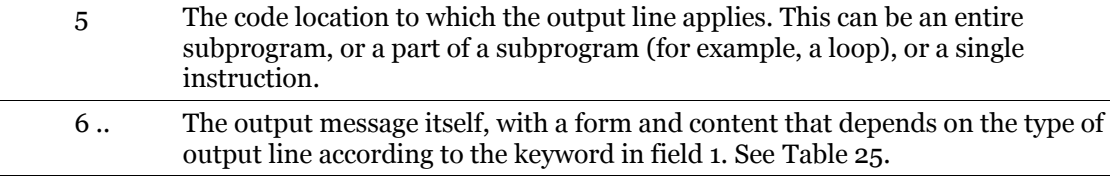

Fields that are undefined or not applicable are empty. For example, if Bound-T reports an error in the format of the program executable that does not pertain to any particular sourcecode file, subprogram, or code location, it emits a line of the form

Error:*exe-name*::::*message*

where fields 3, 4, and 5 are empty.

# *Subprograms and call paths: field 4*

If a basic output line refers just to a subprogram, for example if it reports that the WCET of the subprogram has been bounded without considering its parameters, the *sub-or-call* field (field 4) contains the subprogram name alone.

If the basic output line reports on the analysis of a call path, the sub-or-call field lists the call locations in top-down order, separated by "=>". For example, the string

main@71[040A]=>A@[0451]=>B

indicates a call path starting in the subprogram *main*, where the instruction at source-line number 71 and address 040A calls the subprogram *A*, where the instruction at address 0451 but unknown source-line number calls the subprogram *B*, where the call path ends. The code addresses are usually displayed as hexadecimal numbers.

Normally, the bracketed code addresses are omitted if source-line numbers are available for this location. The option -address includes code addresses in all output whether or not sourceline numbers are found.

#### *Code locations: field 5*

The code location field (field 5) consists of a source-line number or an instruction address or both. Either part may also be a range with a lower-bound and an upper-bound. For example, the code location "66-71[3B5F-3B6D]" means the source-lines number 66 through 71 which correspond to the instructions at the hexadecimal addresses 3B5F through 3B6D.

Normally, the bracketed code addresses are omitted if source-line numbers are available for this location. The option -address includes code addresses in all output whether or not sourceline numbers are found.

#### *Source-code lines around a code address*

The connections between source lines and code addresses must be provided by the target compiler and linker and may not be precise or complete. For example, the compiler and linker perhaps connect a source line only with the address of the *first* instruction generated for the source line. If Bound-T then writes an output line that refers to a later instruction generated for this source line, there is no source-line number connected to exactly the address of *this* instruction.

The option -lines around (which is the default) lets Bound-T display the closest matching source-line number for a given code address. If no source-line number is connected exactly to this code address, Bound-T first looks for the closest match *before* this code address. If a source-line connection is found, it is displayed in the form "*number*−" to indicate that the code address comes after source-line *number*. If Bound-T finds no source-line connection before this code address, it looks for the closest match after this code address and displays it in the form "−*number*" if found.

For example, under -lines around (and -address) the call-path string

main@71-[3C40]=>A@-15[103F]=>B

shows that no line-number is connected exactly with the call from *main* to *A* at address 3C40, but the line number 71 is the closest number known before the call, while for the call from *A* to *B* no source-line number is known at or before the address 103F but the closest line-number after that address is 15.

The source-line number displayed under -lines around is usually the "right" one, but sometimes it can refer to another object-code module and thus to the wrong source file. This typically happens when the module that contains the code address has been compiled without debugging options, and so lacks source-line connections, but other modules have such connections.

The alternative option -lines exact makes Bound-T display only exactly matching source-line numbers, which means that it often displays only the code address and no source-line number.

#### *Instruction addresses*

The form of an instruction address is in fact target-specific so although the examples above showed addresses as single hexadecimal numbers, some target processors may use other formats. This is explained in the Application Note for each target processor.

## *All the output*

The following [Table 25](#page-63-0) shows all the target-independent forms of basic output line that can occur and explains their meaning. Additional target-specific forms of basic output lines may occur and are described in the relevant Application Notes.

Remember that fields 2 through 5 always contain the executable file name, source file name, subprogram name or call-path, and source line numbers or instruction addresses. However, for messages that report a problem in an assertion file, a patch file, or an HRT TPO file, the name of the relevant file is substituted for the source-file name, and the line number (if present) also refers to that file.

The explanation of the remaining fields (from field 6 on) first gives the format, using italic symbols for field values and separating fields with colons, and then explains the meaning of the symbols. The table is in alphabetical order by the keyword (field 1).

<span id="page-63-0"></span>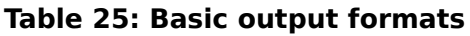

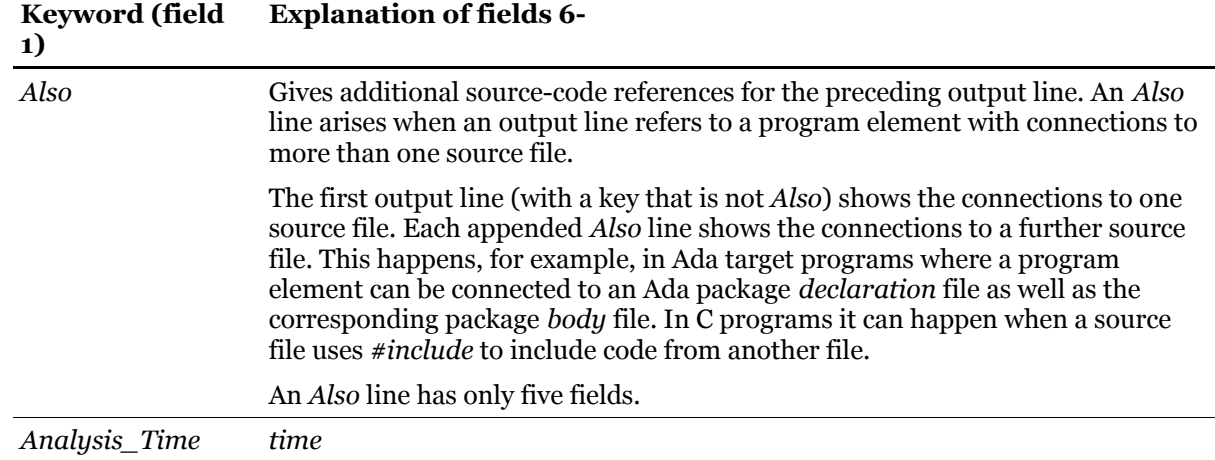

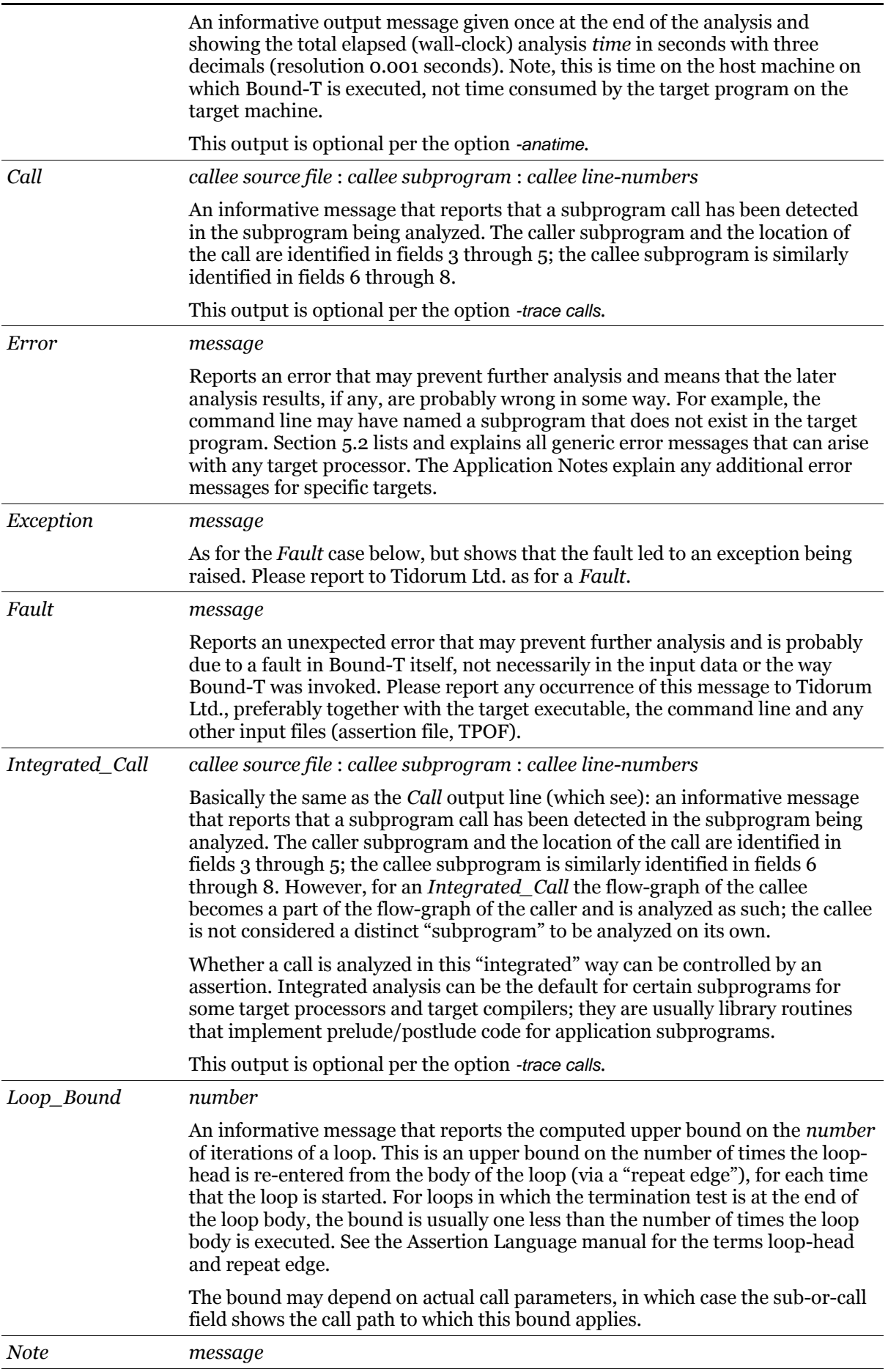

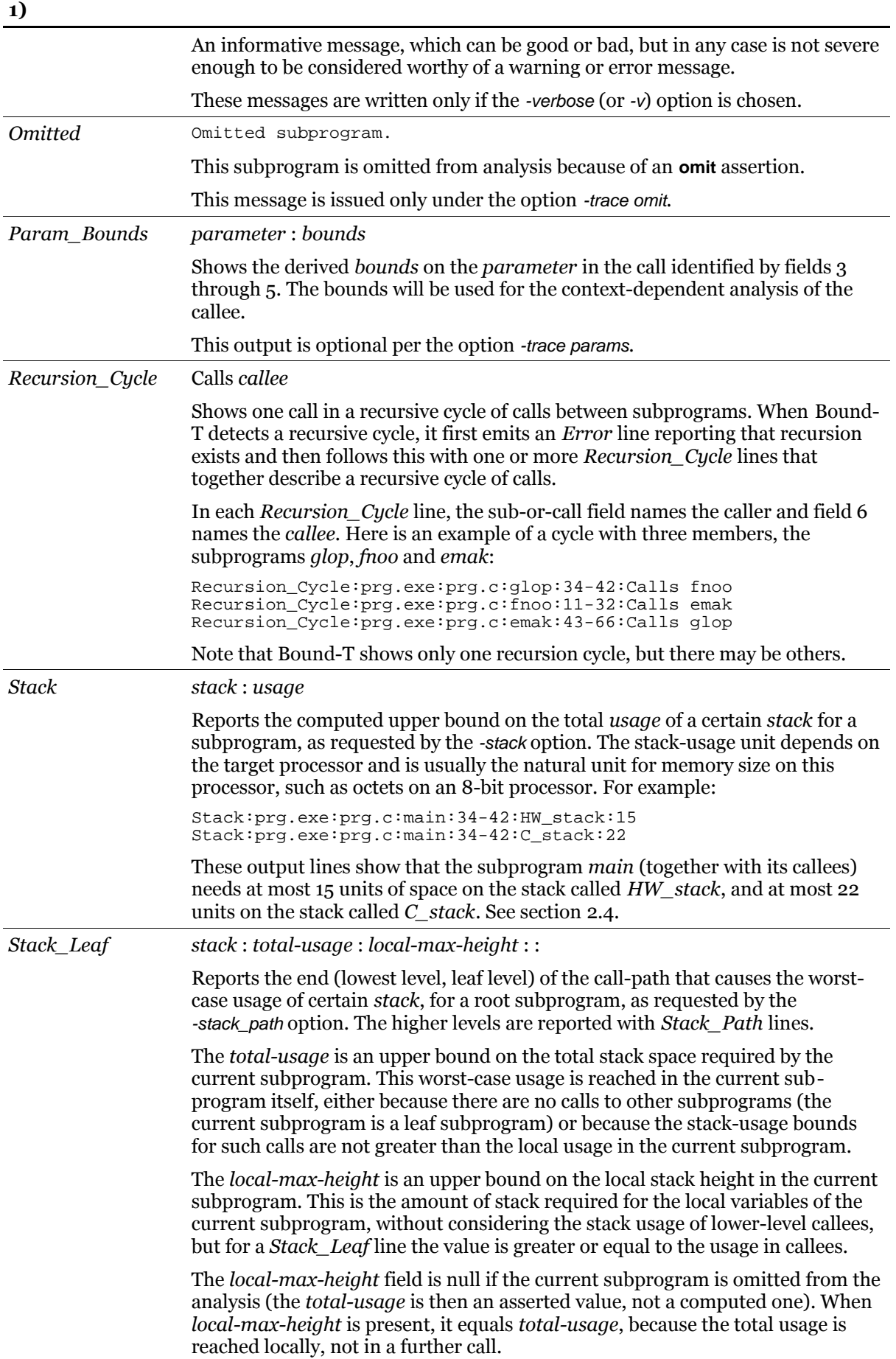

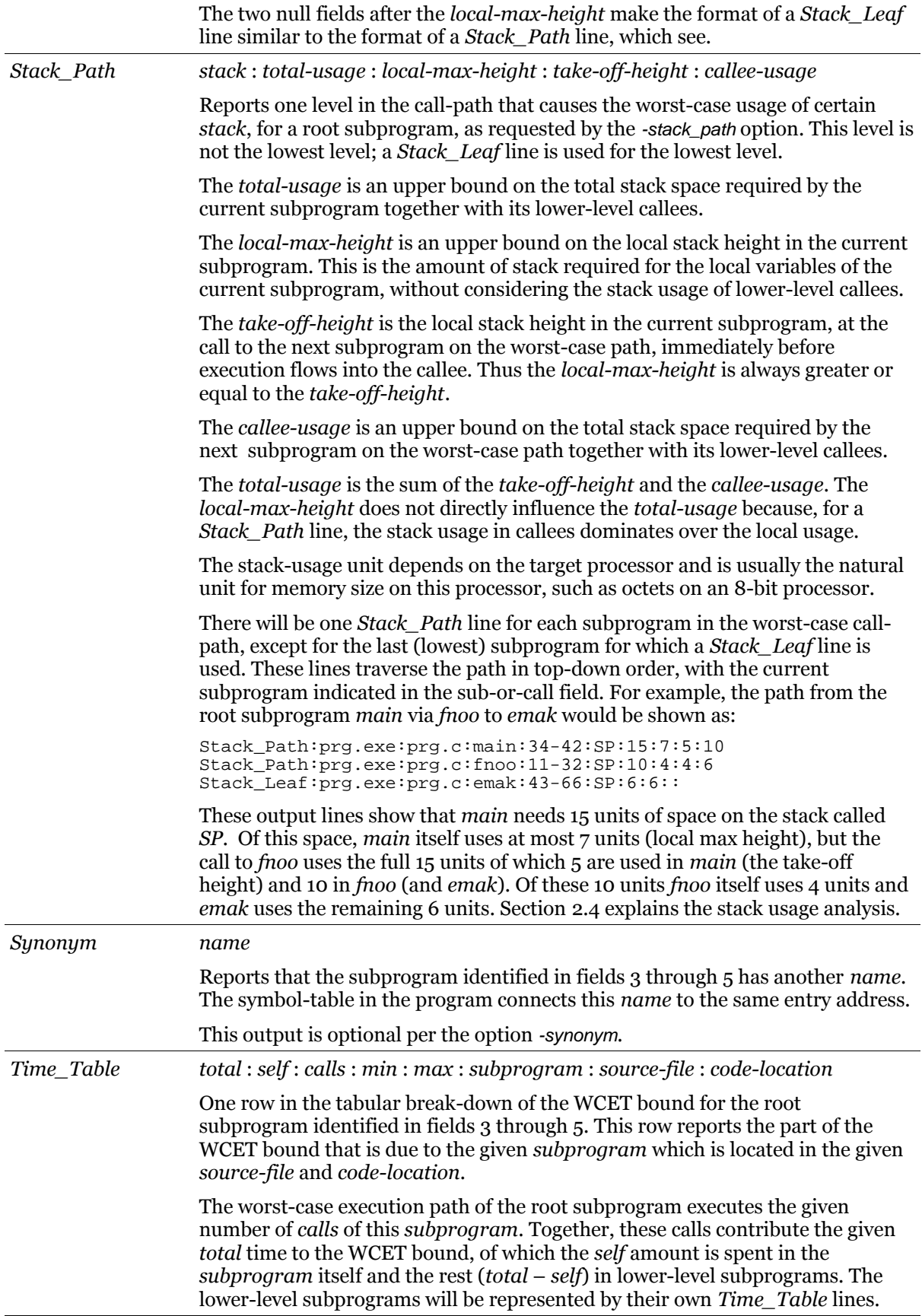

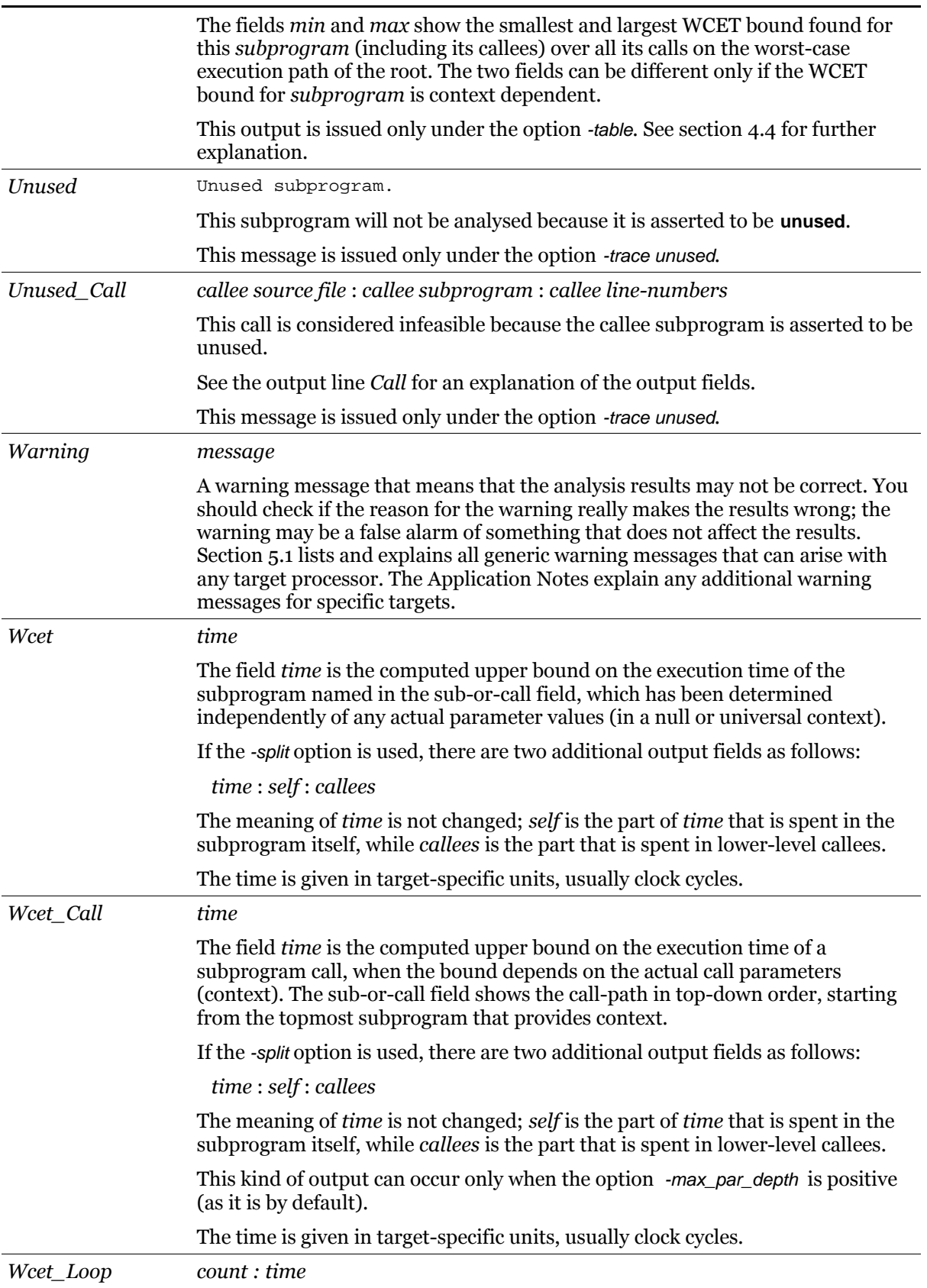

The field *time* is the contribution of the loop identified in fields 3 through 5 to the overall WCET bound for the subprogram that contains the loop. The field *count* is the number of executions of the loop-head that is included in this *time*. The results can be context-dependent. The sub-or-call field shows the call-path in top-down order, starting from the topmost subprogram that provides context.

Note that *time* is not "the WCET of the loop", but only shows how much the loop *contributes* to the overall WCET of the subprogram. The contribution may depend on the structure of the subprogram, on the context, and on the assertions. For example, if the loop is in a conditional path, and an alternative path has a larger execution time, then the WCET computation takes the alternative path and the loop makes *no* contribution to the overall WCET, so *time* and *count* are both zero.

If the -split option is used, there are two additional output fields as follows:

*count : time* : *self* : *callees*

The meaning of *count* and *time* is not changed; *self* is the part of *time* that is spent in the loop itself, while *callees* is the part that is spent in lower-level callees called from the loop.

The time is given in target-specific units, usually clock cycles.

This kind of output occurs only under the option -loop\_time.

# **4.3 List of unbounded program parts**

<span id="page-68-0"></span>When Bound-T fails to find the requested time or space bounds on some parts of the target program, it first issues one or more error messages (usually the message "Could not be fully bounded") and then lists the unbounded parts. This section explains the form of this list.

# *Call graph framework*

The unbounded program parts are listed within a hierarchically indented display of the relevant portion of the call-graph. This is similar to the structure of the detailed output described in section [4.5.](#page-76-0)

Assume, for example, that the unbounded parts lie in the subprograms *Foo*, *Bar*, *Upsilon* and *Chi*, which are related by the calls  $Foo \rightarrow Bar$ ,  $Bar \rightarrow Upsilon$  and  $Foo \rightarrow Upsilon$ . Assume further that the call  $Bar \rightarrow Upsilon$  gives enough context (parameter values) to bound some, but not all parts of *Upsilon*, while the context in *Foo* <sup>→</sup>*Upsilon* leaves some other *Upsilon* parts unbounded. Thus, the execution bounds for the two calls are different.

If Bound-T is asked to find the WCET bound for the root subprogram *Main*, which calls *Foo* and *Chi*, the unbounded parts are displayed as follows:

Main@23=>Foo *list of unbounded parts in Foo* Main@23=>Foo@104=>Bar *list of unbounded parts in Bar* Main@23=>Foo@104=>Bar@212=>Upsilon *list of unbounded parts in this call of Upsilon* Main@23=>Foo@123=>Upsilon *list of unbounded parts in this call of Upsilon* Main@37=>Chi *list of unbounded parts in Chi*

Thus, for each subprogram that contains unbounded parts there is first a line that gives the full call path from the root subprogram and then the list of unbounded parts. The call path includes the code locations of the calls (after the '@' characters) giving the source-line number and/or the machine address of the call.

If the set of unbounded parts is context-dependent (as for *Upsilon* in the example) each different context is shown separately with the list of unbounded parts in that context.

When there are several call paths to the same subprogram, but the analysis results are the same for these paths, only the longest path is shown (depth-first traversal of the call graph). Use the option -show callers to list all call paths (see below).

This output includes only subprograms that have some unbounded parts. Fully bounded subprograms may appear in the call-path strings on the way to a subprogram that has unbounded parts.

The list of unbounded parts can include the following:

- unbounded loops,
- unbounded local stack height in a subprogram,
- unbounded take-off stack height for a call,
- unbounded stub subprograms, and
- subprograms with irreducible flow-graphs.

#### *Unbounded loop*

In the list of unbounded parts, an unbounded loop is shown as follows:

*call path to the subprogram* Loop unbounded at *srcfile*:*location*, offset *offset*

If the loop is eternal the form is

*call path to the subprogram* Loop unbounded (eternal) at *srcfile*:*location*, offset *offset*

The *srcfile* part is the name of the source-code file (full name or base name, according to the -source option). The code *location* usually shows the range of source-line numbers for the loop. It shows the machine-code address range if the option -address is used or if the source line numbers are unknown. The *offset* is the code-address offset from the start (entry point) of the subprogram that contains the loop to the start of the loop (the instruction at the loop head). The offset can be used to identify the loop in an assertion.

#### *Unbounded stack*

For stack usage analysis (option -stack or -stack\_path), an unbounded local stack height appears as follows in the list of unbounded parts:

*call path to the subprogram* Local stack-height unbounded for *stack name* : *stack height bounds*

The concepts of "stack name" and "local stack height" are explained in section [2.4.](#page-22-0) The stack height bounds are of the form *lower bound* .. *upper bound*, where "inf" means a missing bound.

An unbounded take-off height for a given call appears as follows:

*call path to the caller subprogram* Local stack-height unbounded for *stack name* at call to *callee* : *source file name* : *code location* : *stack height bounds*

The source-file name and code location show the location of the call.

# *Irreducible flow-graph*

An irreducible control-flow graph is considered an "unbounded part" if it prevents the analysis. This is always the case for time analysis but stack usage can sometimes be analysed for irreducible graphs (by constant propagation).

In the list of unbounded parts, the irreducibility is shown as follows:

```
call path to the subprogram
 Irreducible flow-graph at source file name : code location
```
The code location shows the source line numbers and possibly the machine-code address range for the irreducible subprogram.

# *Unbounded stubs*

An *unbounded stub* is a subprogram with an **omit** assertion that prevents analysis of the subprogram but without sufficient assertions on its execution time and/or stack usage to bound them. In the list of unbounded parts, a call to an unbounded stub is shown as follows:

*call path to the stub* Unbounded stub at *source file name : code location*

The code location shows only the entry address of the stubbed subprogram, and the source line (if any) connected to the entry address. Since the subprogram is not analysed, Bound-T does not know all the code addresses and source lines in the subprogram.

# *All call paths (-show callers)*

For solving problems with unbounded loops or other program parts it is often helpful to know where and how the subprogram in question is called. The option -show callers adds a list of all the call-paths to the subprogram after the list of unbounded parts in the subprogram. In the example above, the list for the *Upsilon* subprogram with -show callers would show the two possible paths in this way:

```
Main@134=>Foo@55=>Bar@44=>Upsilon
Loop unbounded at unf.c:82-83, offset 5
All paths from a root to Upsilon:
   Main@134=>Foo@64=>Upsilon
   Main@134=>Foo@55=>Bar@44=>Upsilon
   ---
```
The line with the string "---" marks the end of the list of call-paths. When a subprogram has a context-dependent set of unbounded parts and thus appears more than once in this output, the call-paths are listed only in the first appearance.

# **4.4 Tabular output**

## <span id="page-71-0"></span>*WCET break-down*

The -table option makes Bound-T emit a tabular break-down of the WCET bound for each root subprogram. The purpose of the table is to identify the "hot spot" subprograms that consume major parts of the execution time. The table can also be useful for checking the scenario that Bound-T has identified as the worst case. The table gives an overview of which subprograms are called and how many times they are executed in total.

The table has one row for each subprogram in the call-tree, in top-down order starting from the root subprogram. Each row in the table is emitted as one basic output line with the key *Time\_Table* as described in section [4.2.](#page-61-1)

To understand the structure of a *Time\_Table* line, consider the worst-case execution path of the root subprogram and how a given lower-level subprogram *S* occurs in this path.

The path traverses the root subprogram and, via calls and returns, the lower-level subprograms. Some calls occur in loops and may therefore be repeated many times. The same subprogram *S* may be called from several places, from the same or different subprograms. Whenever *S* is called, its execution takes some time; part of this time is spent in *S* itself and the rest in subprograms that *S* calls. The execution time of *S* may be different for different calls, for example if *S* has a loop that depends on a parameter.

The *Time\_Table* line for the subprogram *S* shows:

- the total number of times *S* is executed (called) in the root's worst-case execution path,
- the total (sum) execution time of *S* including its callees, for all these calls,
- how much of the total time is spent in *S* itself, in all these calls, and
- the range (min .. max) of the execution time of *S*, over all these calls.

To be precise, here the term "execution time" really means the upper bound on execution time (WCET) that Bound-T computes. Also, the "worst-case execution path" of the root subprogram is really the potential execution path that Bound-T considers as the worst-case path, although it may be infeasible in parts.

The tabular output is easiest to explain by means of an example, starting on the next page for clarity.
## *Example*

Consider the following C program, with line-numbers in the left margin:

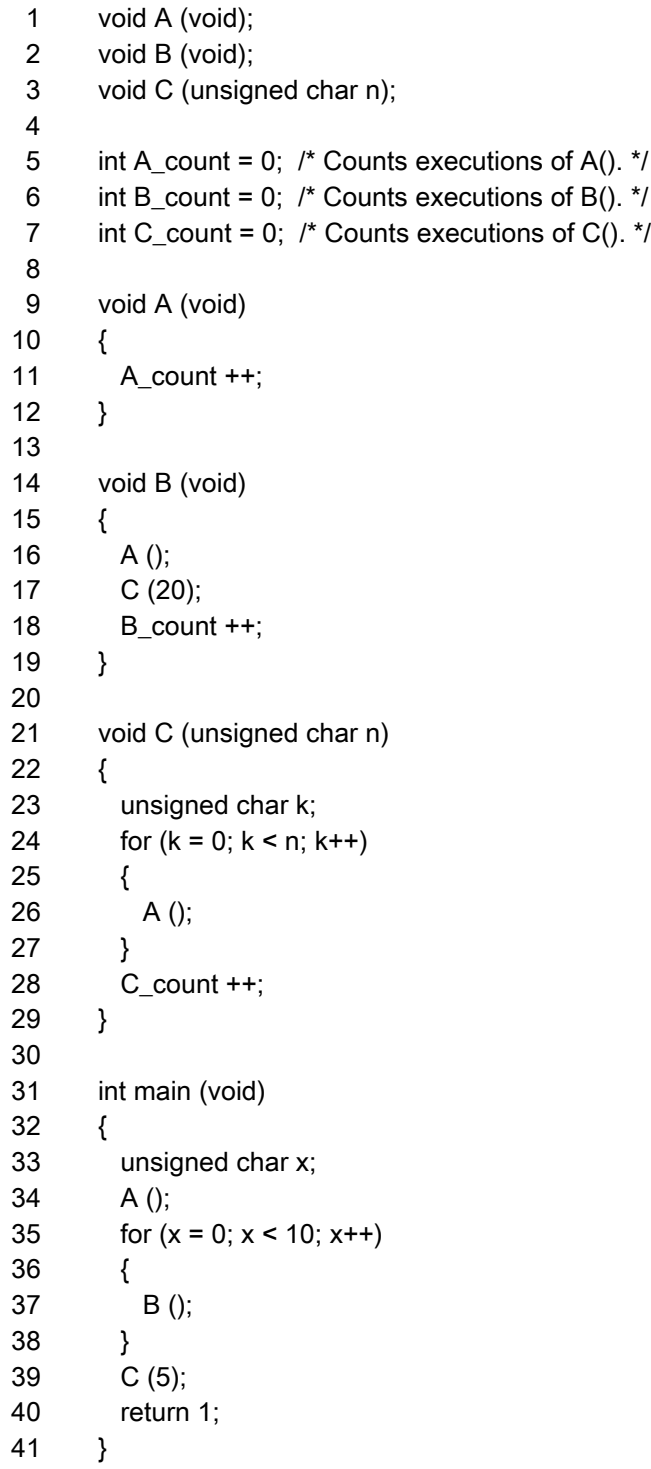

You see here a trivial function *A*, which simply counts how many times it is executed, and a slightly more complex function *B*, which also counts its executions and also calls *A* and *C*(20). The function  $C(n)$  counts its executions and calls *A* in a loop that executes *n* times. At the top, the *main* function calls *A* once, then calls *B* ten times, and finally calls  $C(5)$ . [Figure 2](#page-73-0) [below](#page-73-0) illustrates the call graph. The numbers on the call-arcs show how many times the call is executed for one call of *main*.

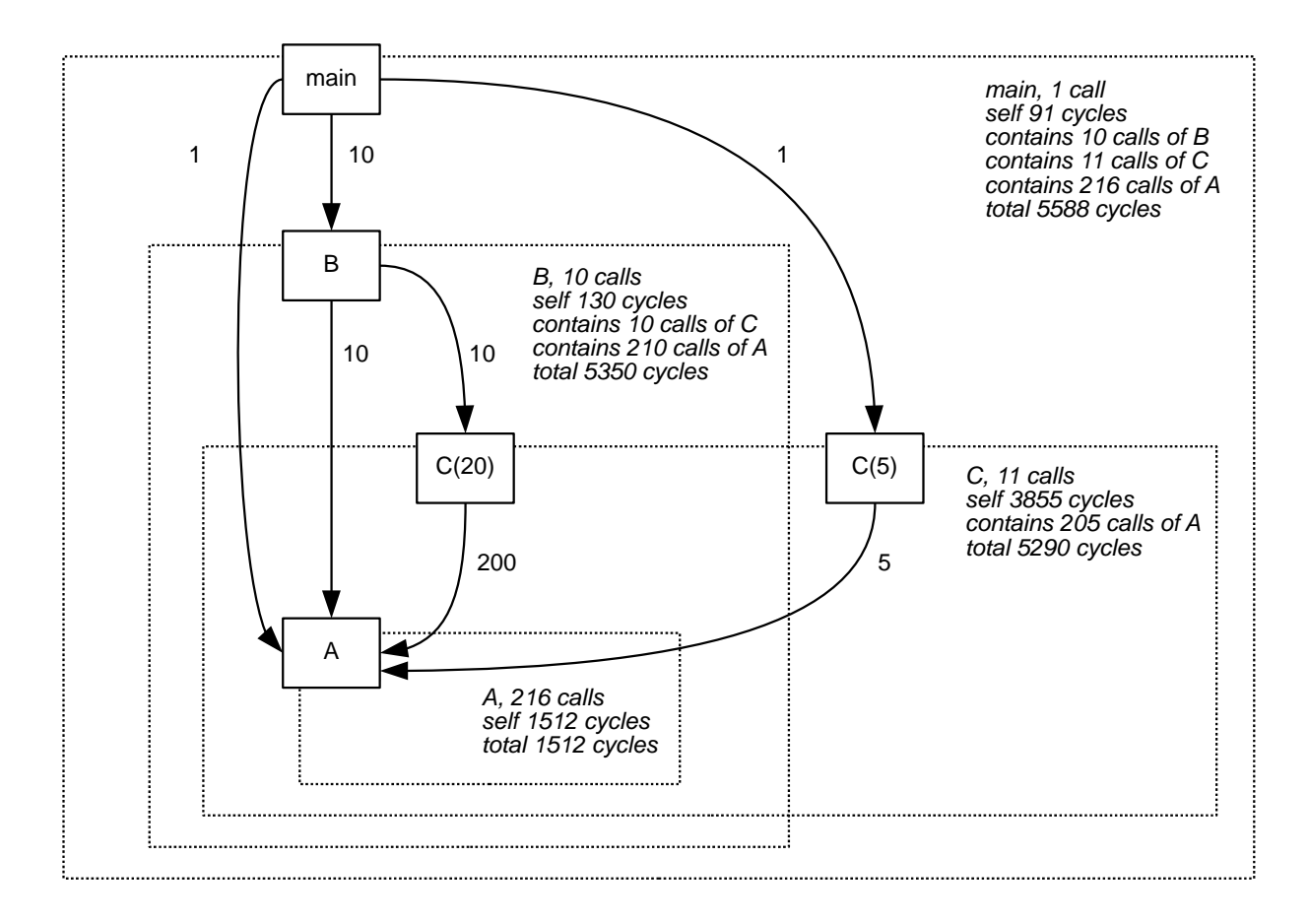

## <span id="page-73-0"></span>**Figure 2: Call-graph for example of tabular output**

Since *A* is called 216 times, the final value of the variable *A\_count* in the program is 216. Compare this with the -table output for *A* from a WCET analysis of *main* (this was for an Intel-8051 target processor):

Time\_Table:ex:ex.c:main:31-40:1512:1512:216:7:7:A:ex.c:9-12

The fields 3 through 5 (ex.c:main:31-40) show that this *Time\_Table* line represents one row in the break-down of the WCET bound for the root subprogram *main* which lies on lines 31-40 of the source file *ex.c*.

The fields 11 through 13 (A:ex.c:9-12) show that this *Time\_Table* line represents the row for subprogram *A*, which lies on lines 9-12 of the source file *ex.c*.

The fields 6 through 10 (1512:1512:216:7:7) show the role of *A* in the WCET bound of *main*:

- field 6 shows the total execution time (bound) for all the calls of *A* executed in one call of *main*: 1512 cycles.
- field 7 shows how much of the total time is spent in *A* itself; this is also 1512 cycles because *A* calls no other subprograms.
- field 8 shows how many times *A* was executed: 216 times.
- field 9 shows the smallest execution time (bound) on *A*, within these 216 executions: 7 cycles.
- field 10 shows the largest execution time (bound) on *A*, within these 216 executions: it is also 7 cycles because *A* is not context-dependent.

Since each of the 216 calls of *A* takes 7 cycles, the total time should be  $7 \times 216 = 1512$ , which is consistent with field 6.

Here are all the *Time\_Table* output lines for *main*:

Time\_Table:ex:ex.c:main:31-41:5588:91:1:5588:5588:main:ex.c:31-41 Time\_Table:ex:ex.c:main:31-41:1512:1512:216:7:7:A:ex.c:9-12 Time\_Table:ex:ex.c:main:31-41:5350:130:10:535:535:B:ex.c:14-19 Time\_Table:ex:ex.c:main:31-41:5290:3855:11:140:515:C:ex.c:21-29

and here is a table that shows the essential fields 6 through 11 in a more readable way and sorted in descending order of the total time.

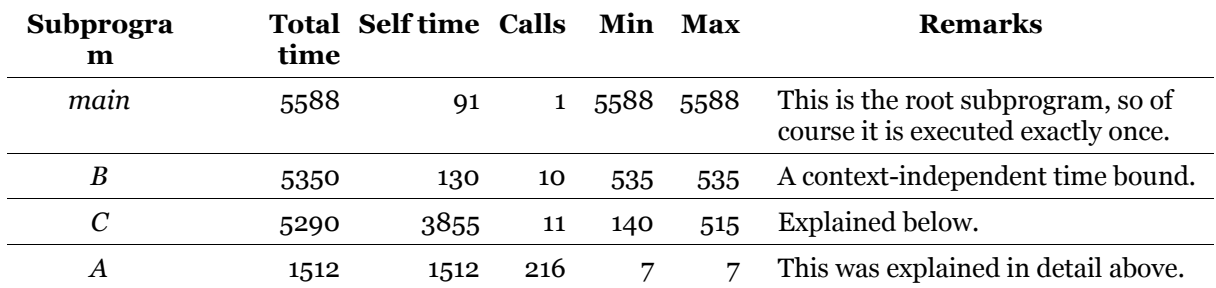

## **Table 26: Tabular output example**

The row for *C* is the most interesting one. The eleven calls are made up of one call from *main* plus one call from each of ten executions of *B*. The calls  $B \rightarrow C$  take longer (515 cycles) because the parameter *n* is 20. The call *main*  $\rightarrow C$  is faster (140 cycles) because *n* is only 5.

These context-dependent bounds are also reflected in other basic output lines. The contextdependent loop-bounds in *C* are shown as:

Loop\_Bound:ex:ex.c:B@17-=>\_C:24-26:20 Loop\_Bound:ex:ex.c:main@39-=>\_C:24-26:5

The context-dependent WCET bounds appear as:

Wcet Call:ex:ex.c:B@17-=> C:21-29:515 Wcet Call:ex:ex.c:main@39-=> C:21-29:140

The total execution time for the eleven calls of *C* should thus be  $1 \times 140 + 10 \times 515 = 5290$ cycles, which agrees with the total time shown on the *Time\_Table* line.

#### *Adding up the times*

We have called the time-table output a "break-down" of the WCET bound for the root subprogram. However, you can easily see in the example above that the sum of the "total" execution time (bounds) of the lower-level subprograms  $\ddot{A}$ ,  $\ddot{B}$ ,  $\ddot{C}$  is 1512 + 5350 + 5290 = 12 152 cycles, which considerably exceeds the execution time (bound) of 5588 cycles for the root subprogram *main*. How is this possible?

This happens because the time table is a *flat* representation of a *hierarchical* breakdown. The "total" time for *B* includes the execution of *A* and *C* when called from *B*, and the "total" time for *C* includes the execution of *A* when called from *C*. The sum of the "total" times thus includes some subprogram executions many times over, and so is meaningless.

The sum of the "self" times, on the other hand, is meaningful. In the example, the "self" times sum up as  $91 + 1512 + 130 + 3855 = 5588$  cycles which is exactly the WCET bound for the root subprogram *main*. So the "self" times are the real break-down, while the "total" times are hierarchical sub-totals. The dotted rectangles in the call-graph in [Figure 2](#page-73-0) show what each such sub-total includes.

All of the information in the tabular output also appears in the call-graph that Bound-T draws with the -dot or -dot\_dir options. [Figure 3](#page-75-0) [below](#page-75-0) shows the call-graph for this example.

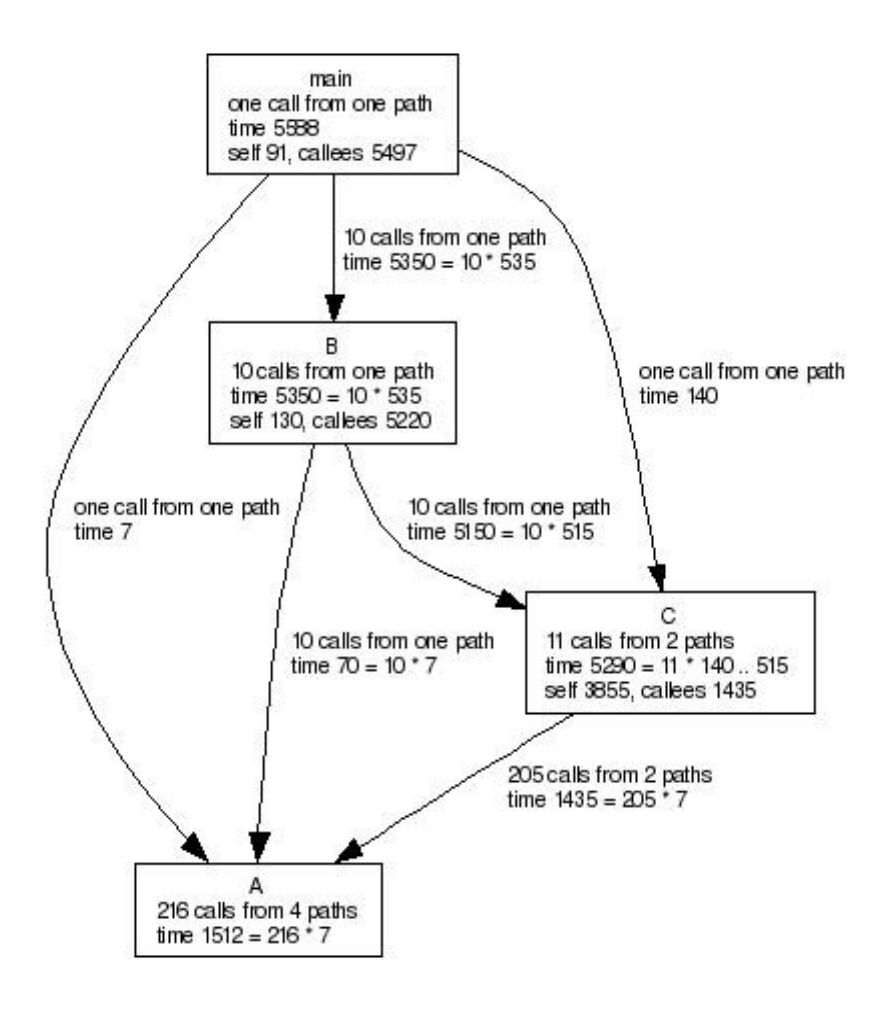

<span id="page-75-0"></span>**Figure 3: Call-graph of the tabular-output example**

## *Formatting script*

The *Time\_Table* output lines are dense and hard to read from the raw Bound-T output. The following shell script for Unix-like systems selects the *Time\_Table* lines, reformats them in a more readable way and sorts them in order of descending "total" time. The script can be run as a filter on the output from Bound-T. You can find the script under the name *table.sh* in the Bound-T installation package or at *[http://www.bound-t.com/download/aux/table.txt](http://www.bound-t.com/scripts/table.txt)*.

```
(
  echo -e "Total\tSelf\tNum\tTime Per Call"
  echo -e "Time\tTime\tCalls\tMin\tMax\tSubprogram"
  echo -e "-----\t----\t-----\t-------------\t----------"
  egrep '^Time_Table' |
  cut -d: -f6-11 |
  sort -t: -nr |
  tr ':' '\011'
) |
expand –tabs=10,20,30,40,50
```
The script assumes that the Bound-T run uses the default field-separator character, the colon. If some other character is used, replace it in the arguments of the *cut*, *sort*, and *tr* commands in the script.

For the example in this section, the result of passing the raw Bound-T output through this filter is the following:

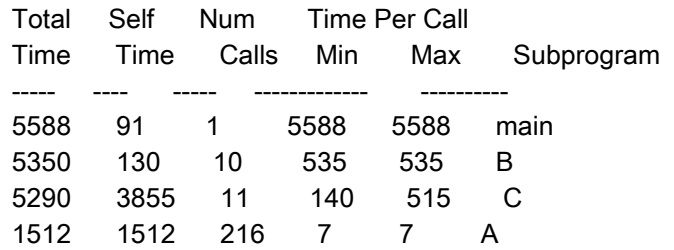

#### *Non-appearance of "integrated" subprograms*

If the analysis includes subprograms that are analysed as integrated parts of their callers (as explained in sectionon page [16\)](#page-15-0) these subprograms do not appear as rows in the tabular output. The execution time of an integrated subprogram is included in the execution time of its callers. The number of calls to an integrated subprogram is not reported at all.

# **4.5 Detailed output**

The option -show (which needs an argument) makes Bound-T show the results of the time and/or stack-usage analysis in a "detailed" format. This is in addition to the basic output format that was described in section [4.2.](#page-61-0) The optional detailed format is mainly intended for testing and troubleshooting at Tidorum Ltd, but it can perhaps give you some insight into the nature and structure of the analysis results.

Several internal or intermediate analysis results are shown only in this detailed output and do not appear in the basic output. One example is the reachability or unreachability of flow-graph parts (-show model).

## *Output options*

The detailed output can show various things as selected by the *item* arguments to the -show option. Chapter [3](#page-32-0) explains the option syntax and lists the set of items with brief explanation. The subsections below give examples of the output for each possible item.

## *Call graph framework*

The detailed output for one root subprogram is structured as a hierarchically indented display of the call-graph rooted at this subprogram, similar to the structure of the list of unbounded program parts described in section [4.3.](#page-68-0)

If the deeply item is selected (that is, the option -show deeply is used), the detailed output is structured hierarchically following the call graph. The details for one subprogram or call are headed by a line that gives the call path. These call-path lines are sequentially numbered and the sequence number is used to avoid repeating the detailed output when the same analysis results are used in several contexts.

For example, assume that the root subprogram *Main* calls the subprogram *Bar* directly as *Main* <sup>→</sup>*Bar* and indirectly along the path *Main* <sup>→</sup>*Foo* <sup>→</sup>*Bar*. The detailed output from the analysis of *Main* would be structured like this:

1 Main

*detailed output for the analysis of Main*

2 . Main@12=>Bar

*detailed output for the analysis of Bar in this context*

3 . Main@23=>Foo

*detailed output for the analysis of Foo in this context*

4 . . Main@23=>Foo@102=>Bar

*detailed output for the analysis of Bar in this context*

The periods '.' in front of the call-paths are just indentation markers.

If the analysis of *Bar* is context-dependent, so that Bound-T analyses *Bar* separately in the contexts *Main*  $\rightarrow$ *Bar* and *Main*  $\rightarrow$ *Foo*  $\rightarrow$ *Bar*, the detailed results of these analyses are output separately after the call-path lines number 2 and 4, respectively. Otherwise, that is if Bound-T uses the same analysis results for *Bar* in both contexts, the entire detailed output for the latter context, the call *Main*  $\rightarrow$ *Foo*  $\rightarrow$ *Bar*, consists of the call-path line and a reference to the first appearance of these results in line 2:

4 . . Main@23=>Foo@102=>Bar

See above line 2.

#### *General information (-show general)*

The general information gives the fully scope-qualified name of the subprogram in question, the source-file name and source-line range, the code address range (at least under the -address option), the context (call path) on which the results depend (or "none" for contextindependent analysis), and a summary line. The summary line reports if the control-flow graph is reducible or irreducible, if the control-flow paths are bounded or not, if the execution time of each flow-graph node has been computed, if the stack space is bounded or not, and if the subprogram calls some subprograms that were not analysed because assertions replaced them by "stubs".

If there are calls to stubs the "stub level" is reported; this is a number that shows the length of the shortest call-path to a stub, with  $o =$  the subprogram is itself a stub;  $1 =$  the subprogram directly calls a stub; 2 = the subprogram calls a subprogram that calls a stub; and so on.

There may be zero, one or more source-file names and source-line ranges, depending on the source-to-code map that the compiler generates.

Here is an example, including the call-path line at the start and assuming context-dependent results:

3 . Main@23=>Foo

Full name : libs|Foo Source file : libs.c. Source lines : 12-47 Code addresses : [0A4F-0D17] Call context : Main@23=>Foo

Execution bounds # 10 Reducible, time computed, space not bounded, calls no stubs.

The "execution bounds" number (10 in the above example) is an internal index that you can ignore.

#### *Time and space bounds (-show bounds)*

The option *-show bounds* includes the execution time bound and the stack usage bound in the detailed output. However, the bound is shown only if the corresponding analysis is done. Assuming that both *-time* and *-stack* analysis is selected, the output appears as follows:

3 . Main@23=>Foo

WCET: 124

Local stack height for P-stack: 12 Total stack usage for P-stack: 44

If no execution time bound is known, the WCET line appears as "WCET is unknown". If the WCET for this subprogram or call is asserted, the WCET line appears as "WCET: 124 (asserted)".

The lines for the local stack height and total stack usage are repeated for each stack in the target processor.

#### *Loop bounds (-show loops)*

The option -show loops includes in the detailed output the computed or asserted repetition bounds and the possibly asserted start bounds for each loop in the subprogram. For example:

3 . Main@23=>Foo

Loop 1 libs.c:27-29 Start 1..3 Neck 10..16 Loop 2 libs.c:18-29 Repeat 0..8

The loops are numbered in an arbitrary way except that the number of an inner loop is smaller than the number of an outer loop. The source-file name and source-line numbers of the loop are shown, if known.

A computed (automatically determined) repetition bound is shown as "Repeat 0..*max*" where *max* is the computed upper repetition bound. At present no lower bound is computed and so it is shown as zero. An asserted repetition bound may be shown as "Repeat *min*..*max*" or as "Neck *min*..*max*". The choice depends on the structure of the loop, as explained in the Assertion Language manual. An asserted bound on the number of times the loop starts is shown as "Start *min*..*max*". Additional output lines show if the loop is unbounded or eternal.

#### *Callers (-show callers)*

The option -show callers adds to the detailed output a list of all call-paths from some root subprogram to the current subprogram. This is sometimes called the inverse call tree. For example:

2 . Main@12=>Bar

All paths from a root to Bar: Main@12=>Bar Main@23=>Foo@102=>Bar ---

The line with the string "---" marks the end of the list of call-paths. The call-paths to a given subprogram are listed only in the first appearance of the detailed output for this subprogram. However, -show callers alone does not produce any output; you must also use some other -show options, for example -show bounds.

#### *Execution counts (-show counts)*

The option -show counts adds to the detailed output a table that shows how many times the worst-case execution path executes each part of the control-flow graph. These results are available only after a successful analysis for WCET. The table also shows which parts of the flow-graph are reachable (feasible) or unreachable (see the discussion of flow-graph pruning in section [2.6\)](#page-27-0).

As elsewhere in Bound-T, the term "node" in this output means a basic block of the flow-graph and the term "step" means a flow-graph element that models a single instruction or sometimes a part of an instruction. Thus, a node consists of a sequence of steps, as this table also shows.

Here is an example showing the execution counts in the subprogram *Simple* when called from the root msubprogram *Main*:

2 . Main@12=>Simple

Execution counts of nodes and edges:

A '+' means feasible, a '-' means infeasible.

```
Node Count Steps in node
+1 1 1 2
-2 \t 0 \t 3+3 32 45
+ 4 32 6
+ 5 1 7Edge Count S -> T
-1 0 1 -> 2
+ 2 \t 31 \t 4 - 3+3 1 4 -> 5
+4 32 3 -> 4
+ 5 0 3 -5+ 6 1 1 -> 3
```
The above table shows a control-flow graph with seven steps, numbered 1 to 7, collected into five basic-block nodes numbered 1 to 5. Node 1 contains the steps 1 and 2 (in that order), node 2 contains just the step 3, and so on until node 5 that contains just the step 7. In the execution path that Bound-T considers to be the worst case (take the longest time), nodes 1 and 5 are executed once while nodes 3 and 4 are executed 32 times; node 2 is not executed at all. In fact, the '-' sign at the start of the line for node 2 means that this node was found to be unreachable, so of course it is not executed.

There are six edges between the nodes, numbered 1 to 6. Edge 1 goes from node 1 to node 2, edge 2 goes from node 4 to node 3, and so on until edge 6 which goes from node 1 to node 3. In the worst-case path, edges 1 and 5 are not executed at all (in fact edge 1 is unreachable). Edges 3 and 6 are executed once. Edge 2 is executed 31 times and edge 4, 32 times.

Note that edge 5 is considered reachable, but since it is not executed in the worst-case path it probably represents a quicker execution path, for example an early exit from the loop that contains nodes 3 and 4.

To find out which machine instructions correspond to each step and node, use the option -trace decode to generate a disassembly including step numbers, and use the option -trace nodes to generate a list of nodes with code locations.

The execution counts are also shown in the flow-graph drawing generated with the options -dot and -draw. See section [4.6.](#page-85-0)

#### *Computation model (-show model)*

The option -show model adds to the detailed output a presentation of the "computation model" for the current subprogram in the current context. The computation model shows the arithmetic effect (computations and assignments to variables) of each step in the control-flow graph, the logical precondition of each edge in the graph, and whether the step or edge is reachable or unreachable (see the discussion of flow-graph pruning in section [2.6\)](#page-27-0). The model also associates each call in the current subprogram with a "calling protocol" that can have context-dependent attributes.

The model is displayed as three tables: a list of all steps with their arithmetic effects; a list of all edges with their source and target steps and logical preconditions, and a list of all calls that shows the step in which the call occurs, the caller and callee, and the calling protocol with its attributes.

As elsewhere in Bound-T, the term "step" means a flow-graph element that models a single instruction or sometimes a part of an instruction.

Here is an example of the detailed output of the computation model for a root subprogram called *TempCon*. The output is rather long so we insert an explanation of each of the three tables just after the table in question.

1 TempCon

Computation model:

Model #: 6. References to this model: 1 A '+' means feasible, a '-' means infeasible.

```
Step Effect
+ 1 p = (p+1), Loc1 = p, SH = 2
+ 2 
-3 n = (n-1)
+4+ 5 
+ 6 r = ?+ 7 r = Loc1, p = (p-1), SH = 1
+ 8
```
 $+9$  b = ?, c = ?  $+ 10$ 

The table above lists the ten steps in the control-flow graph of *TempCon* and shows the arithmetic effect of each step. The effect is a list of assignments of the form *cell* = *expression*. The cells are registers, flags or memory locations; their names depend on the target processor and usually have no relation to the source-code variable names.

In this example, the arithmetic effect of step 1 increments cell *p*, assigns the value of cell *p* to the cell *Loc1*, and assigns the value 2 to the cell *SH*. All the assignments in one step are done in parallel so that one first evaluates all the expressions using the original values of the cells and then assigns the new values to the target cells. This means that step 1 assigns the original (nonincremented) value of *p* to *Loc1*, not the new, incremented value.

Some steps, here for example step 2, have no arithmetic effect. Often such steps model jump instructions.

When some effect of a machine instruction is not modelled for some reason (too complex or not interesting for the analysis) it is represented by a question mark '?' and considered to have an unknown value. In this example, step 6 assigns an unknown value to cell *r* and step 9 assigns unknown values to the cells *b* and *c*.

Reachable steps are shown by '+' signs and unreachable (infeasible) steps by '-' signs. In this example, only step 3 is unreachable.

The detailed output for -show model continues with a table of the flow-graph edges:

Edge S->T Precondition  $+ 1 1 - > 2$  true - 2 2 -> 3 false  $-3$  3  $-2$  false  $+ 4$  2 -> 4 true + 5 5 -> 6 true  $+ 6 \quad 4 \rightarrow 5 \quad \text{not } ((a > b))$ + 7 6 -> 7 true  $+8$  4 -> 7 (a>b) + 9 8 -> 9 true + 10 7 -> 8 true + 11 9 -> 10 true

The above table lists the 11 edges between steps in the flow-graph for *TempCon*. Reachable edges are marked '+' and unreachable (infeasible) edges are marked '-'.

For each edge, the column headed "S  $\rightarrow$  T" shows the numbers of the source step and the target step. For example, edge number 8 goes from step number 4 to step number 7. A comparison to the table of steps shows that the unreachable edges, edges 2 and 3, are connected to the unreachable step 3, which is consistent. However, in general there may also be unreachable edges between reachable steps.

For each edge, the column headed "Precondition" shows the logical condition that must hold if the edge is taken (executed). The value "true" indicates an unconditional edge or an edge with an unknown precondition and "false" indicates a false precondition which is the same as an unreachable edge. Otherwise, the precondition is a relation between arithmetic expressions composed of cell values. For example, after executing step 4, the target program can take edge 8 only if the value of cell *a* is greater than the value of cell *b* at this time.

Note that the precondition is only a *necessary* condition for taking the edge, but it may not be a *sufficient* one. Thus, a "true" precondition does not mean that the edge *is* always taken; it means that the edge *can* always be taken, as far as the analysis knows.

The last part of the detailed output for -show model is a table of all calls from *TempCon* to other subprograms:

> Call Step Caller=>Callee Protocol + 1 6 TempCon@[95]=>ReadTemp Stack, SH=2 + 2 9 TempCon@[97]=>Heat Stack, SH=1

This table shows the two calls from *TempCon* to *ReadTemp* and *Heat*, respectively. The "Step" column shows the number of the step that models the call in the control-flow graph of *TempCon*. These "call steps" are special steps that model the entire execution of the callee but do not correspond to any machine instruction in the caller. Bound-T inserts such a call step in the caller's flow-graph immediately after the step that models the real call instruction.

The column headed "Caller=>Callee" shows the caller (*TempCon*), the code location of the call (in this example as code addresses only) and the callee (*ReadTemp* and *Heat*, respectively).

The "Protocol" column shows the calling protocol associated with the call. In this example, both calls use the "Stack" protocol, but with different attributes: the *SH* attribute has the value 2 for the first call and the value 1 for the second call. The names and attributes of the calling protocols depend on the target processor and possibly also on the target programming tools (cross-compiler and linker).

This completes the example and description of -show model.

#### *Time per node (-show times)*

The option -show times adds to the detailed output a table showing the execution time of each node (that is, a basic block) in the control-flow graph. The total time per node is broken down into the "local" time, consumed by instructions in the current subprogram, and the time consumed by other subprograms called from this node (callees).

Here is an example of the detailed -show times output for the root subprogram *TempCon*:

1 TempCon

Execution time of each node, in cycles:

Node Total = Local + Callees 1 2 2 0 2 1 1 0 3 1 1 0 4 1 1 0 5 12 0 12 6 2 2 0 7 25 0 25 8 1 1 0

The table shows 8 nodes and their execution time in cycles. For example, node 1 uses 2 cycles itself (that is, the instructions in *TempCon* that belong to node 1 take 2 cycles to execute) and does not call other subprograms. Node 7 contains no instructions from *TempCon* (or these instructions take no time to execute) but calls some other subprogram that take 25 cycles to execute.

In fact, since Bound-T currently makes each call into its own node that contains no instructions from the caller, the times in the columns "Local" and "Callees" are never both positive. The "Callees" time is zero for ordinary nodes and the "Local" time is zero for nodes that contain a call.

The time per node is known only from execution-time analysis. If you combine the options -no time and -show times, the output will be "Execution times of nodes not known".

#### *Stack usage per call (-show spaces)*

The option -show spaces adds to the detailed output information about the stack usage at various points within the control-flow graph of each subprogram. It is useful only with stack analysis, that is, with -stack or -stack\_path.

At present, this information is limited to the stack usage at each call: the local take-off height and the stack usage of the callee. As defined in section [2.4,](#page-22-0) the take-off height for a call is the local stack height in the caller, immediately before control is transferred to the callee. This usually includes the return address that the call instruction may push on the stack.

The take-off height is reported in target-specific units, explained in the relevant Application Note. If the target program uses several stacks, the output contains a separate table of take-off heights is for each stack.

Here is an example of the detailed -show spaces output for the root subprogram *TempCon*:

1 TempCon

Bounds at calls for P-stack: A '+' means feasible, a '-' means infeasible. A '\*' marks the call giving maximum stack usage. Call Total Caller Callee => Callee + 1 2 2 0 @237=>ReadTemp + 2 \*41 1 40 @240=>Heat

The table lists the two calls from *TempCon* to *ReadTemp* and *Heat*, respectively, and the usage of "P-stack" at each call. The "Call" column numbers the calls and separates feasible calls (+) from infeasible calls (–). The "Total" column shows the total stack usage of the call; this is the sum of the take-off height, given in the "Caller" column, plus the stack usage of the callee, given in the "Callee" column. The final column "=> Callee" shows the code location of the call and the name of the callee. The asterisk before the Total usage for call 2 indicates that this call is on the worst-case stack-usage path for *TempCon*. Although the take-of height of this call is less than for call 1, the callee (*Heat*) uses so much stack that call 2 was chosen for the worstcase stack path.

Some or all of this information is known only through specific stack usage analysis, that is, if you include the option -stack or -stack\_path.

#### *Final stack height (-show stacks)*

The option -show stacks adds to the detailed output a table that shows the final local stack height on return from each subprogram, for each stack in the target program. For unstable stackes (as defined in sectionon page [24\)](#page-23-0) the final height shows the net effect that the subprogram has on the stack height, that is, if there are more pushes than pops (positive final height) or more pops than pushes (negative final height). For stable stacks the final height is zero.

Bound-T analyses the subprograms for final local stack height even if stack usage analysis is not requested (with the options -stack or -stack\_path) because the local stack height must be known for analysing computations involving references to data in the stack.

Here is an example of the detailed -show stacks output for the root subprogram *TempCon*:

1 TempCon

Final stack height on return from subprogram:

Stack Final height P-stack -1

The table shows that the final local height of the stack "P-stack", on return from *TempCon*, is -1, which means that the *TempCon* subprogram pops one element more than it pushes. Perhaps this popped element is the return address.

#### *Input and output cells (-show cells)*

The option -show cells adds to the detailed output information about how each subprogram uses "storage cells" in its computation. Here a storage cell means any memory location or register in the target processor that can hold an arithmetic value and that Bound-T models in its analysis. The set of storage cells and the names of storage cells are target-specific. The information is output as three lists of cells:

- Input cells. These are the cells that the subrogram reads (uses) before it writes a new value in the cell. Such cells may be input parameters or global variables on which the subprogram depends.
- Basis cells. These are all the cells included in the Presburger-arithmetic model of the subprogram's computation.
- Output cells. These are the cells that the subprogram can write new values to. However, only statically identified cells are listed; if the subprogram writes via dynamic pointers, it can modify any storage cell that the pointer can reference.

There is a fourth list that shows the initial bounds (value ranges) that are known for some cells at the start of the subprogram. Such a bound can be derived from the calling context, from an assertion or from the calling protocol.

All cells in the output are named from the point of view of the current subprogram. This means that the output may include cells that are private (local) to the subprogram, such as local variables in the subprogram's call-frame in the stack.

Here is an example of the detailed -show cells output for the subprogram *ReadTemp* that is called from the root subprogram *Calibrate*:

2 . Calibrate@261=>ReadTemp

```
Input cells:
   k
Basis cells for arithmetic analysis:
   k
   r
Initial cell bounds on entry:
   9<=k<=11
   SH=0ZSH=0Output cells:
   p
```
The list of *input* cells shows that *ReadTemp* uses the initial value of the cell *k* in some way that is important to the analysis (for example, as a loop bound). The list of *basis* cells shows that also the cell *r* is used in such a way, but the fact that *r* is not an input cell means that *ReadTemp* always assigns a value to *r* before using *r*, so the initial value of *r* is not relevant. The Presburger arithmetic model tracks the basis cells *k* and *r*.

The list of initial cell bounds shows that the call-context in *Calibrate* (or some applicable assertion) constrains the input cell  $k$  to the range  $9 \ldots 11$ , which means that the analysis for *Calibrate*  $\rightarrow$ *ReadTemp* probably has all the values that can be useful for the automatic loopbound analysis.

The initial bounds on the cells *SH* and *ZSH* are not useful in this case, as they are not input cells for *ReadTemp*. (In this example, these bounds are derived from the calling protocol; the cells in question show the initial local stack height of the two stacks, which for this example ar unstable stacks.)

The list of *output* cells shows that the statically identified cells to which *ReadTemp* assigns a value are *p*, *r,* and *SH*. However, this does not always mean that the caller can see a change in the values of these cells; it may be that some or all of these cells are *private* to *ReadTemp* and not visible to the caller, or *ReadTemp* may save the original value of the cell and then restore it before returning to the caller, in some way that is too complex for Bound-T's value-origin analysis to recognise as a copy chain.

#### *Processor-specific output (-show proc)*

The option -show proc produces detailed output of analyses specific to the target processor. The Bound-T Application Note for the target processor explains the content and form of this output.

# **4.6 DOT drawings**

<span id="page-85-0"></span>This section explains the function of the -dot and -dot dir options and the form of the resulting drawings.

## *The -dot option and the dot tool*

The options -dot, -dot dir and -draw make Bound-T draw call-graphs and control-flow graphs of the subprograms it analyses. The drawings are created as text files in a syntax suitable for the *dot* tool, part of the *GraphViz* package available from *<http://www.graphviz.org/>*. The *dot* tool can lay out the drawings in Postscript or other graphic formats for display by a suitable viewer tool.

For example, a Bound-T command of the form

boundt -dot graph.dot ...

creates the file *graph.dot*, which contains text in the *dot* syntax to define the logical structure and labelling of the drawings created by Bound-T. To lay out the drawings as a PostScript file, for example *graph.ps*, you may then use the following command:

dot -Tps <graph.dot >graph.ps

## *The -dot\_dir option and the names of drawing files*

The -dot option creates a single file that contains all drawings from one Bound-T run. If you then use the *dot* tool to create a PostScript file, each drawing will go on its own page in the PostScript file. However, *dot* can also generate graphical formats that do not have a concept of "page" and then it may happen that only the first drawing is visible. If you want to use such non-paged graphical formats it is better to create a directory (folder) to hold the drawing files and use the Bound-T option -dot dir instead of the option -dot. The -dot dir option creates a separate file for each drawing, named as follows:

- The call-graph of a root subprogram is put in a file called *cg\_R\_nnn.dot*, where *R* is the link-name of the root subprogram, edited to replace most non-alphanumeric characters with underscores '\_', and *nnn* is a sequential number to distinguish root subprograms that have the same name after this editing.
- If the call-graph of some root subrogram is recursive, Bound-T draws the joint call-graph of all roots and puts it in a file called *jcg\_all\_roots\_001.dot*.
- The flow-graph of a subprogram is put in a file called *fg\_S\_nnn.dot*, where *S* is the linkname of the subprogram, edited as above, and *nnn* is a sequential number to distinguish subprograms that have the same name after this editing and also to distinguish drawings that show different flow-graphs (execution bounds) for the same subprogram.

The sequential numbers *nnn* start from 1 and increment by 1 for each drawing file; the same number sequence is shared by all types of drawings and all subprograms. For example, if we analyse the root subprogram *main?func* that calls the two subprograms *start\$sense* and *start\$actuate*, with the -dot\_dir option and -draw options that ask for one flow-graph drawing of each subprogram, the following drawing files are created:

- *cg\_main\_func\_001.dot* for the call-graph of *main?func*
- *fg\_main\_func\_002.dot* for the flow-graph of *main?func*
- *fg\_start\_sense\_003.dot* for the flow-graph of *start\$sense*
- *fg\_start\_actuate\_004.dot* for the flow-graph of *start\$actuate*.

## *Call graphs*

[Figure 4](#page-87-0) below is an example of a non-recursive call-graph drawing. The rectangles represent subprograms and the arrows represent feasible calls from one subprogram to another. This call-graph shows the root subprogram *main* calling subprograms *Count25*, *Foo7*, *Foo* and *Extract*, some of which in turn call *Count* and *Ones*.

Each rectangle in [Figure 4](#page-87-0) is labelled with the subprogram name (in this example the compiler adds an underscore<sup> $\cdot$ </sup> before the names), the number of times the subprogram is called, the number of call paths, the execution time in the subprogram itself and the execution time of its callees. The number of calls and the execution times refer to the execution that defines the worst-case execution-time bound for the root subprogram.

In this example call-graph most subprograms have context-independent execution bounds (same WCET bound for all calls). The exception is the subprogram *Count* which has some context-dependent bounds. This can be seen from the annotation for the execution time of *Count*: "time 1468 = 10  $*$  94 .. 158" which means that the execution time bounds for one call of *Count* range from 94 cycles to 158 cycles, depending on the call path, such that the total bound for the 10 executions of *Count* is 1468 cycles.

Call-graph drawings can become quite cluttered and hard to read when some subprograms are called from very many places. For example, programs that do lots of trigonometry can have numerous calls to the *sin* and *cos* functions. You can use "hide" assertions to omit chosen subprograms from the call-graph drawing; see the Assertion Language manual.

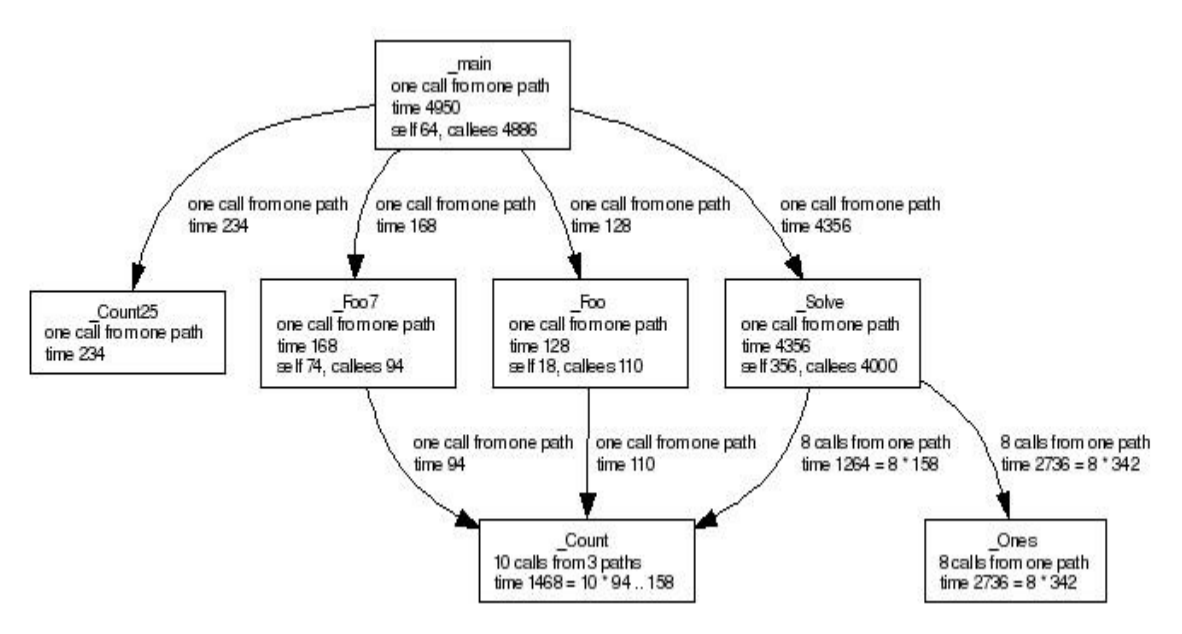

<span id="page-87-0"></span>**Figure 4: Example non-recursive call graph**

When a subprogram calls several other subprograms the left-to-right order of the arcs that represent these calls in the call-graph drawing is arbitrary. The order in the drawing says nothing about the order of the calls in the source code nor about their order of execution.

#### *Bounds graphs*

The option -draw bounds makes Bound-T draw a graph of execution bounds for the subprograms, instead of the normal call-graph. The bounds graph shows the context-dependent execution bounds are separately. For example, [Figure 5](#page-87-1) [below](#page-87-1) shows the bounds graph for the same example as in [Figure 4.](#page-87-0) Observe that the subprogram *Count* is now represented by three rectangles, one for each context that defines its execution bounds.

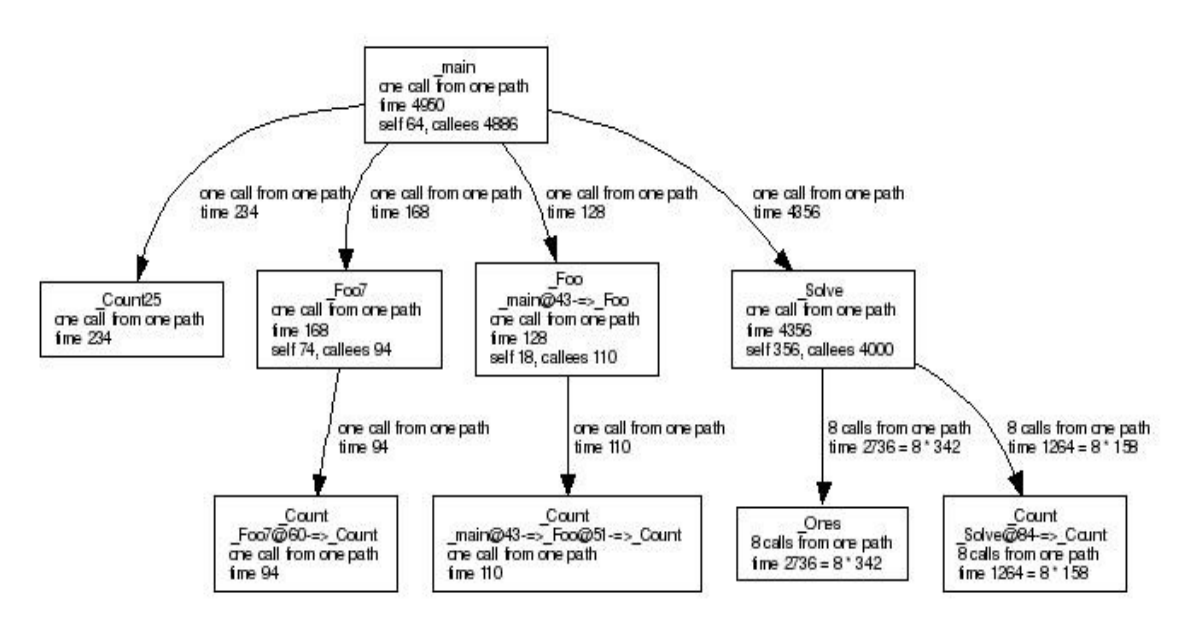

<span id="page-87-1"></span>**Figure 5: Example graph of execution bounds**

#### *Recursive call graphs*

If the call-graph of some root subprogram is recursive, Bound-T draws the joint call-graph of all root subprograms in a special form. [Figure 6](#page-88-0) below is an example of a recursive call-graph drawing. The rectangles represent subprograms and the arrows represent calls from one subprogram to another. This call-graph shows the root subprogram *fnoo* calling subprograms *emak* and *glop*. There are two recursive cycles, one between *fnoo* and *glop* and another that contains all three subprograms.

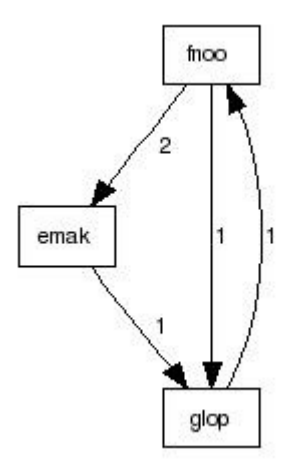

<span id="page-88-0"></span>**Figure 6: Example recursive call graph**

Each rectangle is labelled with the subprogram name. Each arrow is labelled with the number of call sites (note, not the number of dynamically executed calls). In the example, *fnoo* contains one call of *glop* but two calls of *emak*. There is no information on execution time bounds, number of executions and so on because Bound-T cannot analyse recursive programs.

## *Flow graphs*

[Figure 7](#page-89-0) below is an example of a control-flow graph drawing that shows a subprogram called *Solve*. This is the same subprogram *Solve* that appeared in the call-graph example above. The rectangles are the basic blocks (nodes) of the code in *Solve*, that is, sequences of instructions that do not branch and are not entered in the middle. The arrows, or graph edges, represent the flow of control between basic blocks.

The *entry* node is the rectangle at the top, the node that is entered by an arrow that does not start from another node but from a text label. The label shows the name of the subprogram.

A node that is not the start of any edge is a *return* node; the subprogram returns to its caller after executing a return node. In this example there is one return node (the bottom one), but in general there can be zero, one or several.

Flow-graph drawings include both feasible and infeasible nodes and edges. However, they stop at calls of subprograms that are known or asserted not to return to the caller or are asserted as "not used".

The textual labels in the nodes and on the edges show the execution bounds for the subprogram. There are two forms depending on the *-draw* option that was used:

- show the total or summary of all execution bounds for this subprogram: -draw total
- show a single set of execution bounds for this subprogram: all other -*draw* options.

The example in [Figure 7](#page-89-0) [below](#page-89-0) shows the latter form. Specific items under the -draw option can add or remove information; the example shows the default information.

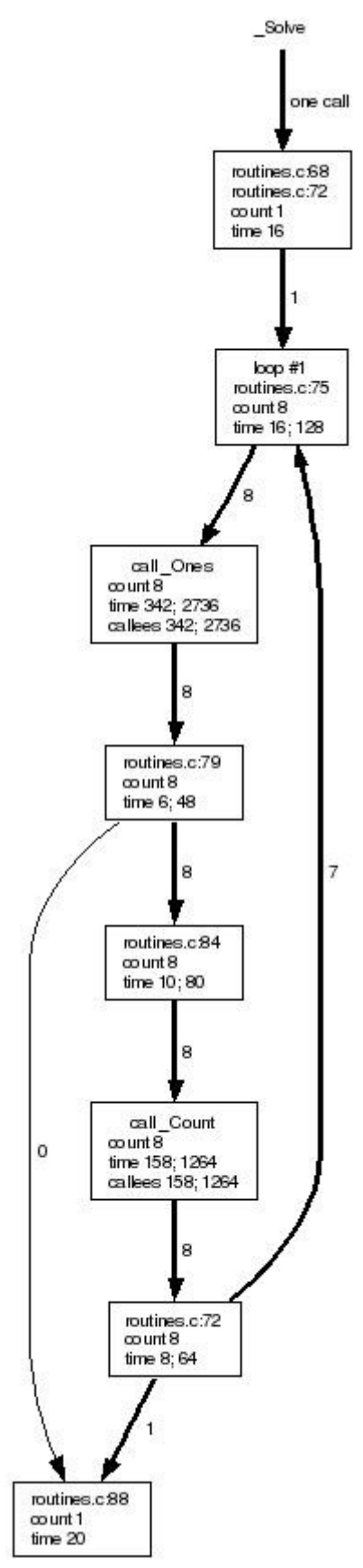

The option -draw line (which is included in the defaults) labels each node with the corresponding source-line numbers (when known). For example, the source-line numbers known for the entry node are lines 68 and 72 in the file *routines.c*, and the return node is associated with line 88 in the same file.

The option -draw count (which is included in the defaults) labels each node and edge with its execution count, which is the number of times this node or edge is executed in the worst-case execution path as determined by Bound-T. Moreover, edges on the worst-case path are drawn with a thick line and the other edges with a thin line (and labelled with zero executions).

For a drawing that shows a single set of execution bounds (not -draw total) the execution count is a single number in each node. In this example, the entry node is labelled with "count 1" which means that the entry node is executed once for every call of this *Solve* subprogram. The nodes in the loop are labelled with "count 8" which means that they are executed 8 times for every call of *Solve*.

The option -draw time (which is included in the defaults) labels each node with its execution time, in target-specific units, usually processor cycles or clock cycles. For a drawing that shows a single set of execution bounds the execution time is a single number for a node that is executed once (count 1), and is given as two numbers separated by a semicolon for nodes that are executed several times  $\frac{1}{2}$  (count > 1). The first number is the worst-case time for one execution of this node. The second number is the total execution time consumed by this node for each execution of this subprogram, and is simply the first number multiplied by the execution count. In this example, the loop-head node is labelled with "time 16; 128" which means that it takes 16 cycles to execute once, while 128 cycles is the total execution time spent in this node for one call of *Solve*. This agrees with the execution count of 8 because  $128 = 8 \times 16$ .

Calls from one subprogram to another are represented by call nodes in the flow-graph diagrams. This example contains two call nodes, representing a call from *Solve* to *Ones*, and a call from *Solve* to *Count*, respectively. The time shown in a call node is the WCET of the callee.

<span id="page-89-0"></span>**Figure 7: Example control-flow graph**

#### *Summary flow graphs (-draw total)*

[Figure 8](#page-90-0) [below](#page-90-0) is an example of a summary control-flow graph drawing using -draw total. It shows the subprogram called *Count* which also appeared in the call-graph example above.

The entry label in a summary flow-graph shows the name of the subprogram and an abbreviation of the call-paths from the root subprogram to this subprogram.

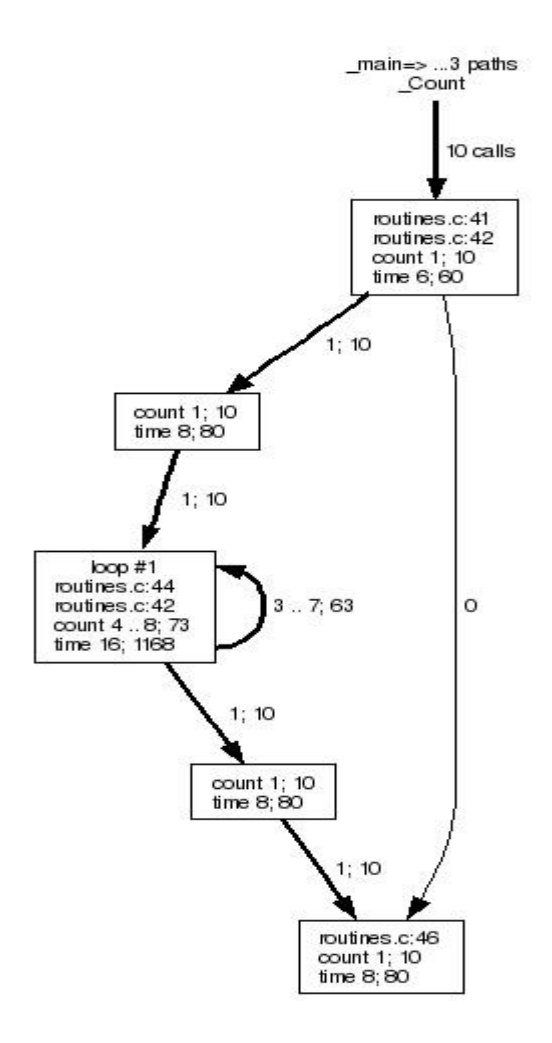

<span id="page-90-0"></span>**Figure 8: Example summary control-flow graph**

For a -draw total drawing the execution counts are given as two numbers separated by a semicolon. The first number is the execution count per execution of this subprogram. The second number is the total execution count over all executions of this subprogram included in the worst-case execution path of the root subprogram. In this example, the entry node is labelled with "count 1; 10" which means that the entry node is executed once for every call of this *Count* subprogram and is executed a total of 10 times within the worst-case execution of the root subprogram *main* (evidently because *Count* is called 10 times).

On the other hand, the node that forms the body of the loop is labelled with "count  $4 \dots 8$ ;  $73$ " which means that it is executed between 4 and 8 times for every call of *Count* (depending on the call path; this subprogram has context-dependent bounds) and a total of 73 times in the worst-case execution of *main*.

For a -draw total drawing the execution times are given as two numbers separated by a semicolon. The first number is the worst-case time for one execution of this node. The second number is the total execution time consumed by this node over all executions of this subprogram included in the worst-case execution path of the root subprogram. In this example, the loop node is labelled with "time 16; 1168" which means that it takes 16 cycles to execute once, while 1168 cycles is the total execution time spent in this node, within the worst-case execution of *main*. This agrees with the total execution count of 73 because 1168 = 73  $\times$  16.

# **5 TROUBLESHOOTING**

This section explains how to understand and correct problems that may arise in using Bound-T, by listing all the warning and error messages that can be issued, what they mean, and what to do in each case.

If you cannot find a particular message here, please refer to other Bound-T documentation as additional messages may be listed there:

- the Assertion Langugage manual,
- the Application Notes for your target system and host platform, and
- the HRT mode manual.

## **5.1 Warning messages**

Warning messages use the basic output format described in section [4.2,](#page-61-0) with the key field *Warning*. Fields 2 - 5 identify the context and location of the problem, and field 6 is the warning message, which may be followed by further fields for variable data.

The following table lists all Bound-T warning messages in alphabetical order. The targetspecific Application Notes may list and explain additional target-specific warning messages. The Assertion Language Manual lists and explains additional warning messages that may issue from the assertion parser. Additional warning messages for HRT analysis mode are described in the separate HRT-mode manual at *http://www.bound-t.com/hrt-manual.pdf*.

As Bound-T evolves, the set and form of these messages may change, so this list may be out of date to some extent. However, we have tried to make the messages clear enough to be understood even without explanation. Feel free to ask us for an explanation of any Bound-T output that seems obscure.

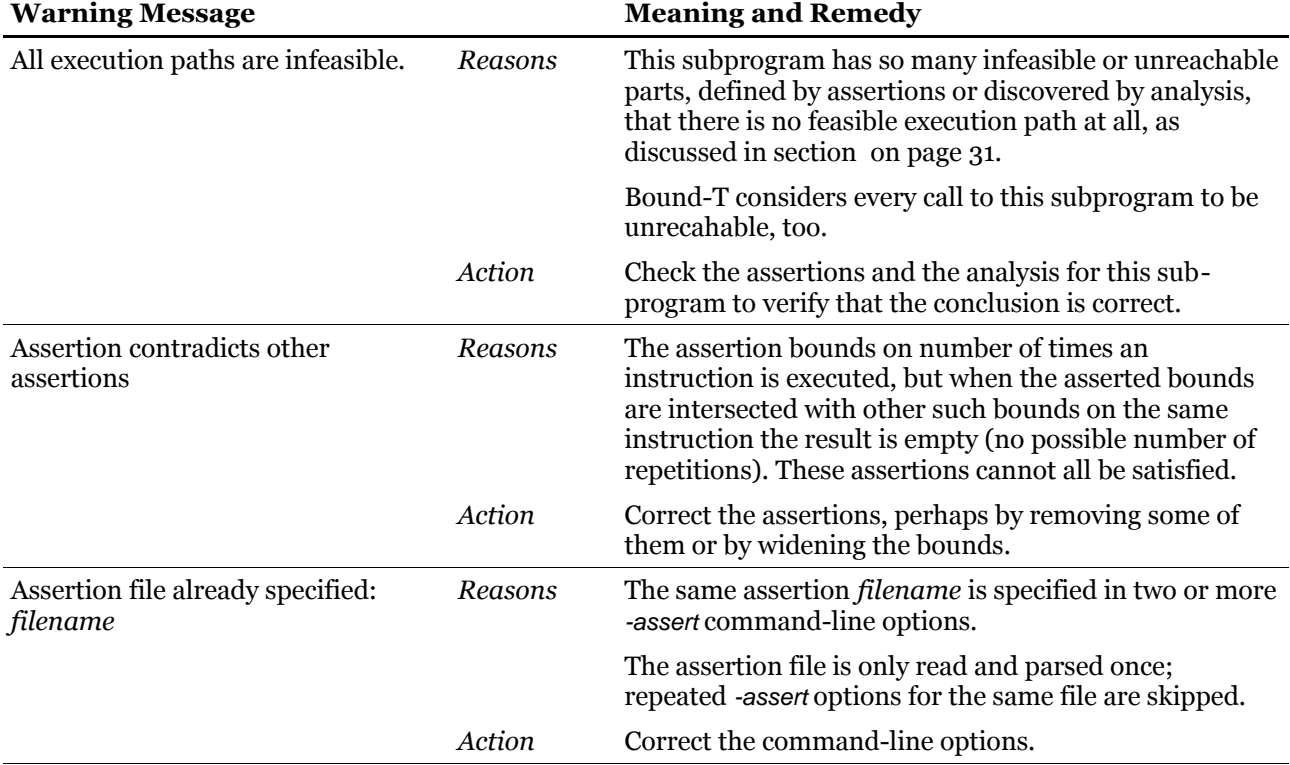

### **Table 27: Warning messages**

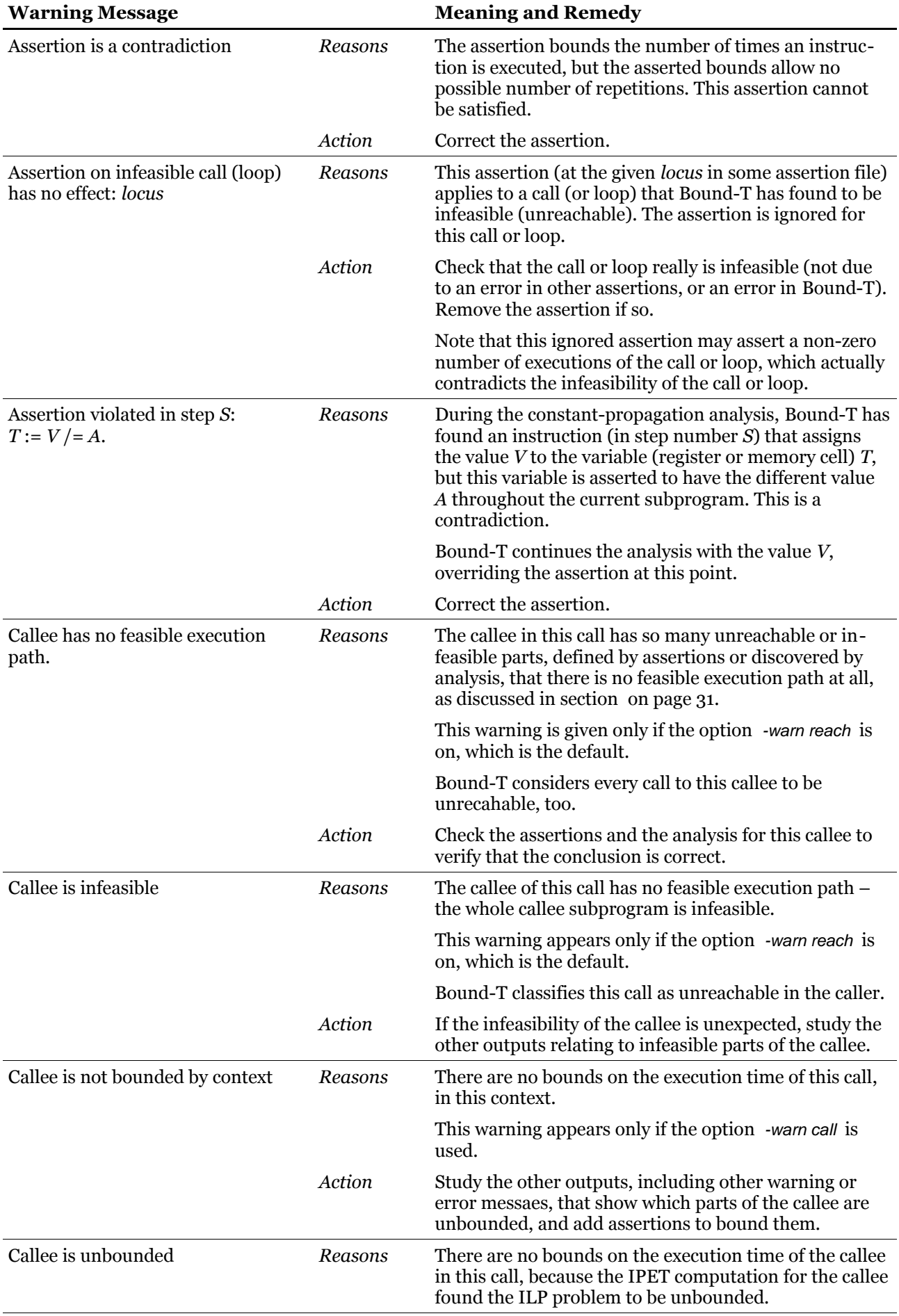

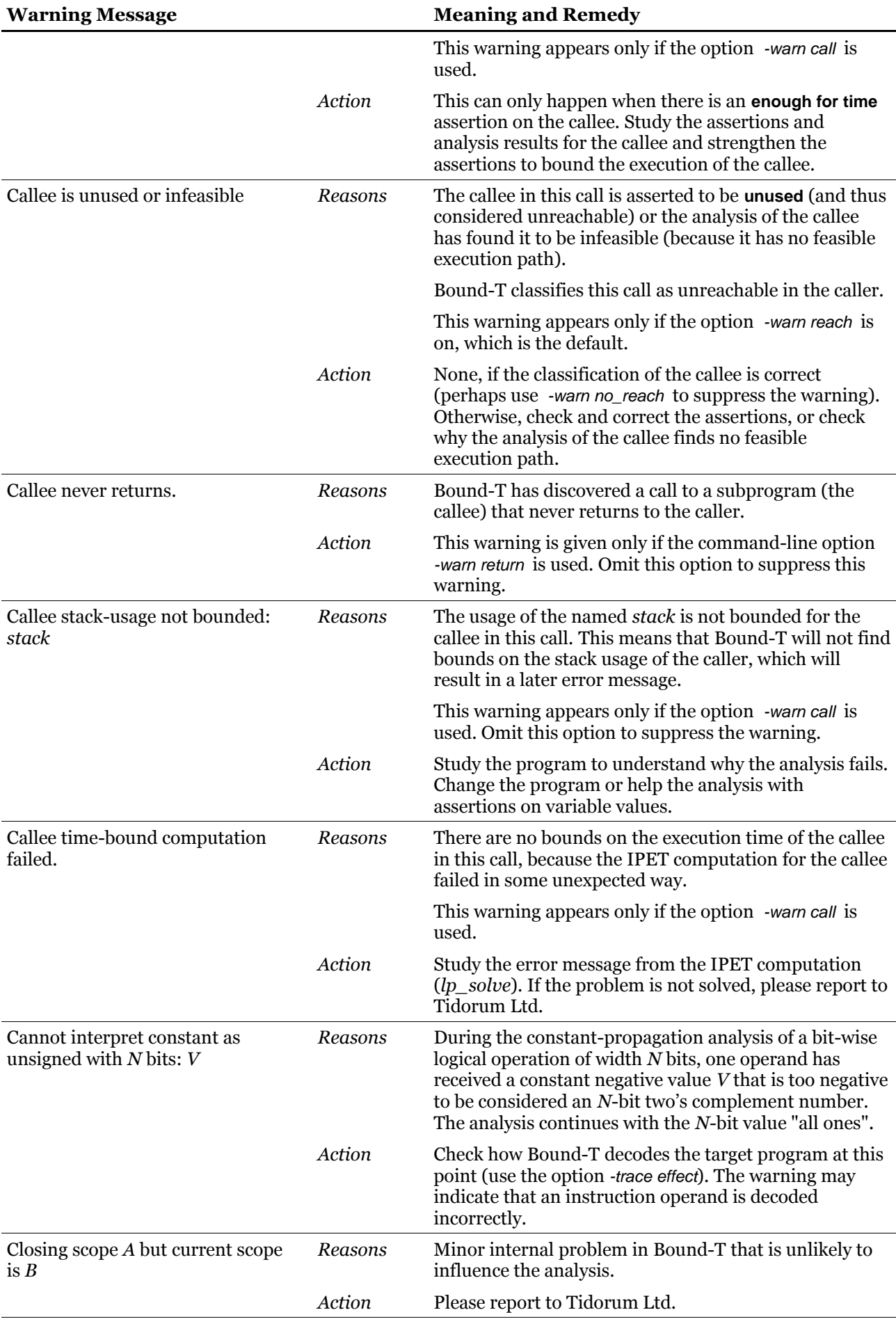

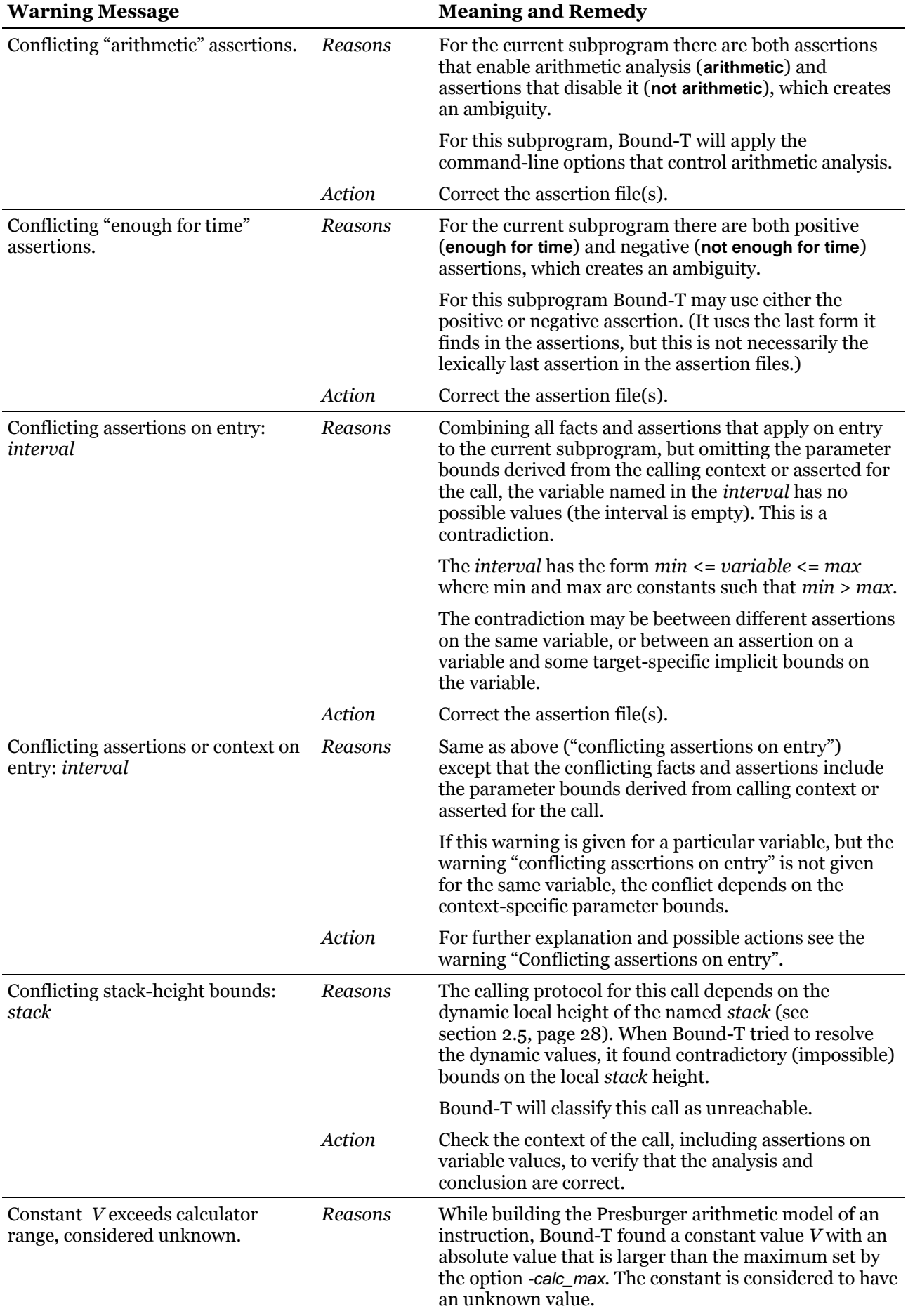

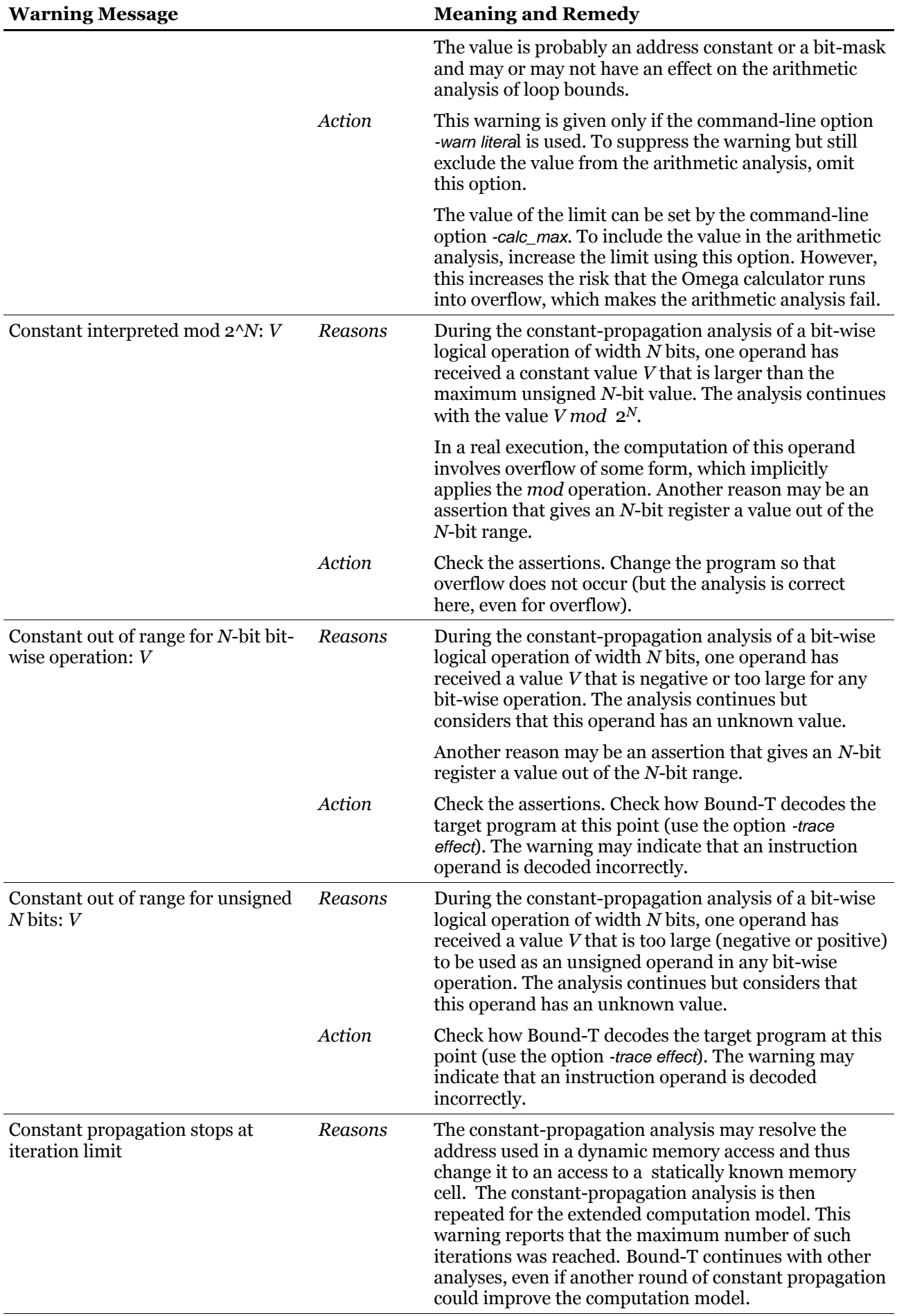

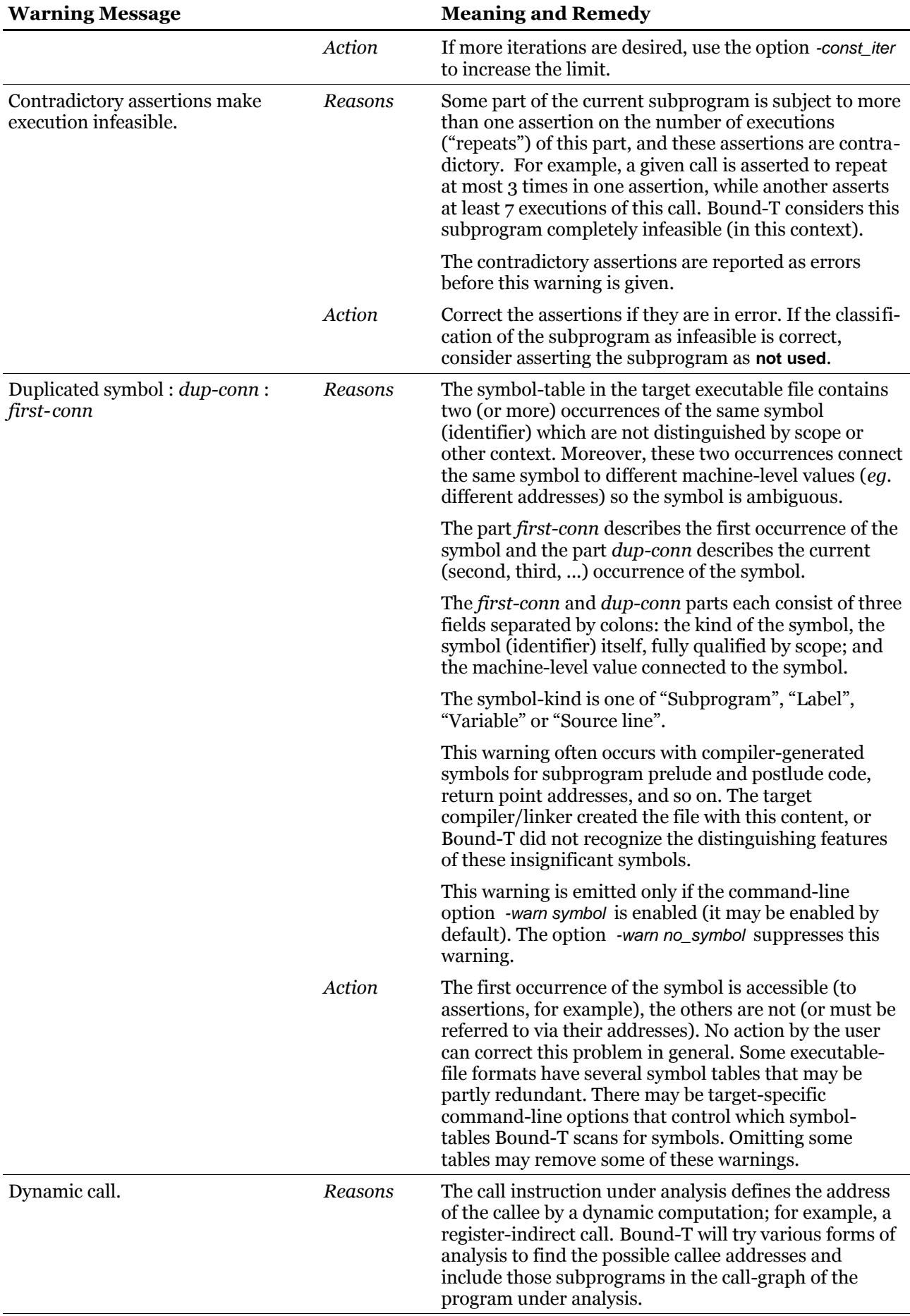

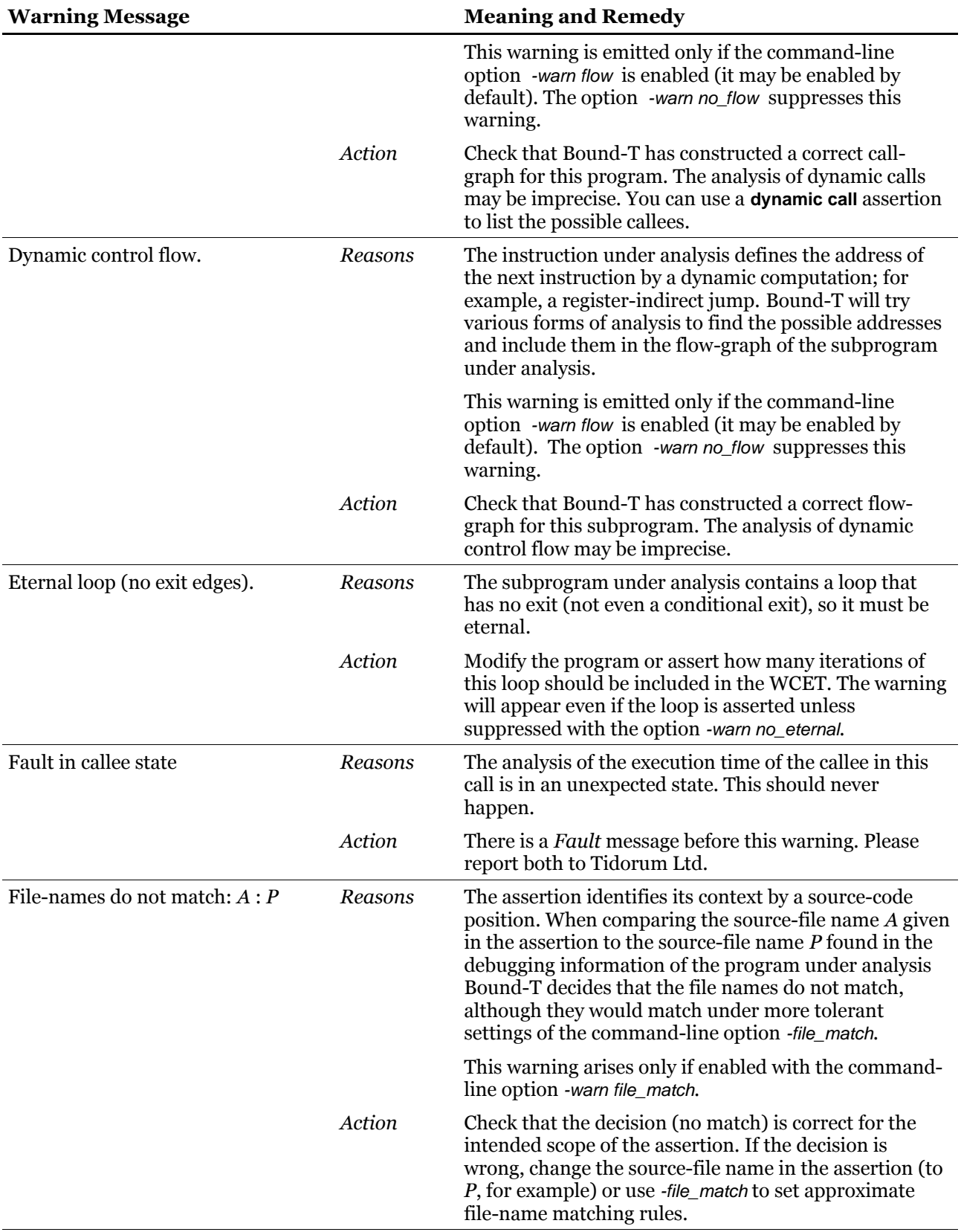

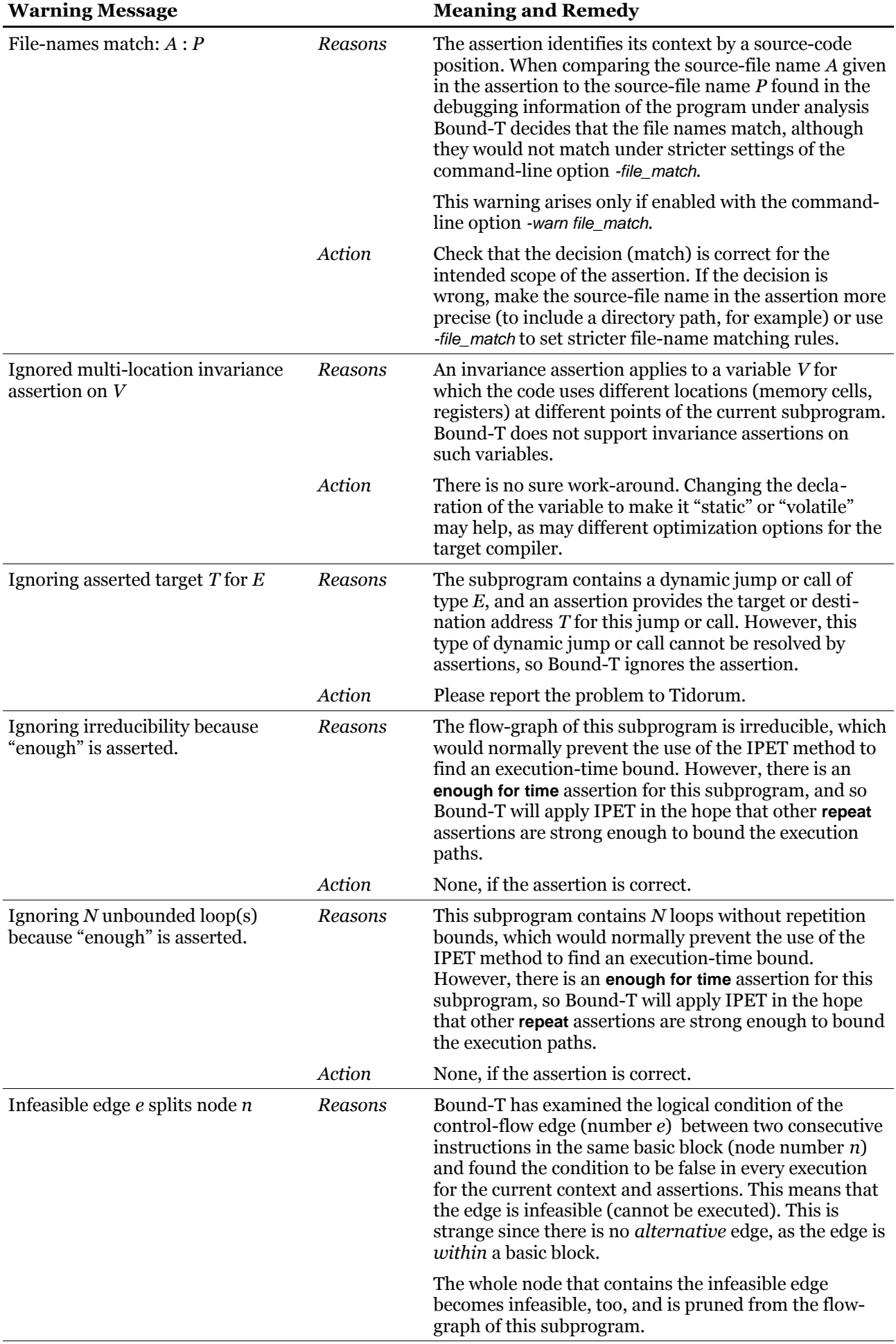

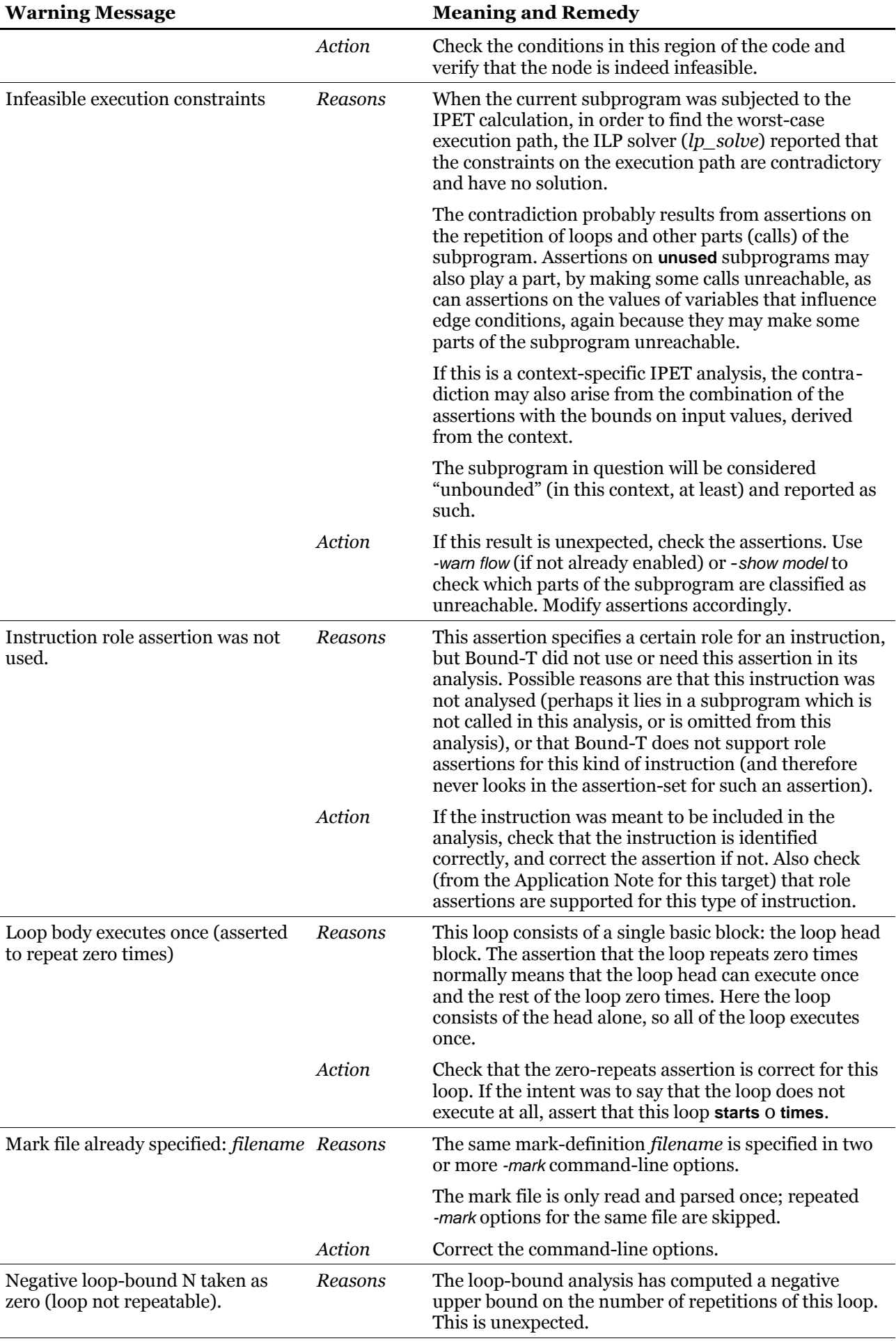

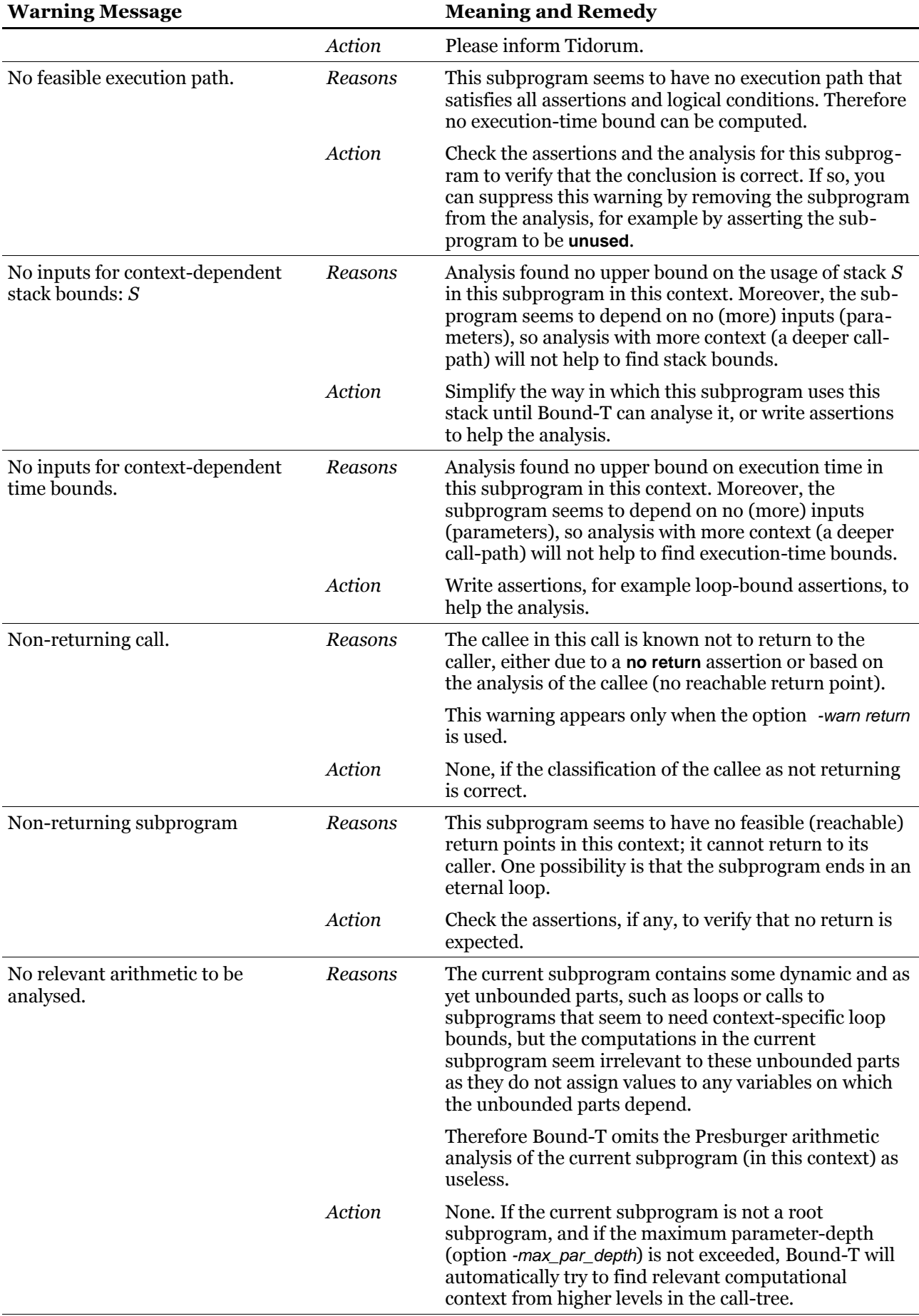

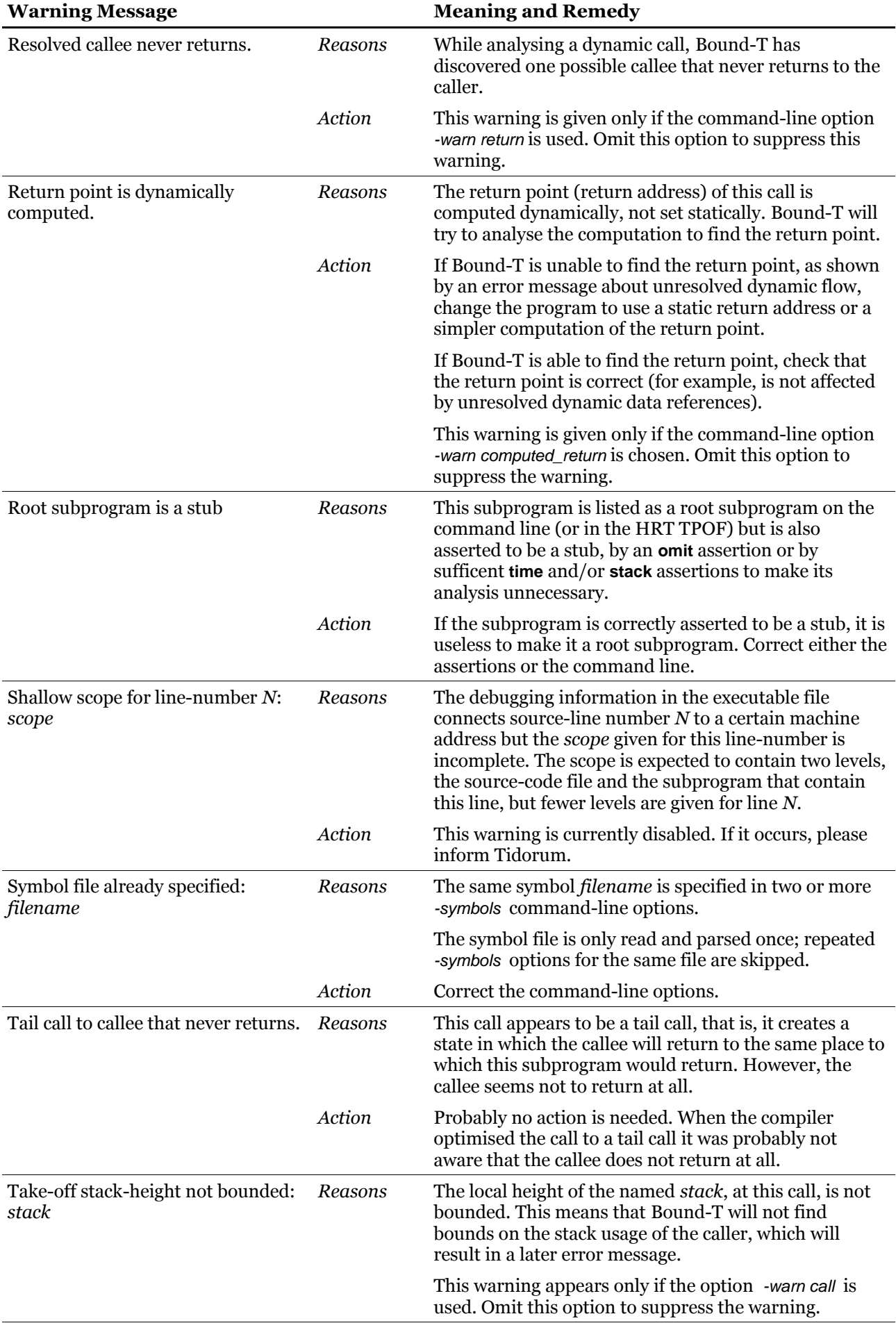

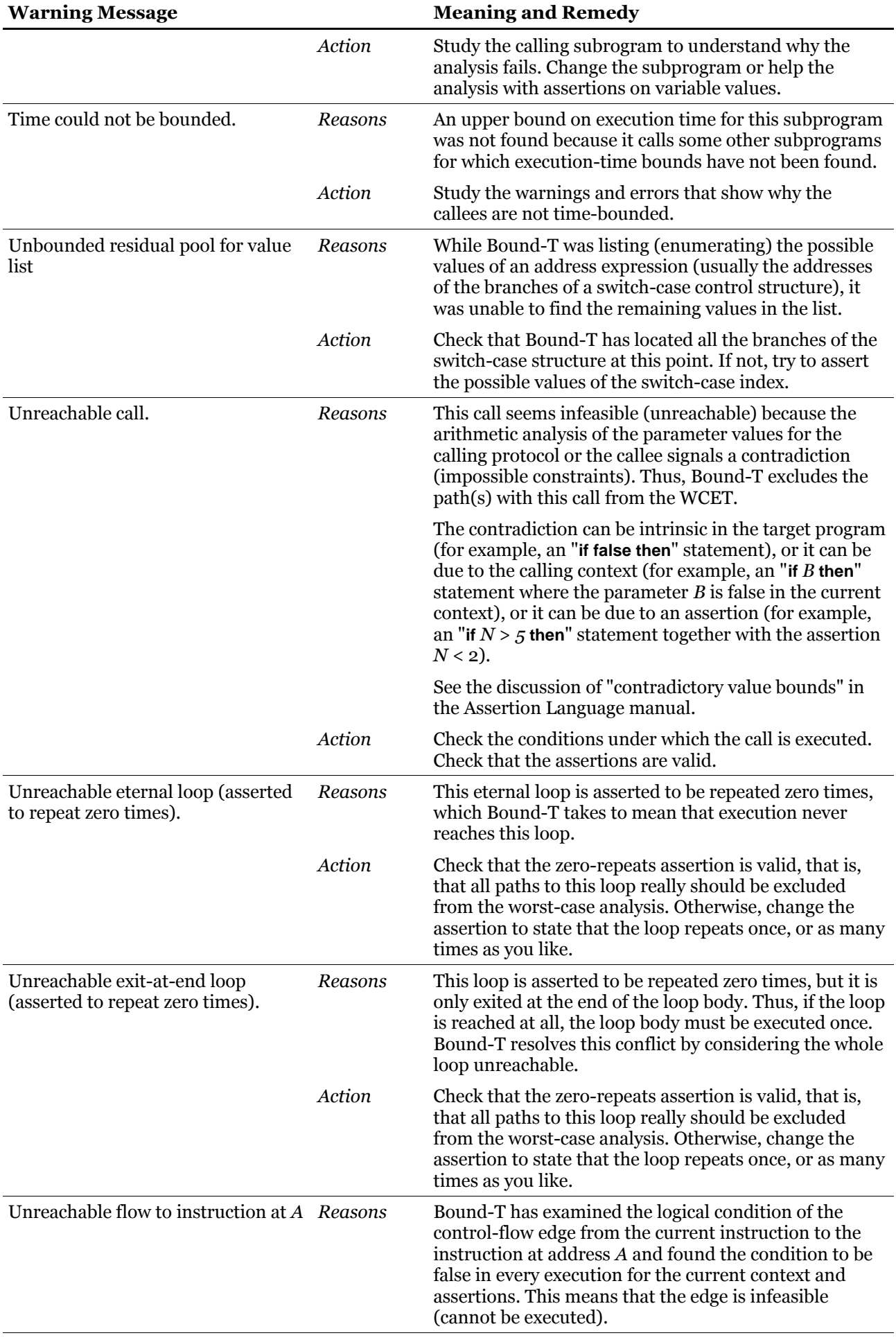

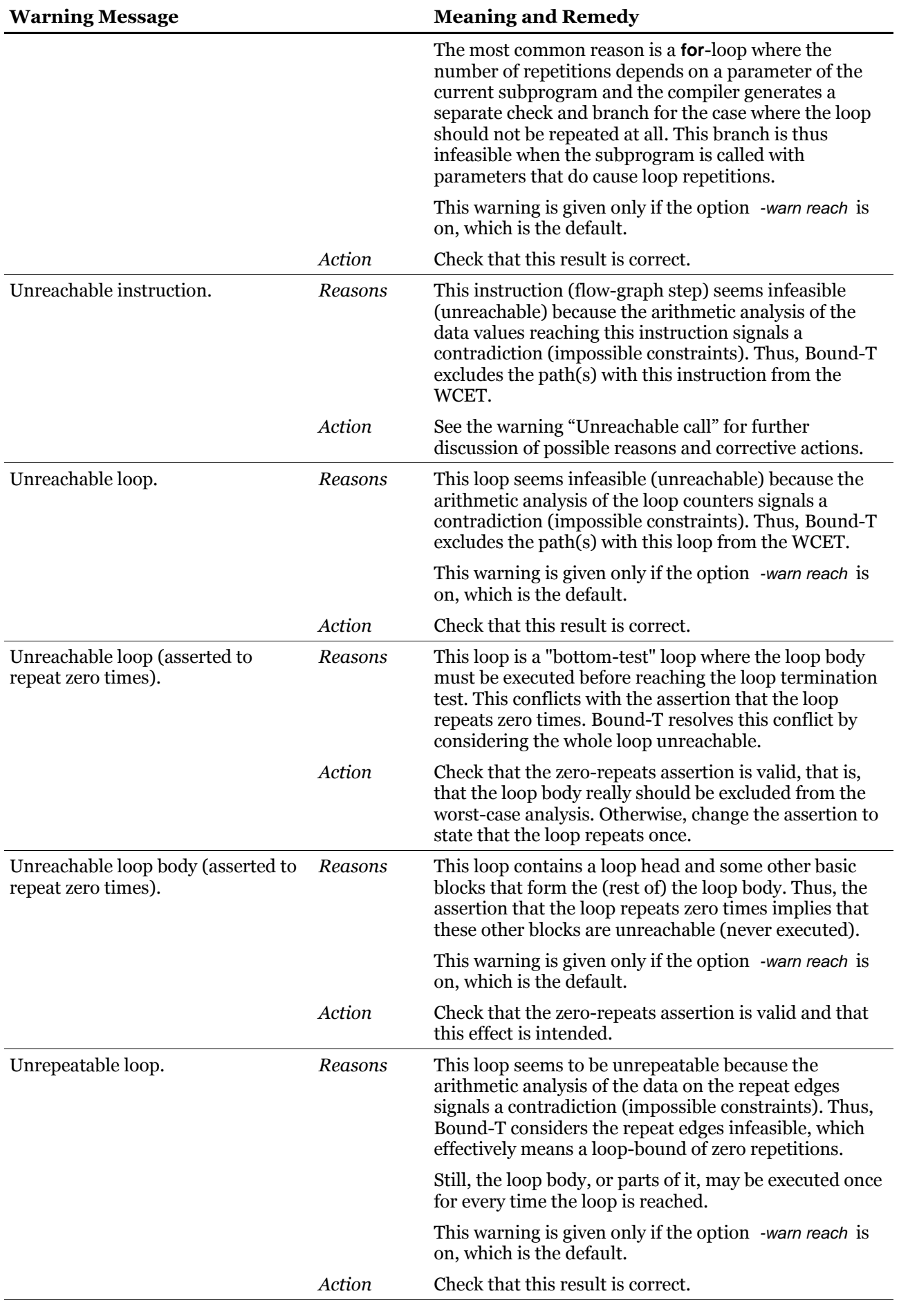

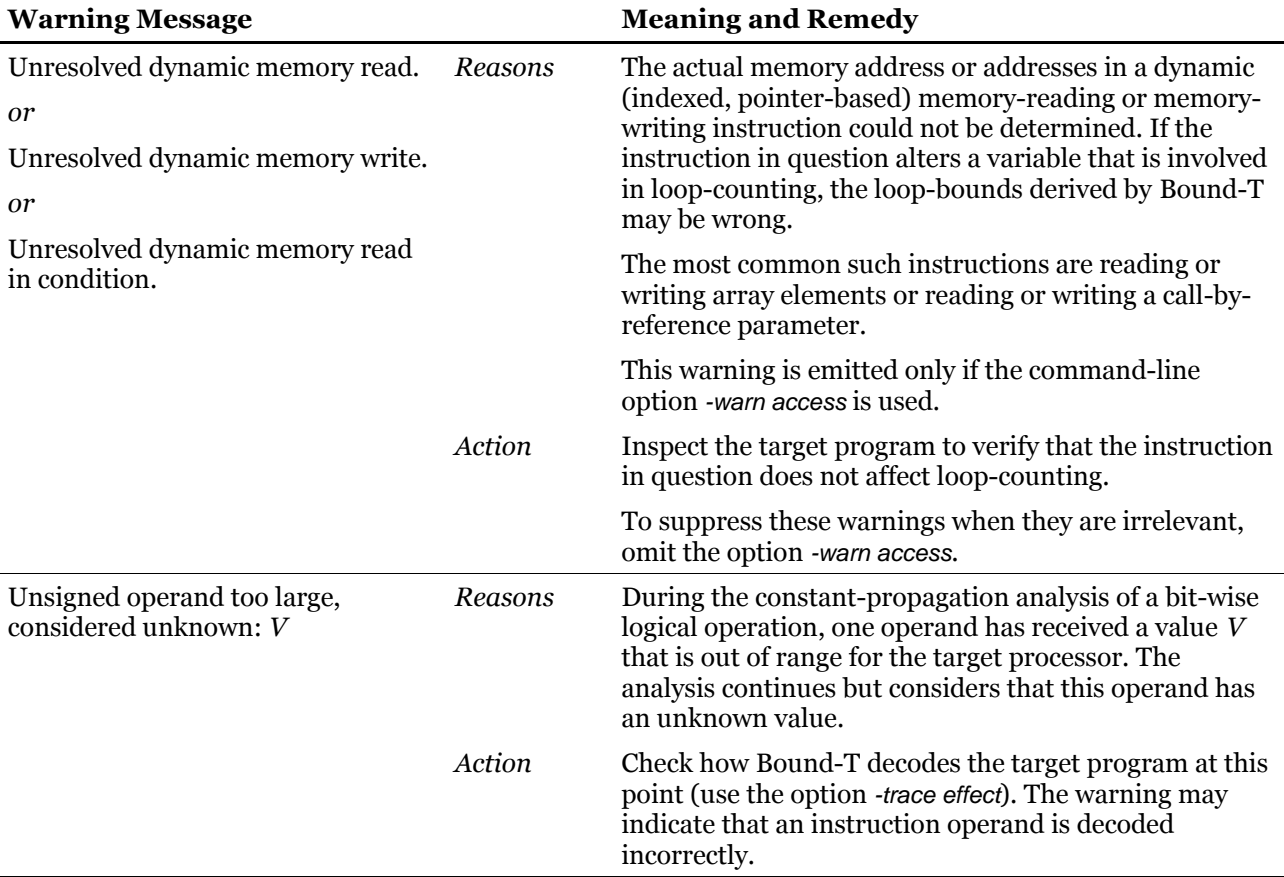

## **5.2 Error messages**

Error messages use the basic output format described in section [4.2,](#page-61-0) with the key field *Error*. Fields 2 - 5 identify the context and location of the problem, and field 6 is the error message, which may be followed by further fields for variable data.

The following table lists all Bound-T error messages in alphabetical order except for:

- error messages from the assertion parser; please see the Assertion Language manual;
- target-specific errors; please refer to the Application Note for the target;
- errors specific to HRT analysis; please see section [.](#page-9-0)

For each error message, the table explains the problem in more detail, makes a guess at the possible or likely reasons for the problem, and proposes some solutions. Of course, changing the target program is nearly always a possible solution, but this is not listed in the table unless it is the only solution.

As Bound-T evolves, the set and form of these messages may change, so this list may be out of date to some extent. However, we have tried to make the messages clear enough to be understood even without explanation. Feel free to ask us for an explanation of any Bound-T output that seems obscure.

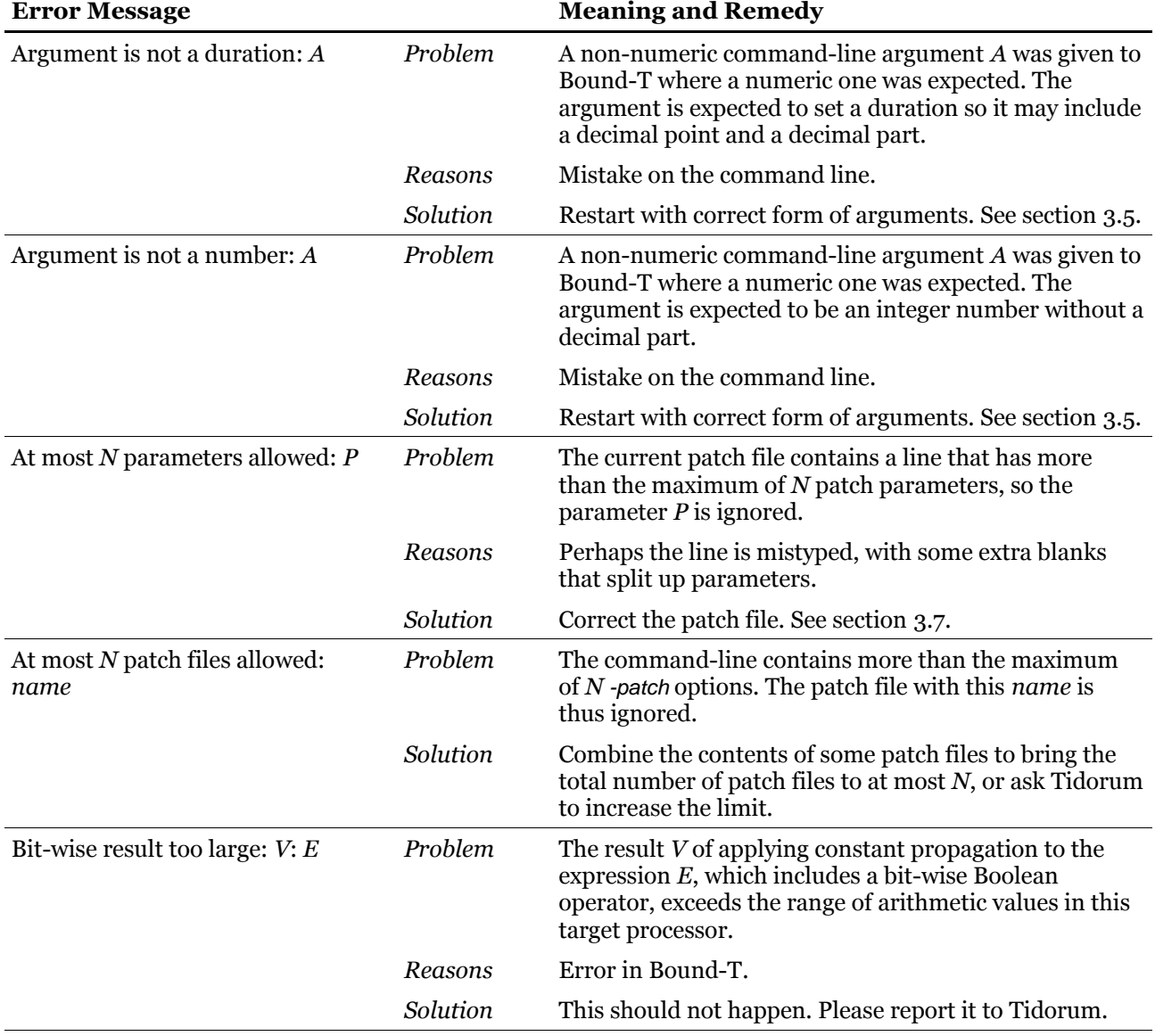

#### **Table 28: Error messages**

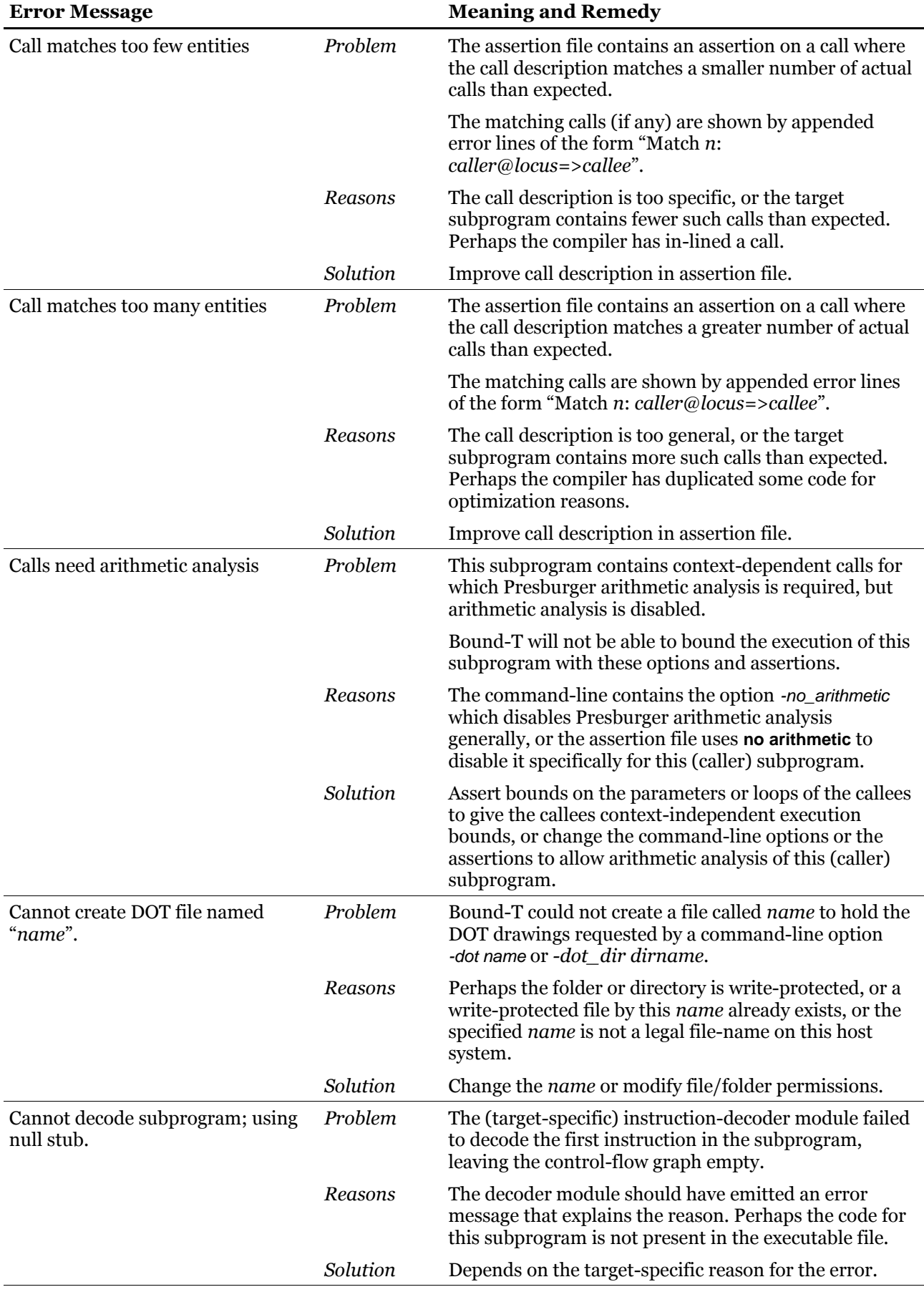

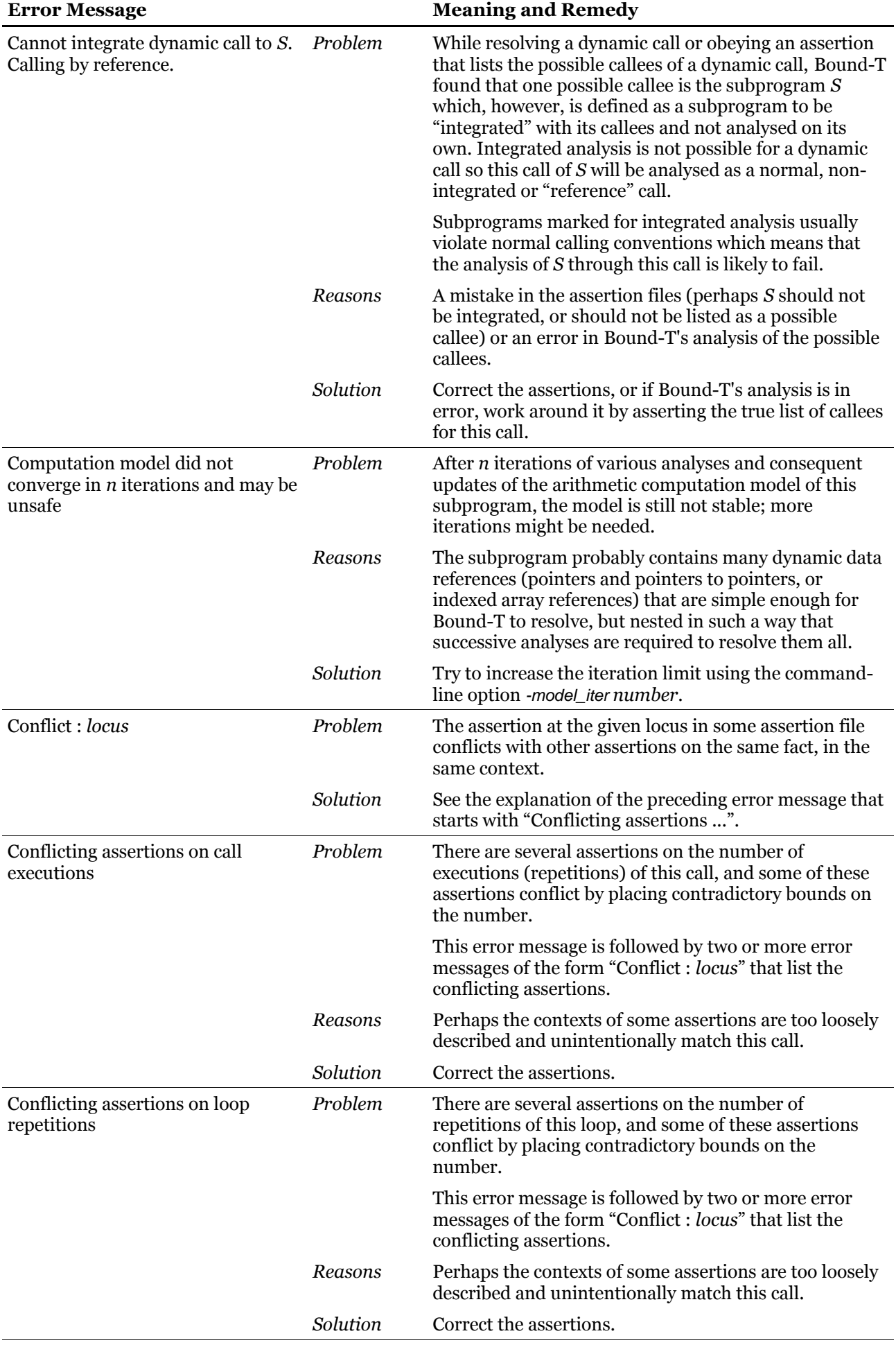
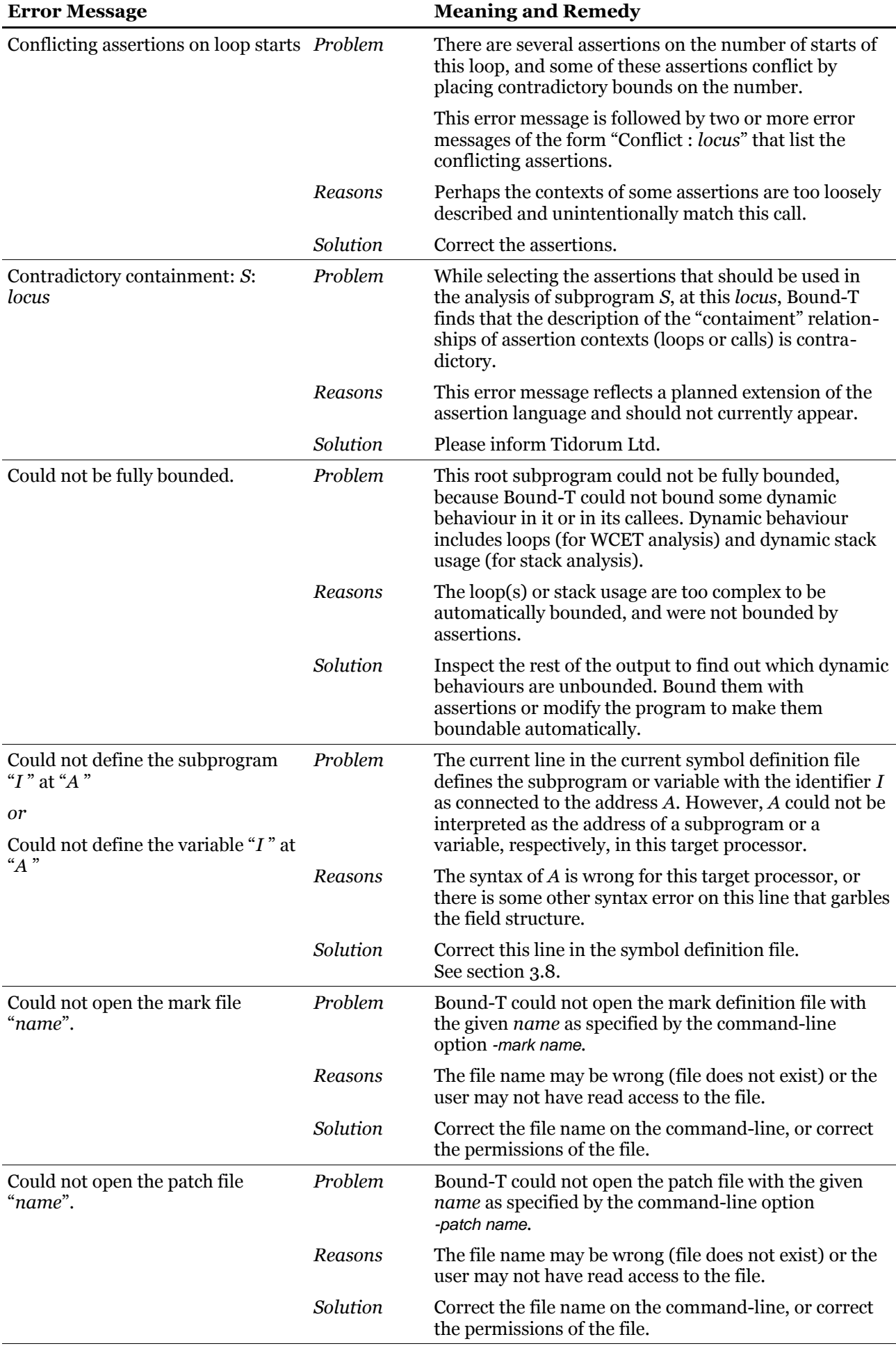

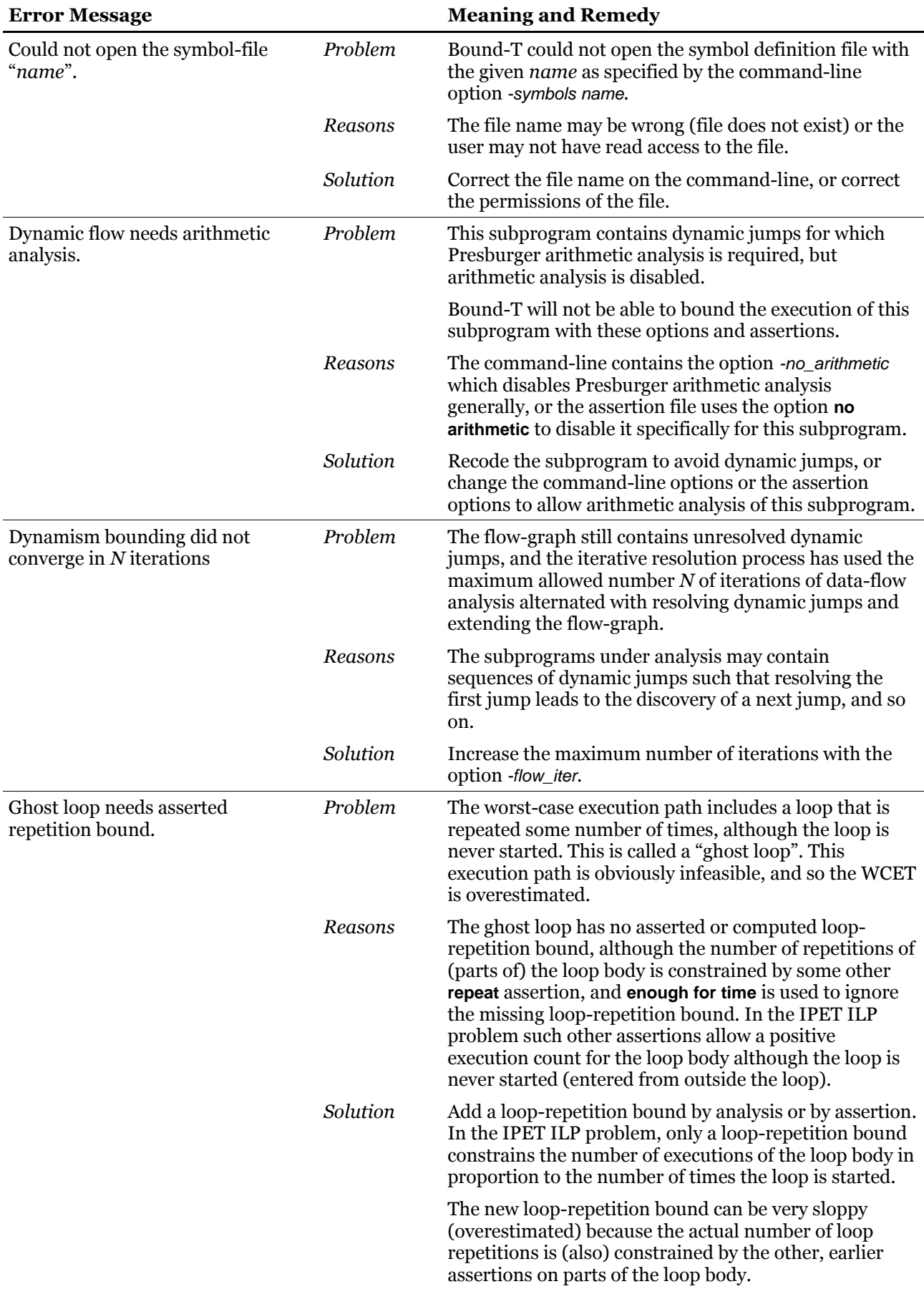

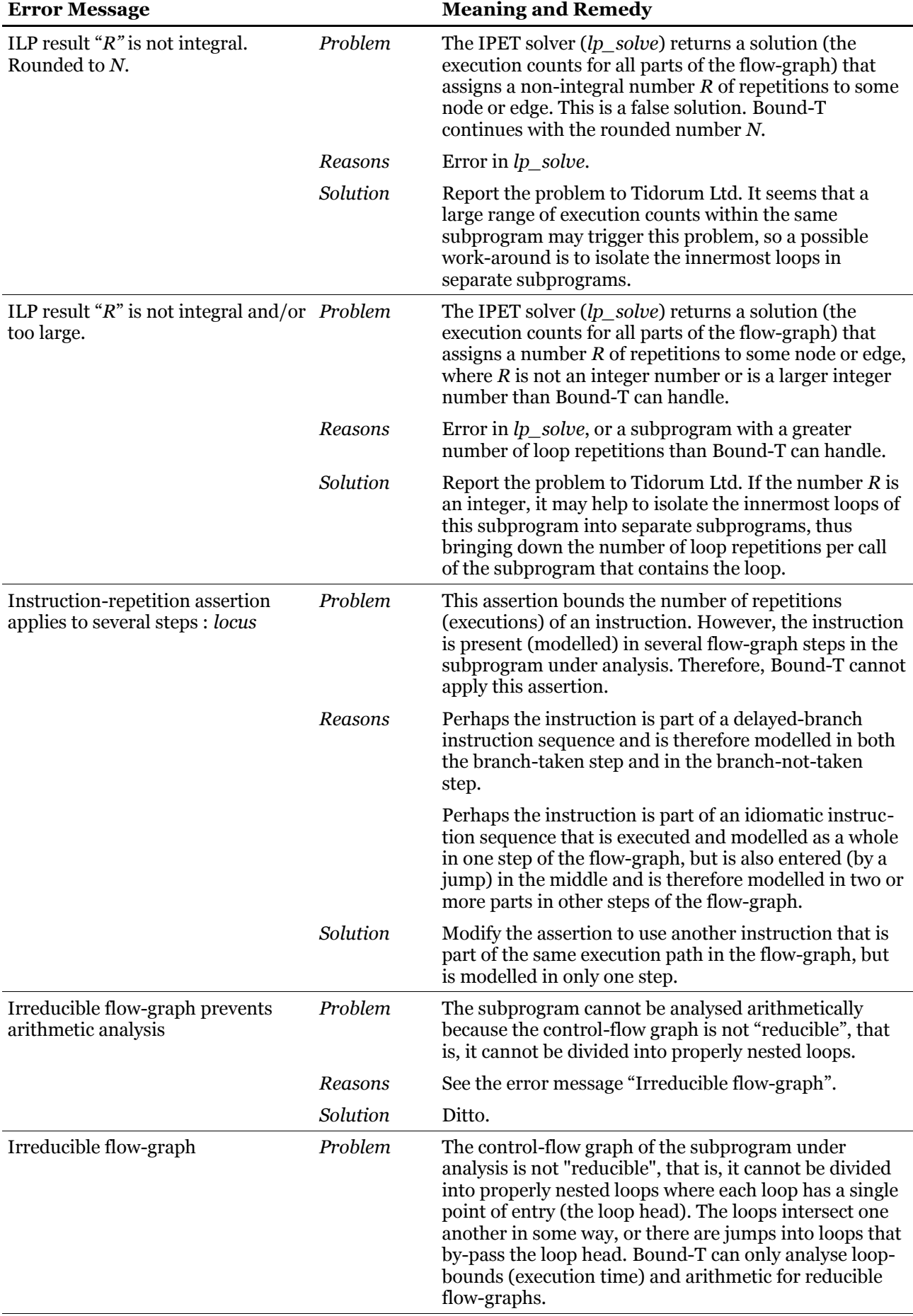

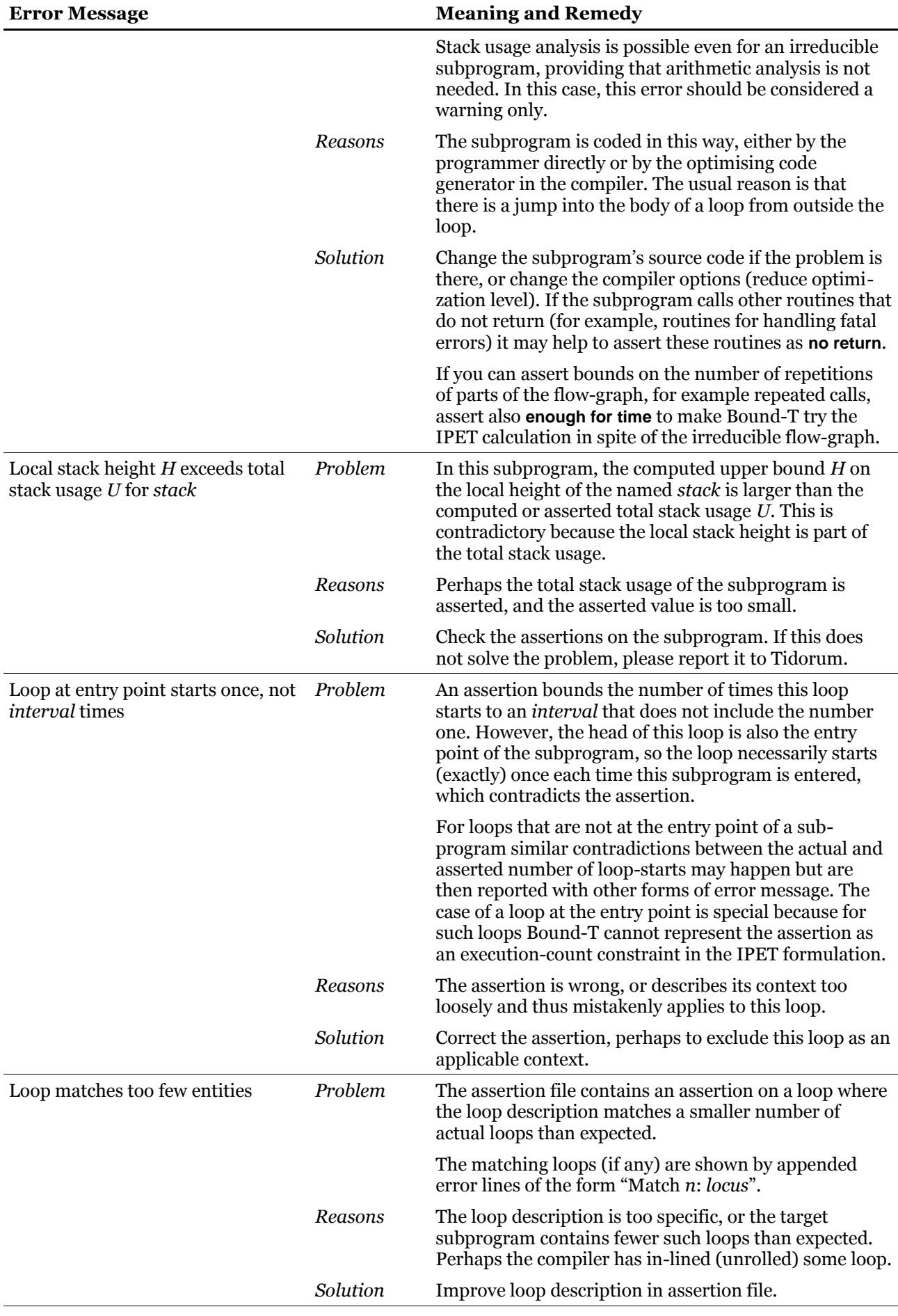

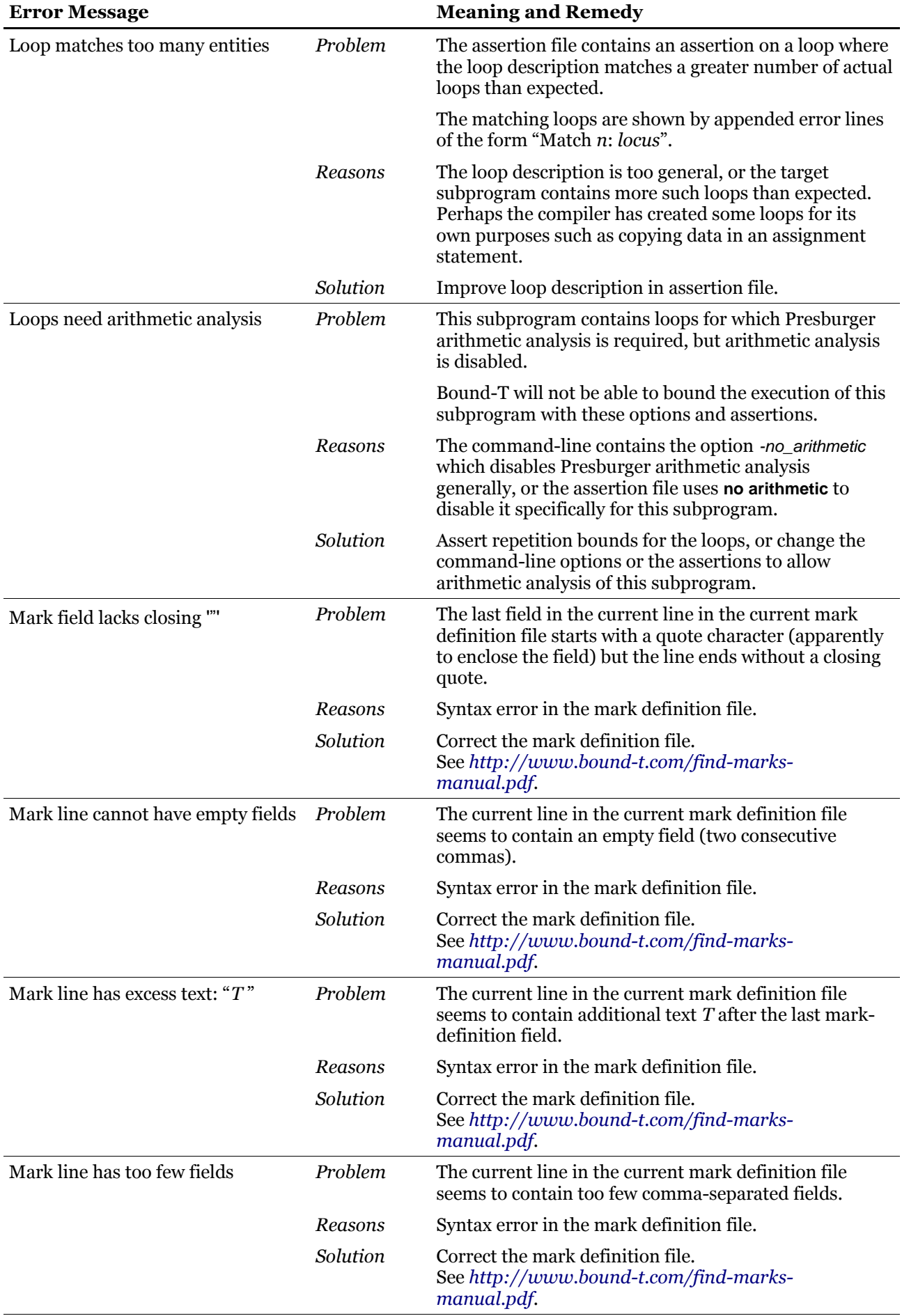

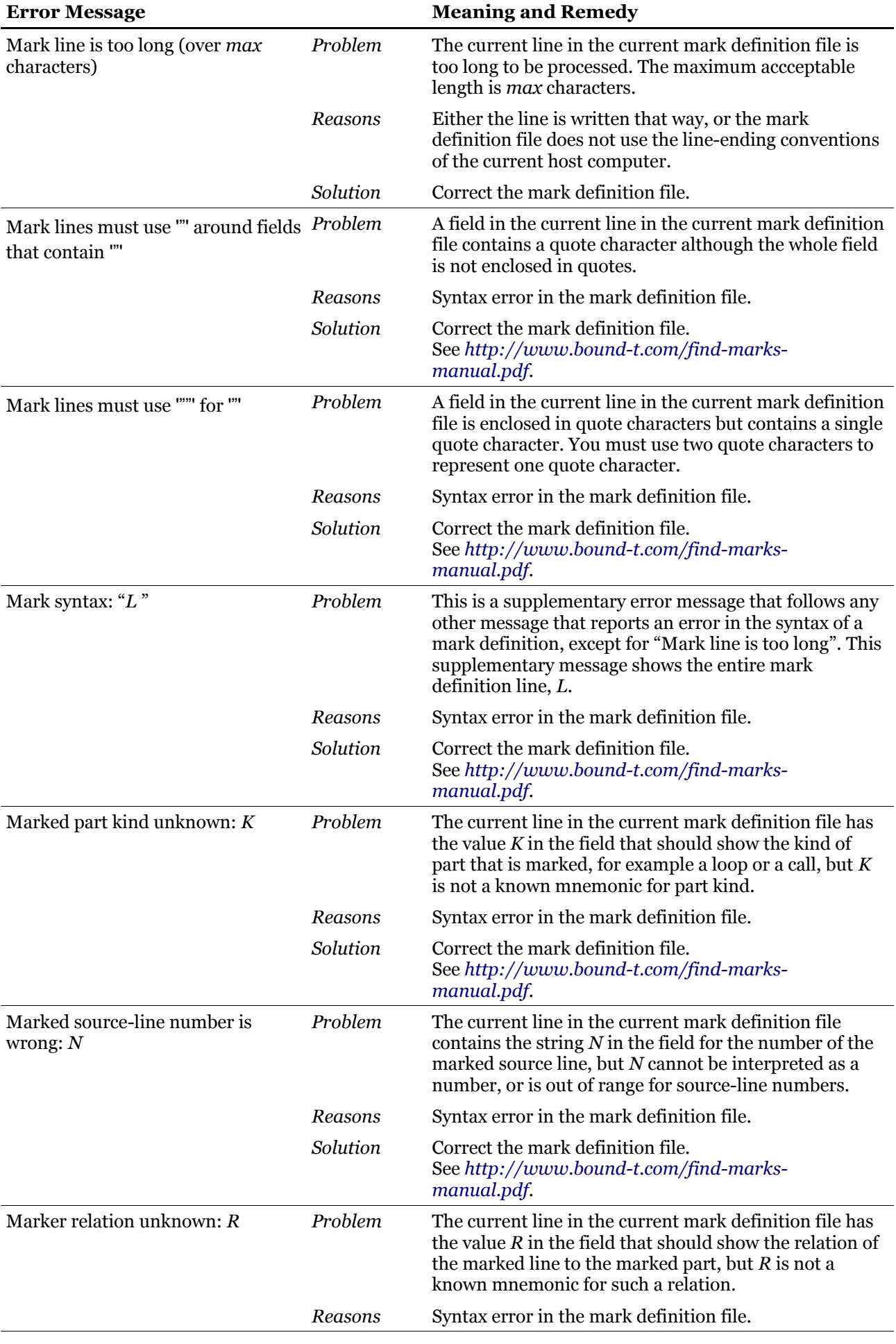

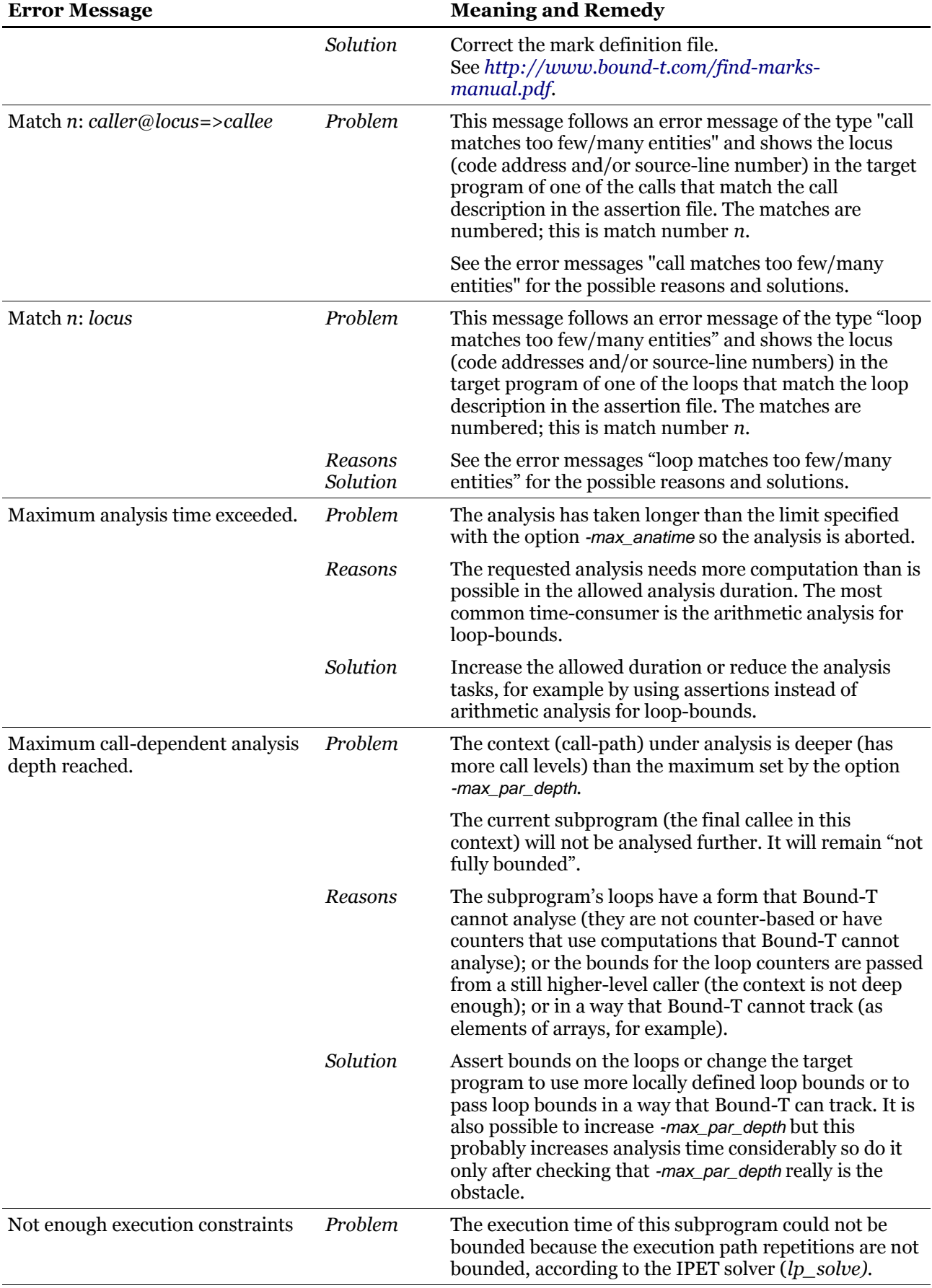

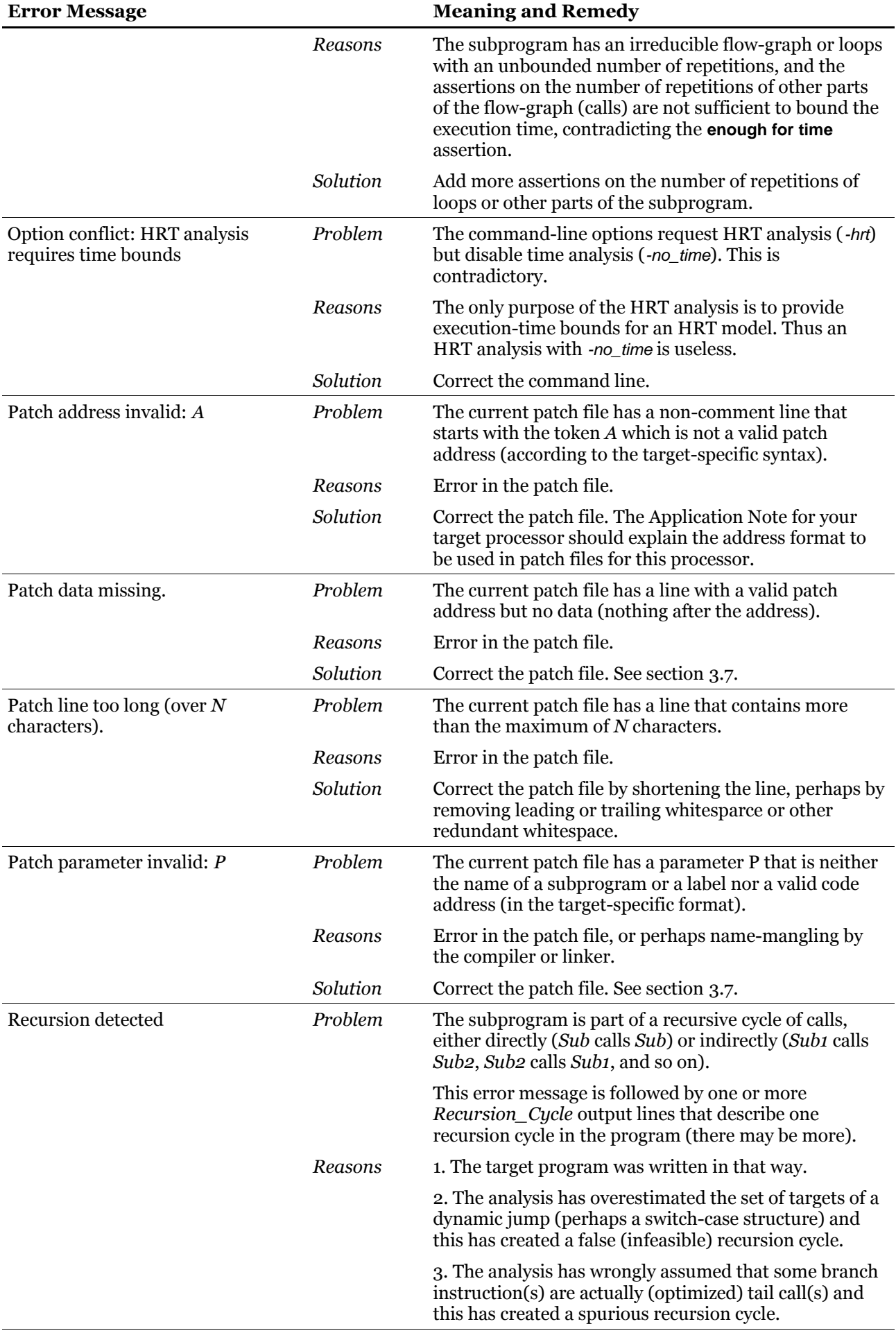

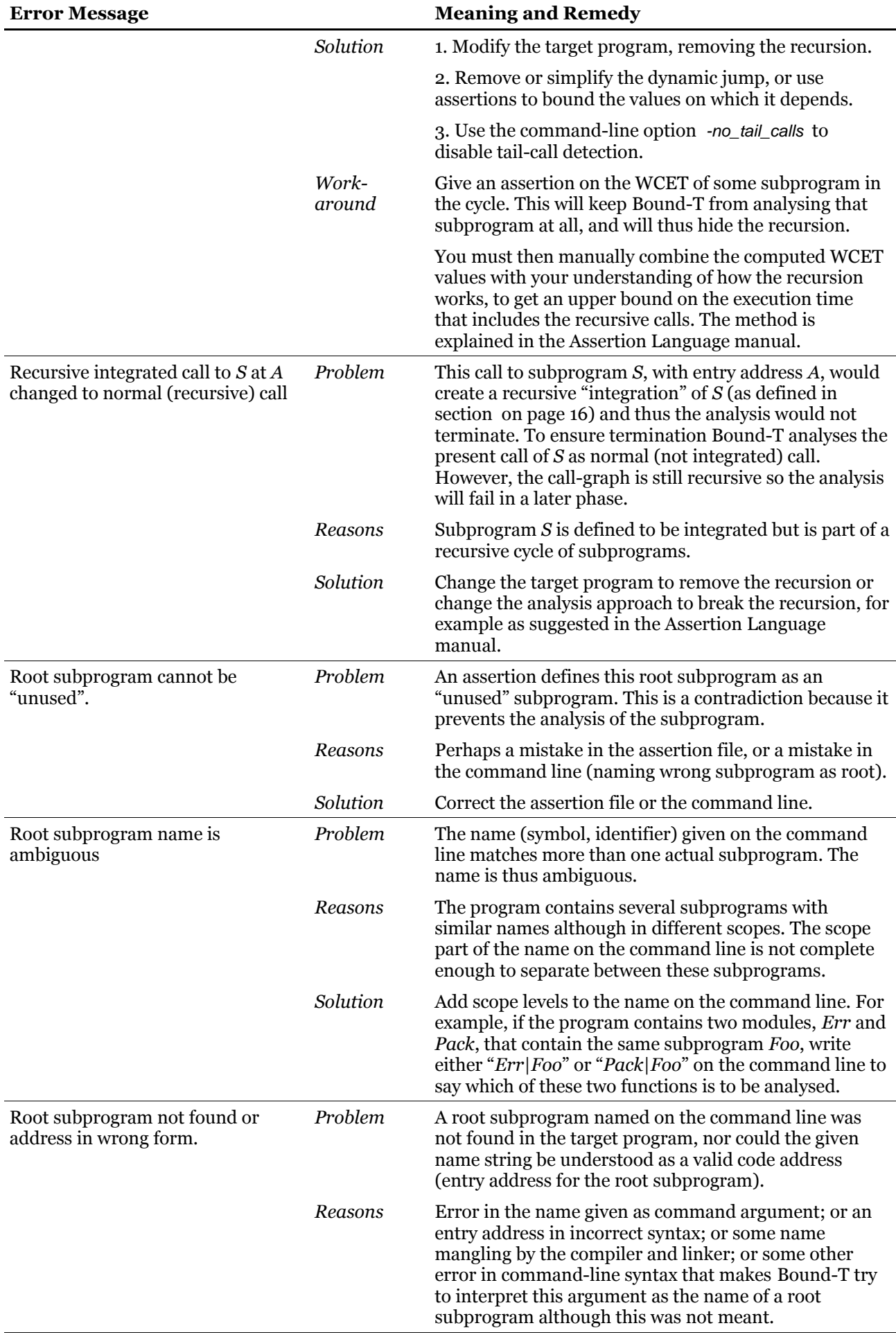

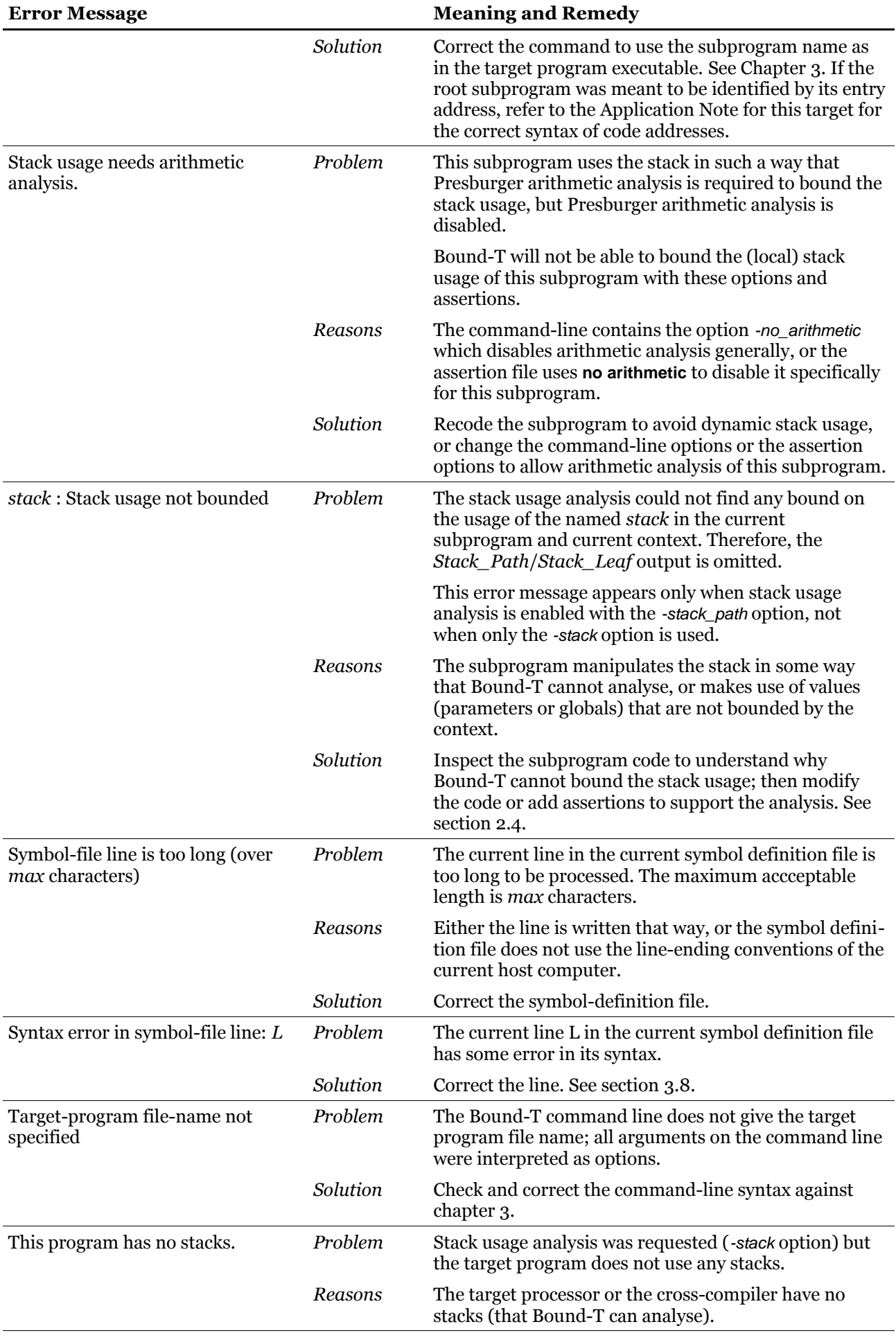

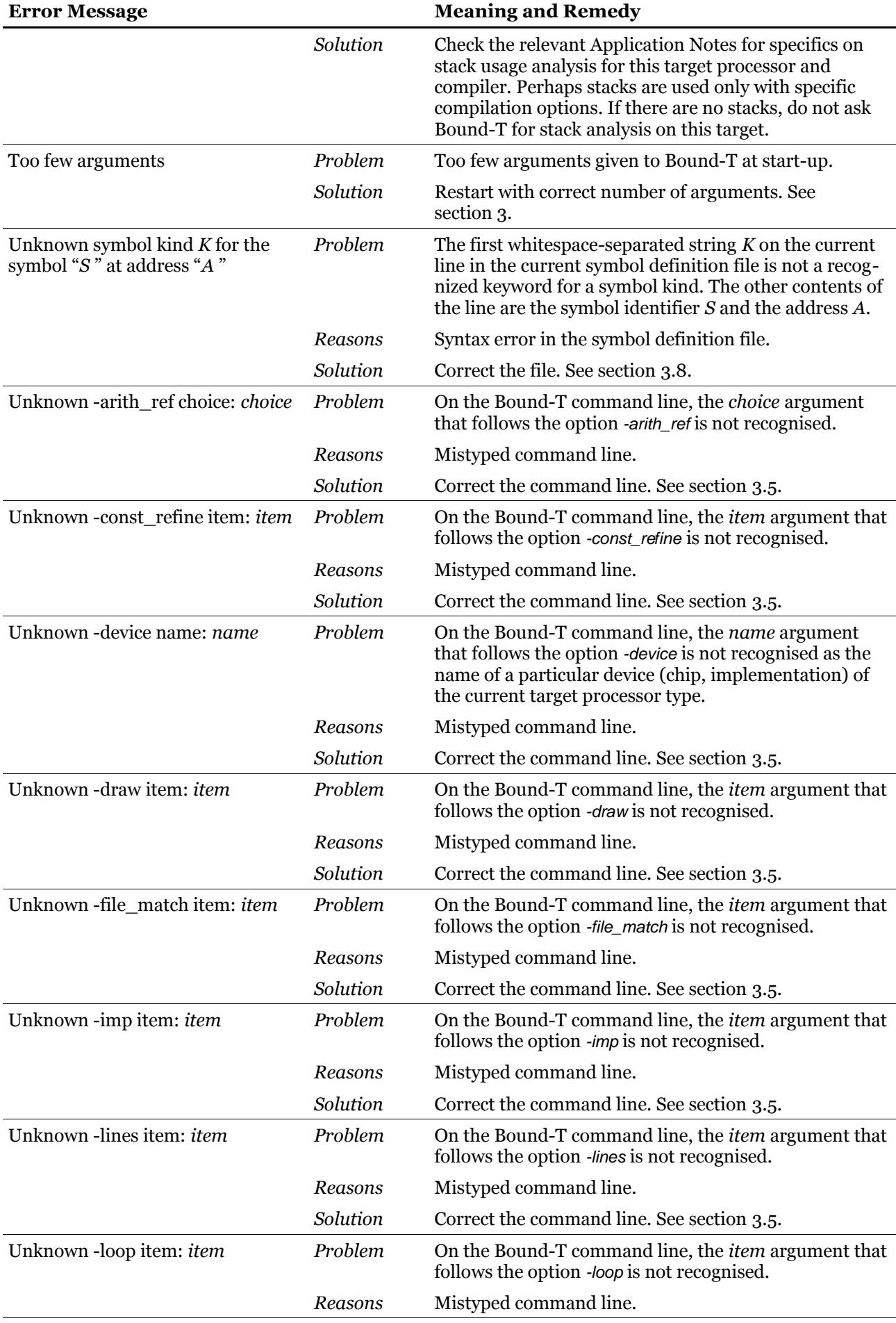

<span id="page-119-0"></span>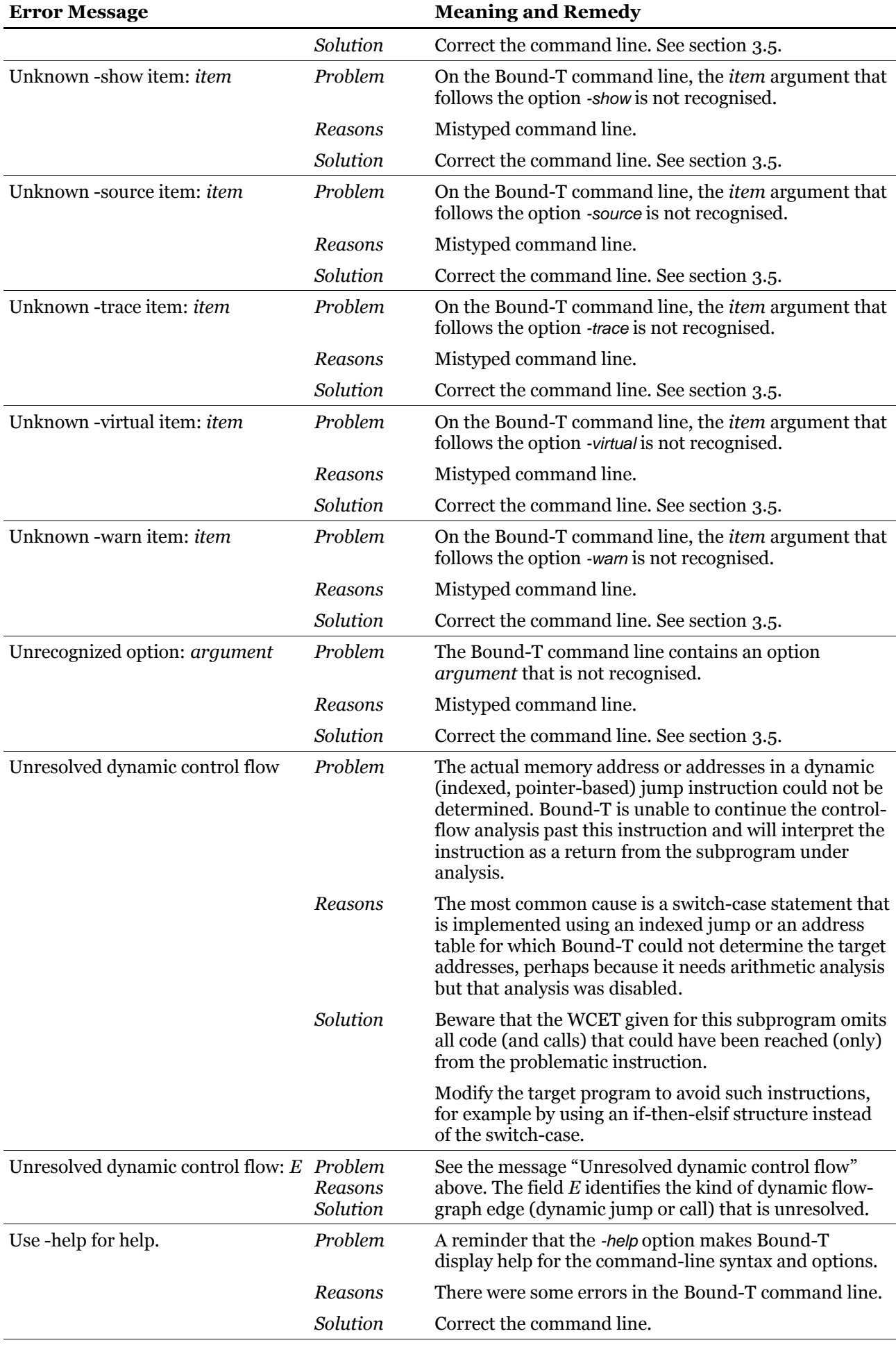

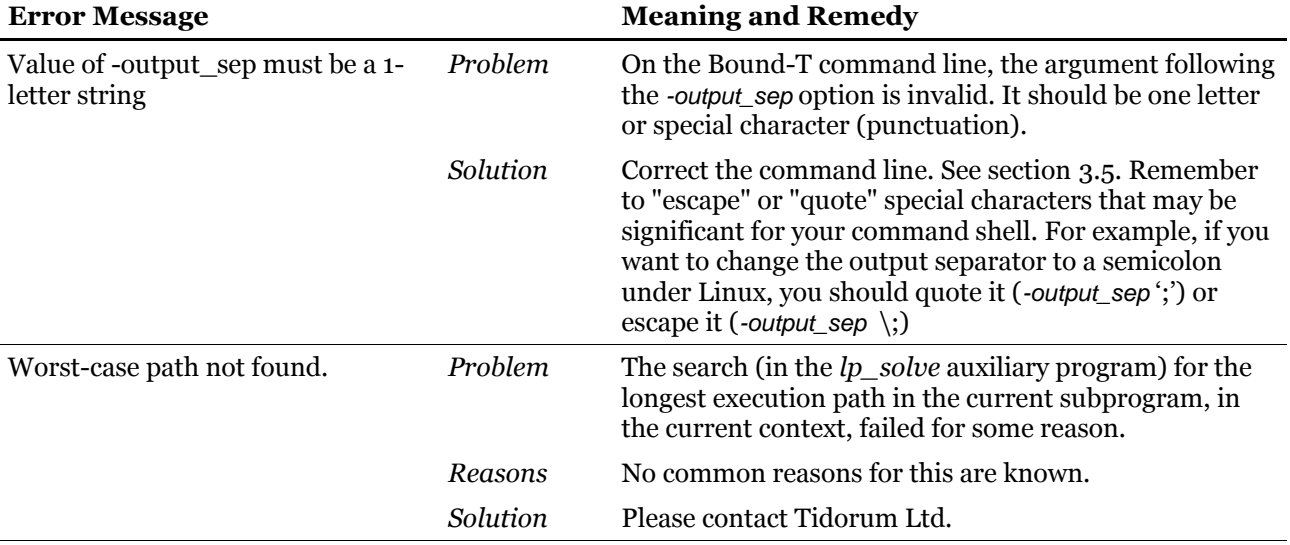

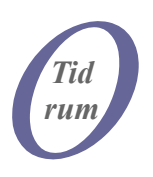

Tidorum Ltd

Tiirasaarentie 32 FI-00200 Helsinki Finland

[www.tidorum.fi](http://www.tidorum.fi/) [info@tidorum.fi](mailto:info@tidorum.fi) Tel. +358 (0) 40 563 9186 Fax +358 (0) 42 563 9186 VAT FI 18688130